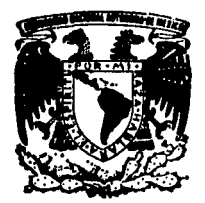

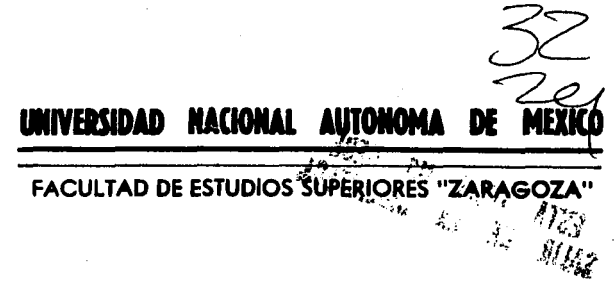

" PROGRAMA DE SIMULACION POR COMPUTADORA PARA DETERMINAR LA RESPUESTA DINAMICA DE LOS SISTEMAS CON CONTROL AUTOMATICO"

E Т S S QUE PARA OBTENER EL TITULO DE INGENIERO QUIMICO E s E N  $\mathbf{r}$  $\blacktriangle$ LUIS MANUEL PEREZ PEREZ DIRECTOR DE TESIS

ING. EDUARDO VAZQUEZ ZAMORA

MEXICO, D.F.

FALLA DE ORIGEN

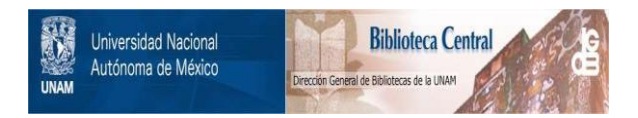

# **UNAM – Dirección General de Bibliotecas Tesis Digitales Restricciones de uso**

# **DERECHOS RESERVADOS © PROHIBIDA SU REPRODUCCIÓN TOTAL O PARCIAL**

Todo el material contenido en esta tesis está protegido por la Ley Federal del Derecho de Autor (LFDA) de los Estados Unidos Mexicanos (México).

El uso de imágenes, fragmentos de videos, y demás material que sea objeto de protección de los derechos de autor, será exclusivamente para fines educativos e informativos y deberá citar la fuente donde la obtuvo mencionando el autor o autores. Cualquier uso distinto como el lucro, reproducción, edición o modificación, será perseguido y sancionado por el respectivo titular de los Derechos de Autor.

**FACULTAD DE ESTUDIOS SUPERTORES** \*ZARAGOZA\*

JEFATURA DE LA CARRERA DE INGENIERIA QUIMICA

OF/JU/12/94

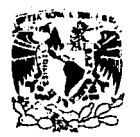

**VNIVERSEAD NACIONAL** AVENTIA DE MEXICO

> C. LUIS MANUEL PEREZ PEREZ PRESENTE.

En respuesta a su solicitud de asignación de jurado para el<br>Examen Profesional, le comunico que la Jefatura a mi cargoha propuesto la siguiente designación:

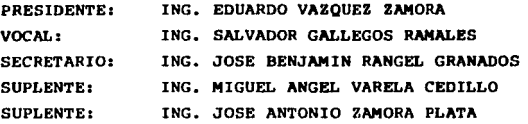

**ATENTAMENTE** "POR MI RAZA HABLARA EL ESPIRITU" México, D.F., 25 de noviembre de 1994

ING. OSE BENJAMIN RANGEL GRANADOS JEFE DE LA CARRERA DE INGENIERIA QUIMICA

# <u>A mis padres.</u>

Rogolio y Angolica,<br>que son la más grando<br>bondición quo Dios mo dio.

<u>A mi hermano Javier.</u>

. Por quo on mi camino<br>con su paso fuoto y firmo<br>siompro esturo conmigo.

<u>A mis hormanos.</u>

 $\mathcal{V}^{(1)}$ 

Cuslavo, Elvia y Cuillamo,<br>Por sentir siempre su apoyo<br>y cariño.

<u>A mis tios Román y María</u> <u>y a mi prima Alma.</u>

Por que su presencia me hao hanquilidad y alegría.

# <u>A mis tios Tomas y Raquel</u> <u>y a mis primas Norma y Iara.</u>

Por esa convivencia y compresión lan maravillosa.

<u>A mi asosor de lesis.</u> <u>Eduardo Vayquey</u>

> Con gralikud por su liempo y ayuda que dispuso, y que nuesha amistad pordure por siempre.

#### Resumen.

En esta tesis se abordo el análisis de los alstemas con control automático, se partió de los fundamentos del circulto cerrado de control en el quel con elemplos de alsternas químicos, que se presentan en flouras, se obtuvieron los parámetros involucrados en el control automático, saí como, su modelo matemático que representa al sistema, también se dio importancia al funcionamiento físico de los elementos de control y a sus partes que los componen con diagramas y dibuice para un buen entendimiento, basándose en estos conocimientos se programo en lenguale "C", una simulación de un reactor con control por retroalimentación, se torno para la programación un método numérico denominado Runge Kutta de cuarto orden, que sirve para resolver ecuaciones diferenciales, dichas ecuaciones diferenciales aparecen en el modelo matemático de los elementos de control, el programa de simulación del reactor, presenta los datos en forma de tabla que da una buena visión de todas las variables que intervienen en el control, además de gráficas a colores con sonido, que avudan a tener un criterio rápido de la estabilidad del sistema. La parte fundamental de la teels fue la programación ya que el resultado de esta debería ser una representación correcta de la respuesta dinámica de las variables del sistema que se entendiera y sirviera como base para la programación de otros sistemas, lo cual se logro ya que el algoritmo y la estructura del programa con unos pocos cambios puede almular otros sistemas autorregulables, esto se puede lograr va que el lenguale "C", es un lenguale estructurado que entendiéndolo es fácil manipulario, además de ser muy gráfico, y con la ventaja que la programación matemática es sencilla.

# **CONTENIDO.**

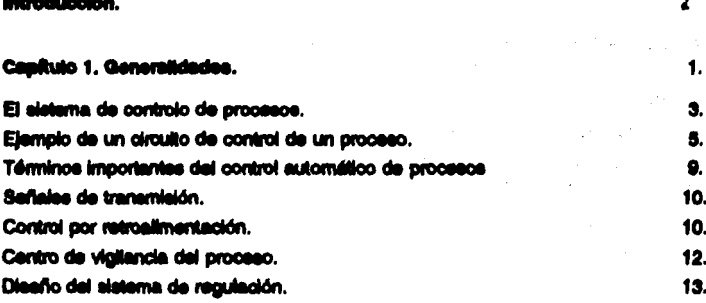

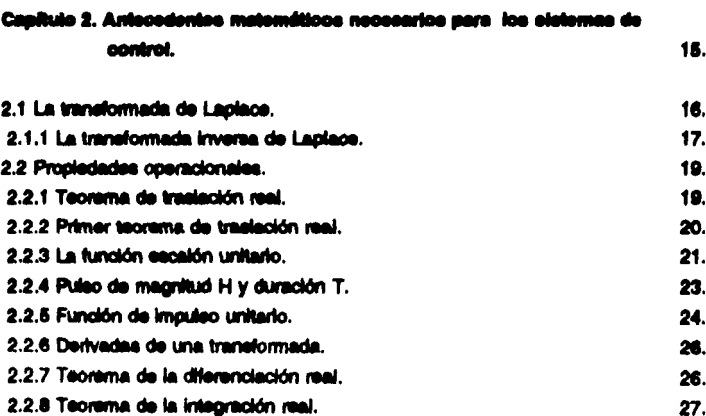

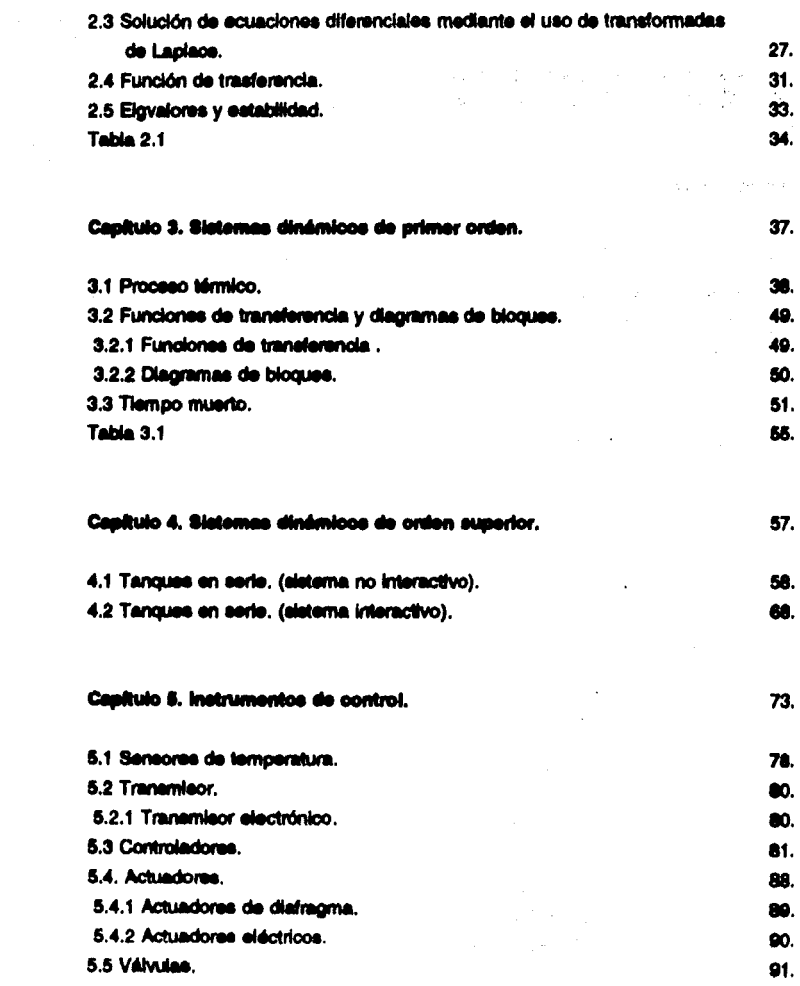

 $\mu$  , and the set of the second constant  $\mu$  , and the set of the set of the set of  $\mu$ 

 $\hat{\mathbf{z}}$  .

5.6 Posicionadores. 92 Capítulo 6. Sistemas de control por retrosilmentación. 95. 6.1 Control de temperatura para un tanque de calentamiento. on. 6.2 Establidad del cimulto de control 108 6.2.1 Prugha de Routh. 107. Capitulo 7. Simulación de los sistemas con control sutomático. 109. Tanque de reacción con agitación continua. 111. Resolución por el método numérico de Runge Kutta de cuarto orden para ecusciones diferenciales. 115. Método numérico de Runge Kutta de quarto orden. 115. Duración de las corridas de simulación. 116 Algoritmo de resolución del reactor por el mátodo de Runge-Kutta. 166. Manual de usuarlo. 119. Presentación y análisis de resultados. 119. Programa de simulación. 127. 131. Conclusiones. Bibliografía. 133.

**CONTRACTOR** 

kariika Alantari nokan marram - www.aran waxaa mura mid ahaa markan waa waxaa shiirta waxa loofii Ataas ਕਹਿੰਦਰ ਅਤੇ ਮੁੱਖ ਕਿ ਕਿਸੇ ਦਾ ਮੁੱਖ ਕਰਦੇ ਹਾਂ ਹੋ ਇੱਕ ਹਮਲੇ ਕਾਰਨ ਅਫ਼ਰਸ਼ਾਨ ਹਿੰਦਾ ਹੈ । ਕਿਸੇ ਦਾ ਸਾਹਿਬ ਕੀ ਇਸ ਦੇ ਸ de les colemans de l'ancienne de la companyation de la companyation de la companyation de la companyation production of the company of standard and the second state of the second state of the second state of the second state of the second state of the second state of the second state of the second state of the second state of the second state of the secon fand war a chronology 经费用的 经经济收益 化硫化合物 医水杨酸 医单位的 医心包的 医无子宫 医无子宫 计数字 医无子宫 医心包 医心包 医骨折 医骨折  $\hat{\mathcal{E}}_{\text{max}}$  and  $\hat{\mathcal{E}}_{\text{max}}$  and  $\hat{\mathcal{E}}_{\text{max}}$  are some  $\hat{\mathcal{E}}_{\text{max}}$  . The distribution of the **Service to the collection** gengen i Bunden  $\sigma_{\rm{max}} = \sqrt{1 - \sigma_{\rm{max}}^2}$  , where  $\sigma_{\rm{max}}$ 試した いさいか  $\label{eq:4} \mathbf{u} = \left( \begin{array}{cc} \mathbf{u} & \mathbf{u} \\ \mathbf{u} & \mathbf{u} \end{array} \right) \mathbf{u} = \left( \begin{array}{cc} \mathbf{u} & \mathbf{u} \\ \mathbf{u} & \mathbf{u} \end{array} \right) \mathbf{u} = \mathbf{u} \mathbf{u} \mathbf{u}$ s<br>Alexandria a característica  $\mathcal{L}^{\mathcal{A}}(\mathcal{A})$  and  $\mathcal{L}^{\mathcal{A}}(\mathcal{A})$  are the set of the set of the  $\mathcal{A}$ . There is a set of  $\mathcal{O}(\mathbb{R}^d)$  , where  $\mathcal{O}(\mathbb{R}^d)$  , we have  $\mathcal{O}(\mathbb{R}^d)$ galaxies the control of the control of the  $\mathcal{L}=\{t_1,\ldots,t_n\}$  with  $\mathcal{L}$  and  $\mathcal{L}$  $\Theta_{\rm{eff}}$  , and  $\Omega_{\rm{eff}}$  , and  $\Omega_{\rm{eff}}$  , and  $\Omega_{\rm{eff}}$  , and  $\Omega_{\rm{eff}}$ **Payment of Federal Control** The common state and the committee of  $\mathcal{O}(\mathcal{A})$  , and  $\mathcal{O}(\mathcal{A})$  , and Territory Western The Control of the in the couple of the base of State of the

# INTRODUCCION.

La presente tesis es un trabajo de simulación por computadora que se basa especificamente en un análisis matemático netamente deductivo, que consta de 7 capítulos; el primero es un esbozo general de que es un circuito de control sus bases y su alcance, así como una presentación sencilla y explicada de su aplicación a nival industria, pasando por la instrumentación de equipo y llegando hasta el tablero de control; el segundo capítulo son las bases matemáticas que se involucran en el análisis de los sistemas de control automático, donde se explica su comportamiento de las equaciones con sus respectivas gráficas, también se introducen el uso de las transformadas de Laplace, para la resolución de las ecuaciones diferenciales; el tercer cacitulo, denominado alatemas dinámicos de orimer orden, introduce los términos que sirven como parámetros a los circuitos de control y deducción matemática, con la explicación física que le corresponde en dícho sistema: en el capitulo quatro, se aborda, sistemas más comoleios, comunes a los que se encuentran en la industria; el capitulo cinco, explica más detalladamente su función y funcionamiento de los elementos de control; el capítulo seis, presenta un sistema de control por retrosilmentación y su solución, aplicando todos los conocimientos aprendidos en los capítulos anteriores; el capítulo siete se encarga de explicar la simulación y au aplicación a un sistema de control, también se presenta el programa de simulación su uso y aplicación a los alsternas con control automático. y se ve como facilita la solución de la respuesta del sistema un buen programa con una buena computadora.

 $\label{eq:2.1} \frac{1}{\sqrt{2}}\int_{0}^{2\pi} \frac{1}{\sqrt{2}}\left(\frac{1}{\sqrt{2}}\right)^{2} \frac{1}{\sqrt{2}}\left(\frac{1}{\sqrt{2}}\right)^{2} \frac{1}{\sqrt{2}}\left(\frac{1}{\sqrt{2}}\right)^{2} \frac{1}{\sqrt{2}}\left(\frac{1}{\sqrt{2}}\right)^{2} \frac{1}{\sqrt{2}}\left(\frac{1}{\sqrt{2}}\right)^{2} \frac{1}{\sqrt{2}}\left(\frac{1}{\sqrt{2}}\right)^{2} \frac{1}{\sqrt{2}}\left(\frac{1}{\sqrt{2}}\$ 

and the company of the second company of group of FED control the country of the 2014年4月1日 1月1日 1月1日 1月1日 1月1日 de Castro de S

Below you are solven to be a more to the second term of the second contract of the second terms. we will be an announced in the second control of the control of the control of Similar and the project of the general contains of iki ali.<br>Ny haavon'ny toerana avo any kaodim-paositra 2008–2014. Ilay kaominina dia kaominina mpikambana amin'ny fivond and a setting the sector from the company of the company **Contractor** sports and the control of the

Lind Death Albert Right Pr kinds and enough the object of the わたえい

# CAPITULO 1.

# **GENERALIDADES.**

Para controlar un proceso, el ingeniero debe de entenderlo primero, para ello debe de apoyaras en los principios de balance de materia y energía, el flujo de fluidos, separación y la cinética de la reacción, para poder explicar la naturaleza dinámica del proceso.

La mavoria de los procesos cuímicos son de naturaleza dinámica, en eltos siempre ocurren cambios y sino se emprenden las acciones pertinentes, en las variables importantes del proceso, es decir, aquellas que se relacionan con la securidad, y la calidad del producto, no se cumplirá con las condiciones de diseño.

La regulación conocida también como control, trata del valor que ha de tomar las variables del proceso y su evolución, siga un determinado comportamiento o mantener un valor deseado. Deben de medine las variables del proceso químico para regularias con obieto de obtener las condiciones óptimas. Normalmente el comportamiento del proceso se representa mediante una expresión matemática que se concos como su modelo, que no es una representación exacta, eino simplificada del comportamiento real , válida alempre que el proceso funcione en determinadas condiciones, que se habían considerado invariantes al disañarlo. El modelo a elaborar debe describir el comportamiento de la selida a lo largo del tiernoo, en función de las entradas y perturbaciones que puede recibir el sistema. Estos factores suelen recibir el nombre de perturbaciones, en ceneral, pero el que representa el trabalo a realizar por la operación del proceso y que puede sufrir variaciones (el volumen de líquido contenido en el tanque de calentamiento por ejemplo), se denomina carga del proceso. Todo ello puede hacer que el valor real de salida no sea el dessado. Para la representación del modelo en el caso de ser lineal continuo se suelen usar la transformada de Laplace, que consiste en una proyección del sistema sobre un plano compleio, por lo que la ecuación diferencial se convierte en algebraica, función de la variable s completa, que transforma las integraciones en divisiones por 's" y las derivadas del tiempo en productos por "s", facilitando extraordinariamente el cálculo. El proceso como *función de transferencia*, que representa la entrada/salida. De ella se obtienen los parámetros que caracterizan al sistema. Jas constantes de tierno que indica su velocidad de rescuesta en los transitorios. el tiempo de refardo que nos informa el tiempo tranecurrido deede que se produce una variación en la entrada hasta que se comienza a notar au efecto en la salida, y la ganancia, que es la relación entre la variación producida en la salida y la variación de la entrada que la genera. Esta representación del proceso mediante la función de transferencia se conoce como representación an al dominio de la fracuencia, va que, mediante una

 $\overline{2}$ 

austitución de la variable "s", nos es posible conocer cómo se comporta el sistema. frente a señales oscilatorias de distintas frecuencia, y así definir perfectamente las caracteristicas del sistema. (Figura 1.).

El obletivo del control automático de procesos es mantener en determinado valor de operación las variables del proceso tales como temperatura, presión, flulo v composición. El control de procesos y la automatización, junto con la instrumentación asociada, pueden considerarse como el cerebro y los nervios mecánicos de los procesos químicos modernos.

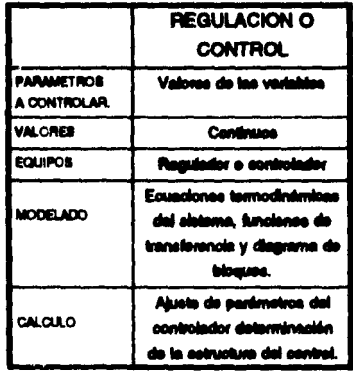

Figura 1. Esquema de evolucion para el diseño del control automatico,

### EL SISTEMA DE CONTROL DE PROCESOS.

Los cinco componentes básicos de todo sistema de control son:

- 1.- Sensor; mide la salida de la variable a controlar en el proceso.
- 2.- Transmisor: lieva la señal medida al controlador.
- 3.- Controlador; compara la sañal recibida con la deseada, y registra el error,

manda una señal amplificada al actuador.

- 4- Achiador: da entrada a la señal de error en el proceso, cambia la señal eléctrica a neumática y provoca la apertura de la válvula,
- 6.- Elemento final de control: frecuentemente se trata de una válvula de control aunque no siempre, otros elementos de control comúnmente utilizados son, bombas de velocidad variable y los motores eléctricos.

El orimer paso es medir la variable a controlar en la salida o entrada de la contente del proceso, esto se hace mediante un sensor (indicadores de temperatura o presión, medidor registrador de flujo, etc.) se conecta físicamente al transmisor, el cual capta la salida del sensor y lo convierte en una señal lo suficientemente intensa. como para transmitiria al controlador. El controlador recibe la señal, la compara con el valor que se desea. Con base en la decisión el controlador envía otra señal al actuador que la convierte en señal neumática, el cual cierra o abre una válvula, por medio de invección de vapor o controla las revoluciones de una bomba o bien quede ser un interruptor.

La importancia de estos componentes estriba en que realizan las tres coeraciones básicas que daben de estar presentes en todo sistema de control; estas son:

- 1.- Medición fili): La medición de la variable que se controla se hace ceneralmente mediante combinación de sensor y transmisor.
- 2.- Decleión (D): Con base en la medición el controlador decide que hacer para mantener la variable en el valor que se dessa.
- 3.- Acción (A): Como resultado de la decisión del controlador se debe de elecutar una acción en el sistema, coneralmente esta es realizada por el elemento final de control y su actuador.

Estas son las funciones básicas del control de procesos que dan lugar a un circuito cerrado para los sistemas automáticos de control.

**NEW RUSHPLO DE UN CIRCUITO DE CONTROL DE UN PROCESO.** 

La figura 2 representa esquernáticamente un sistema de requisción operado con aire que trabala aciona un oroceso de calentamiento de aque. Las partes de un eleterna de requisción discussios en forma de discrema de quadros para ilustrar las funciones básicas de control que efectúan cada parte, se muestran en la figura 3.

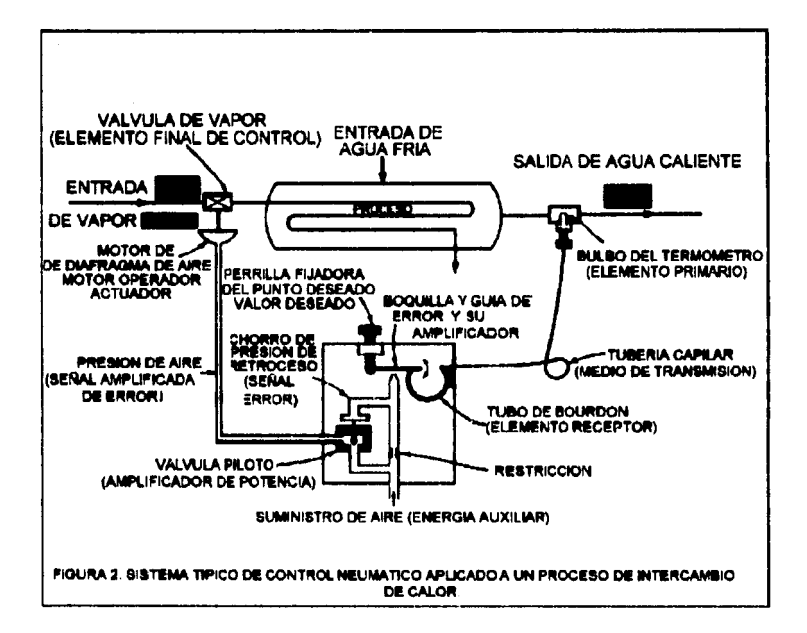

MEDIOS DE MEDICION. El alatema de medición de un control típico consta de tres partes:

- 1.- Un bulho de termómetro (elemento primerio o sensor). Esta es la parte dal sistema medidor que está en contacto con la variable controlada. (temperatura). El elemento enimario convierte la energía del mediocontrolado (aque caliente) en una señal medible (presión de un fiuldo).
- 2.- Elemento bourdon de presión (elemento receptor). Esta parte del sistema evalúa la señal del elemento primario y la convierte en una lectura en una escala, un registro en una gráfica y un impulso para el detector de errores.
- 3.- La tubería capilar (medio de transmisión). Esta parte del sistema lleva la señal deade el elemento primario hasta el elemento receptor. En algunos controladores, las tres partes del sistema que se han mencionado se combinan en uno o doa diacoaltivos.

#### **DECISION.**

ELEMENTO DETECTOR DE ERRORES (detector ain balancear, ounto de excitación o relevador primario). En la figura 2 el detector de errores está formado por la boquilla y la guía. El detector de errores compara el valor medido de la variable a controlar con su valor deseado o establecido, y manda una señal de error cuando aparece alguna desviación. En los siguientes párrafos se da una descripción de como coars al datactor de arrorsa.

El valor deseado está representado por la posición del extremo izquierdo de la guía y se determina mediante ajuste manual de la perilla filadora del punto dessado. El valor medido de la variable a controlar esta representado por la posición del extremo derecho de la guía, que está determinada por la deflexión del tubo de bourdon. Es decir, la guía es el brazo diferencial; la posición de su centro (junto a la boquilla) representa la desviación (diferencial) o error entre el valor medido y el valor desasdo de la variable a controlar. Con objeto de que esta desviación o señal de error tan pequeña, representada por la posición del punto medio de la quía, de intensidad tan débil, quada utilizarse, deberá medicse y ampliarse. En este controlador esto se lleva acabo mediante el detector de errores formado por la guía y la boquilla.

El alaterna de aire de presión de retroceso está alimentado de forma continua. con aire que proviene de la fuente de suministro a través de la restricción y que, una vez que ha pasado por el sistema, sale a la atmósfera a travéa de la boquilla. Como el centro de la quía (que representa el error) se mueve acercándose o aleiándose del chorro de aire que sale por la boquilla, la realstencia al fiulo de aire a través de la boquilla varia. Esto cambia la presión del aire dentro de la boquilla en forma proporcional al cambio de posición de la quía, con lo que se mide el valor de la desvlación o error y se convierte en presión de retrocaso dal alre en el alsterna o lo que es lo mismo, en una señal amplificada de error. El detector de errores es el corazón de cualquier controlador automático, va que es la parte que percibe la desviación y que instiga primero a una desviación correctiva.

AMPLIFICADOR. Con obleto de restringir la sensibilidad o exactitud del sistema medidor, un detector de errores deberá tomar muy poca energía del sistema medidor, por lo que las señales de error suelen ser muy débiles. Para poder operar la mavoría de los elementos de control final, la energía de la señal deberá aumentarse. Por eso, casi todos los controladores automáticos contienen un amplificador de energía que utiliza fuerza auxillar para aumentar la señal de error. En el controlador operado por aire típico de la figura 2 se obtiene algo de amplificación en el detector de errores de quía y boquilla, que podría considerarse como un amplificador primario. La válvula piloto que podría ilamarse amplificador secundario de energía, produce la amplificación necesaria. Ambos pasos usan energía auxiliar suministrada por una fuente de aire a presión. La presión de retroceso dentro de la boguilla (señal de error) del detector de errores va a aplicarse sobre el diafragma de la válvula piloto. Esto hace que la válvula plicto se abra o cierre, para dejar pasar mas o menos aire y formar una señal de error amplificada o salida del controlador de aire que sigue

 $\overline{z}$ 

estate company

siendo proporcional al error o desviación del punto medio de la quia.

#### **ACCION.**

 $\lim_{\substack{u\to \infty \\ u\in \mathbb{R}^d}} \sum_{i=1}^d \mathbb{E}_{\mathcal{A}} \left[ \mathcal{A}^{\mathcal{A}}_{\mathcal{A}} \right] \leq \mathbb{E} \left[ \mathcal{B}^{\mathcal{A}}_{\mathcal{A}} \right] \leq \mathbb{E} \left[ \mathcal{A}^{\mathcal{A}}_{\mathcal{A}} \right] \leq \mathbb{E} \left[ \mathcal{A}^{\mathcal{A}}_{\mathcal{A}} \right]$ 

MOTOR OPERADOR (ACTUADOR). La señal de error deberá ser convertida en correcciones de la variable manipulada del proceso. En la mayoría de los sistemas de control, esto supone la necesidad de alguna forma de operador o motor que accione el elemento final de control. En el sistema operado por aire de la floura 2, el motor operador es el motor de diafragma de aire. La presión del aire de salida (señal de error amplificada) de la válvula piloto va a der al diafragma del motor operador.

ELEMENTO FINAL DE CONTROL. El alamento de control final corrige el valor de la variable que se está controlando. En el sistema de control de la figura 2, el elemento final de control es la válvula de vapor, que está en contacto directo con el agente regulador (vapor) y contge la variable de que se trata (valocidad de fiulo del vepor).

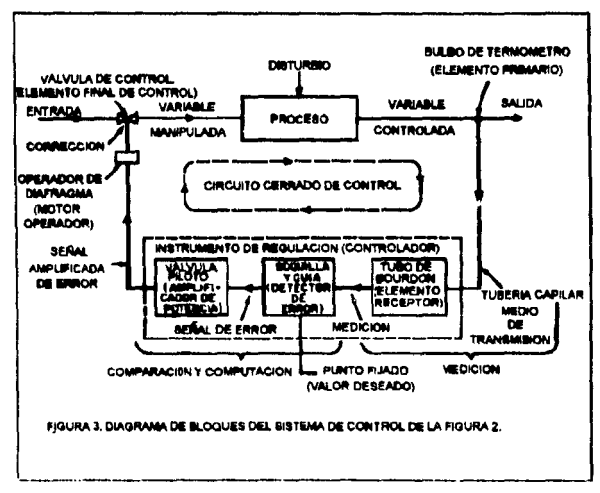

 $1.144434$ 

### TERMINOS IMPORTANTES DEL CONTROL AUTOMATICO DE PROCESOS.

A continuación se definiran algunos términos que se usan en el control automático de procesos. El primer término es variable controlada, ésta es la variable que se debe mantener o controlar dentro de algún valor deseado. En el elemplo precedente la variable controlada es la temperatura de salida del proceso T(t). El segundo término es punto de control, el valor que se dessa que tenga la variable controlada. La variable menipulade es la variable que se utiliza para mantener a la variable controlada en el punto de control. (punto de filación o de régimen); en el ejemplo las variable manipuladas es el flujo de vapor. Finalmente, cualquier variable que ocasiona que la variable de controi se desvié del punto de control se define como trastorno o perturbación; en la mayoría de los procesos existe una cantidad de perturbaciones diferentes, por ejemplo, en el intercambiador de calor de la figura 2, las posibles perturbaciones son la temperatura de entrada del proceso. T. (1), el fiulo de proceso. g(t), la calidad de la contaminación, etc. Lo importante es comprender que en la industria de proceso, estas perturbaciones son la causa más común de que se regulera control automático de proceso; si no hubiera alteraciones, prevalecerian las condiciones de operación de diseño y no se necesitaria supervisar continuamente el proceso.

Otro término importante es el control de circulto cerrado que es cuando el controlador funciona dentro del circuito tomando la decisión, después de recibir y comparar la señal del transmisor.

Ahora se puede definir el objetivo del control automático de procesos, que se puede establecer como sigue:

El objetivo del sistema de control automático de procesos es utilizar la variable manipulada para mantener la variable controlada en el punto de control a pesar de las perturbaciones.

 $\ddot{ }$ 

### SEÑALES DE TRANSMISION.

Actualmente se usan tres tipos de señales en la industria de procesos. La primera es la señal neumática o presión de aire, que normalmente abarca entre 3 y 15 pelo, con menor frecuencia se usan señales de 6 a 30 país o de 3 a 27 país, su representación usual en los discremas de tuberia e instrumentación es *--11-11-*, La señal eléctrica o electrónica normalmente torna valorea entre 4 y 20 mA; el uso de 10 a 50 mA, de 1 a 5 V o de 0 a 10 V es menos frecuente, la representación normal en los DTI's ee -------------. El tercer tipo de saflal, el qual se está convirtiendo en el más común, es la señal digital o discreta (unos y cerca, binario), el uso de los sistemas de control con computadoras crandes, minicomputadoras o microprocesadoras está forzado el uso de cada vez más el uso de esta señal y su señal es -o-o-o-o-o-o-o-.

Frequentemente es necesario cambiar un tico de señal cor otro, esto se hace mediante un transductor , por elemplo, cuando se necesita cambiar una señal eléctrica, mA, a una neumática, palo, se utiliza un transductor (I/P) que transforma la señal de la contente (i) en neumática (P), como se llustra en la floura 4: la señal de entrada puede ser de 4 a 20 mA y la salida de 3 a 15 país. Existen otro tipo de transductores: neumáticos a contente (P/I), voltaje a neumáticos (E/P), neumático a voltaje (P/E), etc.

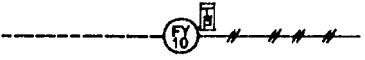

Figura 4. Transductor VP.

### CONTROL POR RETROALIMENTACION.

El esquema de control que se muestra en la figura 2 se conoce como control por retroalimentación, también se le llama circuito de control por retroalimentación. En este procedimiento se toma la variable controlada y se retroalimenta al controlador para que éste pueda tomar una decisión. Para ayudar a su compresión se presenta el esquema del intercambiador de calor de la figura 2.

Si la temperatura de entrada al proceso aumenta y en consecuencia crea una parturbación, su efecto se debe de propagar a todo el intercambiador de calor antes que cambie la temperatura de salida. Una vez que cambie la temperatura de salida, también cambia la señal del transmisor al controlador, en este momento el controlador detecta que deba compansar la perturbación mediante un cambio en el fiulo de vapor. En la floura 5 se llustra gráficamente el efecto de la perturbación y la acción del controlador

Es intersaente hacer notar que la temperatura de salida orimero aumenta a causa del incremento en la temperatura de entrada, pero lusco desciende incluso por debalo del punto de control y oscita alrededor de dete hasta que se estabiliza. Esta resouesta oscilatoria demuestra que la cosración del sistema de control por retroailmentación es asancialmente una cosración de prusba y error, es decir, cuando el controlador detecta que la temperatura de salida desclende por debalo del punto de control, al anotar asto, al controlador sañala a la válvula que habrá nuevamente un tanto para elevar la temperatura. El ensavo v error continúa hasta que la temperatura alcanza al curto de control donde cermanece costeriormente.

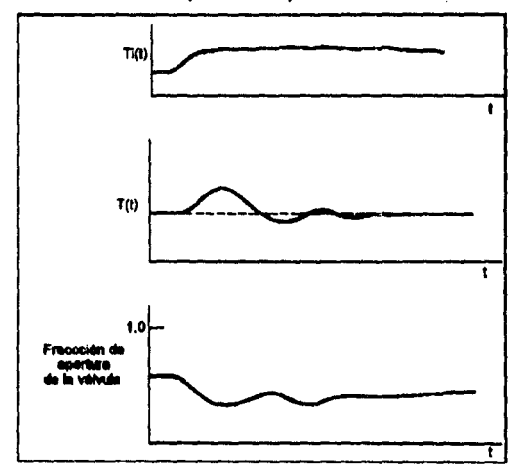

Figura 5. Fleapuestas dinámicas a un disturbio.

La desventala del control por retrosimentación estriba en que únicamente quede compensarse la parturbación hasta que la variable controlada, se ha desviado. del punto de control, esto es, la perturbación se debe propagar por todo el aleterna. antes de que la puede compensar el control por retroelimentación.

### CENTRO DE VIGILANCIA DEL PROCESO.

En las plantas químicas modernas es típico instalar un cuarto central de vigilencia. deade el cual se coeran todos los controladores principales del proceso. Este cuarto alois al equipo y coeración de control, actuando como cerabro de la planta de proceso. Deberá diseñarse de forma que las condiciones de trabalo sean agradables y cómodas. La fiora 6 nos muestra la forma tipica de un tablero de control.

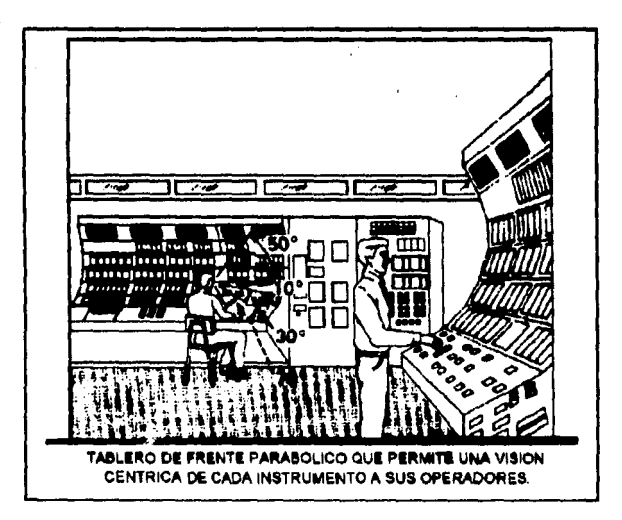

Figura 6. Tablero de frente parabólico.

Dentro de este cuarto de vigilancia están instalados el tablero de vigilancia y el

centro electrónico de cálculo, que son la llava del control automático de procesos. En el diseño convencional de los tableros de vigilancia, los instrumentos se linstalan unos muy cerca de circa con obleto de centralizar el área de trabalo: de esta forma el coerador tiene a su alcance todos los instrumentos, y el tamaño del cuarto de vigilancia quede reducirse, permitiendo una localización más favorable en el área de 0000000.

### DISSÃO DEL SISTEMA DE REGULACION.

La centralización de los instrumentos de control en una sola área en la forma descrita es posible únicamente al se usan dispositivos talemetricos (mediciones a larga distancia) y transmisores. La señal del elemento medidor colocado en un punto del proceso se transmitida al cuarto de violiancia, donde están instalados los elementos indicadores, registradores y controladores primarios. De ahí se manda la señal al elemento regulador final dentro del área de proceso son del tipo electrónico o neumático. Cuando la transmisión debe hacerse desde areas muy aleladas se utilizan dispositivos telefónicos, siambres o microondas.

El, sistema neumático ha sido durante mucho tiempo el sistema normalmente usado en la industria, pero tienen algunas desventalas que deben "rodearse en el diseño", para reducir sus efectos. Las líneas de tranemisión de longitud de 100m deben de tener un retransmisor que acelere la señal. El aire necesario para los instrumentos se suelen suministrar mediante un sistema separado de compresión y deshidratación. El aire debe de estar libre de aceite para que no se obstruyan los Instrumentos y libre de aqua para evitar la congelación de la mierra dentro del sistema de trastomo.

El sistema electrónico de regulación es el más nuevo de los dos y tiene varias ventajas. Las señales que envían los elementos sensores, del tipo de dispositivos para niveles de líquidos o termopares, son impulsos eléctricos que pueden ser transmitidos después de ampliarse adecuadamente, a distancia prácticamente ilimitadas. Esto permite una sensibilidad mucho mayor y elimina los problemas causados por hielo en los sistemas de aire durante la época de frio intenso. La desventaja principal es que debe convertiras la señal proporcional de regulación mediante un alsterna de válvulas neumáticas, va que las válvulas accionadas por motor eléctrico son demasiado lentas y el desgaste que sufre es excesivo. Sin embargo puede usarse una válvula de selencide operada eléctricamente sin necesidad de conversión de la señal eléctrica a neumática para la regulación del tipo apagado-encendido.

a considerable control of the construction of the construction of the construction of the construction of the standard and the first continuous construction of the continuous control of the و میں ان کا کہنا ہے کہ ان کا ان کا کہنا ہے کہ ان کا ان کا ان کا ان کا ان کا ان کا ان کا ان کا ان کا ان کا ان ک<br>ان کا ان کا ان کا ان کا کہنا ہے کہ ان کا ان کا ان کا ان کا ان کا ان کا ان کا ان کا ان کا ان کا ان کا ان کا ان

网络美国海军 化二乙基苯甲二乙基苯甲二乙基苯甲基苯甲基苯甲基苯甲基 de de taptista into de degri que con el cardo a la construcción de 1980 de la with the signs of the first probability of the state of the state of  $\Delta m$ 

Kanada sebesar Kabupatén Kabupatén Kabupatén Barat

are completed as the complete state of the state of the state of the state of the of the company of the company of the company of the company of the control of the second

 $\label{eq:2.1} \mathcal{L}^{\text{max}}_{\text{max}}(\mathcal{L}^{\text{max}}_{\text{max}}, \mathcal{L}^{\text{max}}_{\text{max}}) = \mathcal{L}^{\text{max}}_{\text{max}}(\mathcal{L}^{\text{max}}_{\text{max}}, \mathcal{L}^{\text{max}}_{\text{max}})$ 

 $\label{eq:2.1} \begin{split} \mathcal{L}_{\text{max}}(\mathbf{r}) & = \frac{1}{2} \sum_{i=1}^{n} \mathcal{L}_{\text{max}}(\mathbf{r}) \mathbf{r}^{\text{max}} \\ \mathcal{L}_{\text{max}}(\mathbf{r}) & = \sum_{i=1}^{n} \mathcal{L}_{\text{max}}(\mathbf{r}) \mathbf{r}^{\text{max}} \\ \mathcal{L}_{\text{max}}(\mathbf{r}) & = \sum_{i=1}^{n} \mathcal{L}_{\text{max}}(\mathbf{r}) \mathbf{r}^{\text{max}} \\ \mathcal{L}_{\text{max}}(\mathbf{r}) & = \sum_{$ 

**Contract Contract** 

# **CAPITULO 2**

增新的 网络黑色的 计可定义的

a tarak sa mga b

ANTECEDENTES **MATEMATICOS** NECESARIOS PARA LOS SISTEMAS DE *CONTROL.* 

made a graph of the wo sayan could not put the research of the anti-of and a series of the company of the series of the series of the

and the company of the Company of the Company of the Company of the Company of the Company of the Company of the Company of the Company of the Company of the Company of the Company of the Company of the Company of the Comp

 $\mathcal{O}(\mathbb{R}^4)$  . The second constant  $\mathcal{O}(\mathbb{R}^4)$  is a second constant

 $\chi$  , and  $\chi$  , and  $\chi$  , and  $\chi$  , and  $\chi$ 

Las técnicas de transformada de Laplace y linealización son particularmente útiles para el análisis de la dinámica de los proceso y diseño de los sistemas de control. dabido a que proporciona una visión general del comportamiento de gran variedad de propence a instrumentos. Mediante el método de la transformada de Laplace se quede convertir una equación diferencial linsal en una algebraica, que a su vez. parmita al desarrollo del útil concepto de función de transferencia. Puesto que las ecuaciones diferenciales que representan la mayoría de los procesos son no linsales. se aglica el método de linealización para aproximar a las equaciones diferenciales lineales de manera que se les queda aplicar la técnica de la transformada de Laciace. El conocimiento de la Transformada de Laplace es esencialmente para entender los fundamentos de la dinámica del proceso y del diseño de los sistemas de control.

### 2.1. LA TRANSFORMADA DE LAPLACE.

Las precedentes coeraciones lineales de derivación e integración transforman una función en otra expresión. Por elemplo.

$$
\int x^2 dx = \frac{x^3}{3} + c
$$

El intenta se centra especificamente en una integral impropia que transforma. una función f(t) en una función de parámetro "s".

Definición 2.1.

فالمعافرتين ويريد

Sea K t ) para t > 0. La Integral

 $f(f)$  of ftegera.

se llama *transformada de Lapiace de f,* siempre que el límite exista. Simbólicamente. la transformada de Laplace de f. se denota por  $\mathfrak{A}(t)$  ) y puesto que el resultado depende de "s" se tiene  $\mathfrak{A}$   $f($   $t)$   $\mapsto$   $F$  (  $s$ )  $\mapsto$ 

Elemplo 2.1., Calcule St [1].

**Sokickin** 

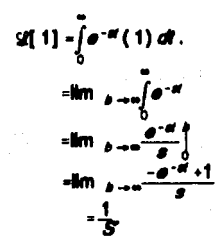

Siemore que  $S < 0$ .

#### 2.1.1. La transformada inversa de Laniaco.

Usando la definición integral de la transformada de Laglace de una función f determinamos otra función F, esto es, una función del parámetro "s" de la transformada.

Ahora invirtiendo el problema, es decir, dada F(s) y se puede escribir  $f(t) = 2^{n} [F(s)]$ 

### Definición 2.2.

Suponiendo que la transformada de Laplace inversa es una transformación lineal, es, para constantes  $\beta$  y  $\lambda$  cualesquiera, se tiene  $2^{-1}[\beta F(s) + \lambda K(s)] + \beta 2^{-1}[\ F(s)] + \lambda 2^{-1}[\ K(s)].$ donde F son las transformadas de Laplace de las funciones f y k.

Elemplo 2.2. Calcule

$$
2^{-1}\left\{\frac{\sigma+1}{\sigma^2(\sigma+2)^3}\right\}
$$

Solución: Por Iracciones parciales:

$$
\frac{g+1}{g^2(g+2)^3}=\frac{A}{g}+\frac{B}{g^2}+\frac{C}{g+2}+\frac{D}{(g+2)^2}+\frac{E}{(g+2)^3}
$$

de modo que

 $s+1$  = As (s+2)<sup>3</sup> + B (s+2)<sup>3</sup> + C s<sup>2</sup>(s+2)<sup>2</sup> + D s<sup>2</sup>(s+2) + E s<sup>2</sup>.

Haciendo s = 0 y s = -2 resulta,

$$
1 = B(2)^{2}, \qquad B = 1/8.
$$
  
-1 = E(-2)<sup>2</sup>, E = -1/4.

respectivamente.

Igualando los coeficientes de s<sup>4</sup>, s<sup>3</sup>, y a se obtiene

$$
0 = A + C.
$$
  
0 = 6A + B + 4C + D.  
1 = 6A + 12B.

de donde se obtiene que A = - 1/16, C = 1/16, D = 0. Por lo tanto de la tabla 2.1 se tiene.

$$
2^{-1}\left[\frac{s+1}{s^{2}(-2)^{3}}\right]-2^{-1}\left[\frac{-\frac{1}{16}}{s^{2}}+\frac{\frac{1}{16}}{s^{2}}+\frac{\frac{1}{16}}{s+2}-\frac{\frac{1}{16}}{(s+2)^{3}}\right]
$$
  
= $-\frac{1}{16}2^{-1}\left[\frac{1}{s}\right]+\frac{1}{8}2^{-1}\left[\frac{1}{s^{2}}\right]+\frac{1}{16}2^{-1}\left[\frac{1}{s+2}\right]-\frac{1}{8}2^{-1}\left[\frac{2}{(s+2)^{3}}\right]$   
= $-\frac{1}{16}+\frac{1}{16}i+\frac{1}{16}e^{-2i}-\frac{1}{8}i^{2}e^{-2i}$ 

## **2.2 PROPIEDADES OPERACIONALES.**

 $\mathcal{O}(2\pi)$  , where  $\mathcal{O}(2\pi)$  is the set of the  $\mathcal{O}(2\pi)$ 

### 2.2.1. Teorema de Traciación Real.

En este teorema se trabaja con la Traslación de una función en el eje del tiempo, como se llustra en la figura 2.1. La función trasladada es la función original con retardo en el tiempo. El retardo de transporte ocasiona retardo de tiempo en el proceso; este fenómeno se conoce comúnmente como tiempo muerto.

### Teorema 2.1.

Sit . es cualquier tiempo constante, entonces  $\mathscr{L}[f(f-f_0)] = e^{-H_0}F(s)$ .

Demostración. De la definición 2.1 de la transformada de Laplace se tiene.

$$
2[f(t-t_0)] = \int_0^t f(t-t_0) e^{-st} dt.
$$

Sea  $\tau = t - t_0$ .  $y \ t = t_0 + \tau$ Suelltuyendo:  $t = 0$ ,  $\tau = t_0$ ,  $\tau = \infty$ . state of the control of the se-

 $\sim 10^{11}$  km s  $^{-1}$ 

 $\hat{J}$  , and the set of the set of the set of the set of the set of the set of the set of  $\hat{J}$ 

$$
\mathscr{L}\left\{f(\tau-t_0)\right\} = \int_{\tau=0}^{\tau=0} f(\tau) e^{-H(\tau+1)} d(\tau_0+\tau)
$$

$$
= \int_{\tau=0}^{\tau=0} [f(\tau)] e^{-H(\tau+1)} d\tau.
$$

$$
= e^{-H(\tau)} f(\tau).
$$

Nótese que en esta definición se aprovachó el hecho de que:

$$
f(\tau) = 0 \text{ pour } \tau < 0 \text{ (} \tau < t_0 \text{).}
$$

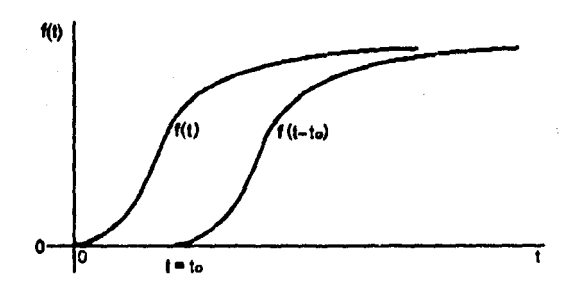

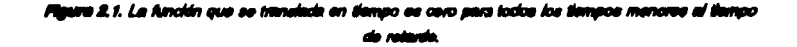

## 2.2.2. Primer Teorema de Trasleción Real.

## Teorema 2.2.

Si a es cualquier número real, entonces  $\mathscr{L}[\mathscr{O}^{-H}I(I)] = F(\mathscr{O}^{-d}).$ 

Demostración. De la definición 2.1.

be really of each structure construction.

$$
\mathcal{L} \left[ e^{-st} f(t) \right] = \int_{0}^{\infty} e^{-st} e^{-st} f(t) dt.
$$

$$
= \int\limits_0^\infty e^{-(n-n)\tau}f(t)dt.
$$

 $= F(a-a).$ 

También se emplea el simbolismo

$$
\mathcal{L} \left[ \bullet^{*t} f(t) \right] = \mathcal{L} \left[ f(t) \right]_{t=t+1}
$$

La forma recloroca del teorema 2.2. es

$$
\bullet^{\mathbf{z}}f(t) = \mathbf{z}^*[\mathbf{f}(\mathbf{z},\mathbf{z})]
$$

donde

$$
f(t) = 2^{-1} \{F(s)\}.
$$

### 2.2.3. La Función Escalón Unitaria.

En ingeniería se encuentra a menudo funciones que pueden "conectarse" o "desconsctarse". Por ejemplo una fuerza exterior que actúa sobre un eleterna mecánico o un voltaje suministrado a un circuito, un cambio de temperatura en la corriente de salida de un proceso químico, puede ser desconectado o controlado después de un cierto período de tiempo. Es por lo tanto conveniente definir una función especial llamada *función escalón unitaria*. Dicha función de llustra gráficamente en la figura 2.2.

Definición 2.3.

La función U(t) se define como,

$$
U(t) = \begin{cases} 0 & t < 0 \\ 1 & t \ge 0 \end{cases}
$$

Nótese que definimos U(t) aclamente en el eje positivo ya que con esto basta.

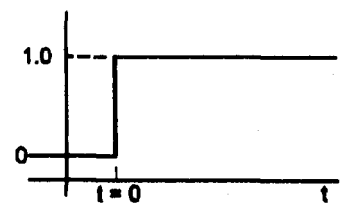

Figure 2.2. Función escalón unitario, U(1 ).

W

 $\sim -\sqrt{2}$ 

Su transformada de Laplace está dada por:

$$
\mathfrak{A} U(t) = \int_0^t e^{-st} dt, = \frac{1}{s} e^{-st} \Big[ -\frac{1}{s} (0 - 1)
$$
  
= 
$$
\mathfrak{A} U(t) \Big[ \mathfrak{A}^{-1} \Big] =
$$

Ejemplo 2.3. Dibuje el gráfico U(t-2).

Solución.

U(t-2) es la nomenciatura abreviada de

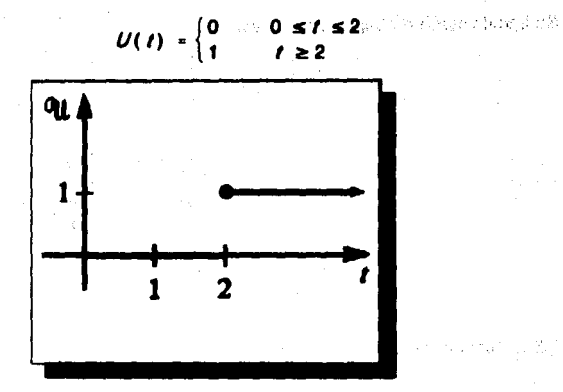

# 2.2.4. Pulso de Magnitud H y Duración T.

 $\mathcal{A}_2 = \mathcal{A}_2$ e

El pulso se mussim gráficamente en la figura 2.3. Definición 2.4.

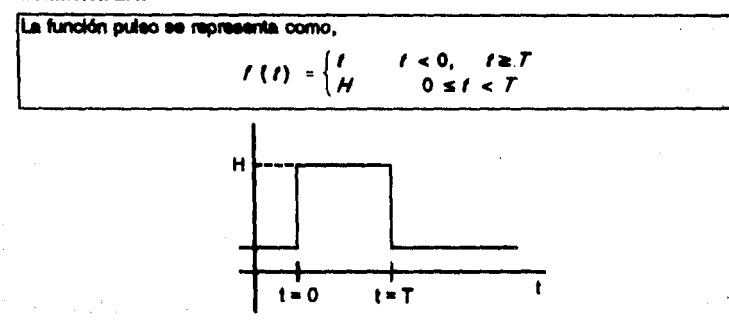

Figure 2.3. Función pulso.

 $\approx 1.25$ 

in lis

Su transformada de Laplace está dada por

$$
2 [f(t)] = \int_{0}^{t} f(t) e^{st} dt.
$$
  
=  $\int_{0}^{t} f(t) e^{st} dt + \int_{0}^{t} 0 e^{-st} dt.$   
=  $-\frac{H}{e} e^{-st} \Big|_{0}^{t} = -\frac{H}{e} (e^{-st} - 1).$   
41 [f(t)] =  $\frac{H}{e} [\frac{H}{e} + \frac{H}{e}]$ 

### 2.2.5. Función de impulso Uniterio.

A menudo los sistemas mecánicos y químicos están sometidos a una fuerza exterior de gran magnitud que solamente actúa en un período de tiempo muy corto. Por ciernolo, un peso suleto a un resorte podría dársele un golpe seco con un martillo, o una entrada de fluio a mayor velocidad que influira en el nivel (carga) del proceso.

Para describir una fuerza violenta y de acción breve, se creo una función llamada impulso unitario. Está función formalmente definida originó un área de la matemática conocido como teoría de las funciones generalizadas o teoría de las distribuciones.

### Definición 2.5.

Considere la función definida por.

 $\delta(t-t_0) = \begin{cases} \frac{1}{2a} & t_0 - a < t < t_0 + a, \\ 0 & t \le t_0 - a, \quad o \ t \ge t_0 + a \end{cases}$ 

donde a es una constante positiva y t<sub>o</sub> > 0. Para valores pequeños de a,  $\delta_a(I-I_a)$ es esencialmente una función constante de gran magnitud que esta consctada solo por un corto intervalo de tiempo en tomo a t<sub>o</sub>

El comportamiento de  $\delta_a(t-t_a)$  cuando  $a \to 0$  se llustra en la figura 2.4.

## Definición 2.6.

Se llama impulso unitario o función delta de Dirac a la función definida por el limite.  $\delta(t - t_0) = \lim_{n \to 0} \delta_n(t - t_0)$ 

Se podria caracterizar la función delta mediante las dos algulentes propiedades: (i)  $\delta(t - t_0)$  es infinito para  $t = t_n$  y cero para  $t \neq t_0$ .

$$
(ii)\int_{a} \delta(t-t_0) dt = 1.
$$

Su transforma de Laciace es:

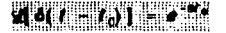

Cuando t . = 0 se obtiene.

 $$8(6(1)]=1.$ 

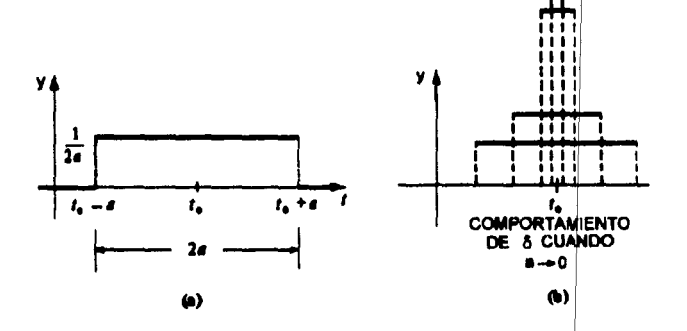

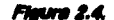
### 2.2.6. Derivados de una Transformada.

### Teorema 2.3.

$$
\text{Para n = 1,2,3,...} \quad \text{if} \quad t^n f(t) = (-1)^n \frac{d^n f(t)}{dt^n} = (-1)^n \frac{d^n F(s)}{dt^n}
$$

### 2.2.7. Teorema de la Diferenciación Real.

Este teorema establece la relación de la transformada de Laplace de una función con la de au derivada.

医四头结核

W

wasan Bhits

### Teorema 2.4.

See f(t) una función, entonces.

$$
\mathscr{Q}\left\{\frac{d\ell(t)}{dt}\right\} = \mathbf{a}F(\mathbf{a}) - f(\mathbf{0}).
$$

Demostración.

$$
2\left\{\frac{df(t)}{dt}\right\} = \int_{0}^{\infty} \frac{df(t)}{dt} e^{-at} dt.
$$
  

$$
u = e^{-at} \qquad du = -\omega^{-at}
$$
  

$$
dv = \frac{df(t)}{dt} \qquad v = f(t)
$$
  
Integrando. por  $2\left\{\frac{df(t)}{dt}\right\} = f(t) e^{-at} \int_{0}^{\infty} f(t) (-\omega^{-at}) dt$   

$$
= [0 - f(0)] + s \int_{0}^{t} f(t) e^{-at} dt
$$
  

$$
= -f(0) + s2[f(t)]
$$
  

$$
= sF(s) - f(0).
$$

La extensión a derivadas de orden superior es directa:

 $26$ 

and the state of the state of Teorema 2.5 November 2010 and the process of the

$$
g\left\{\frac{d^n f(t)}{dt^n}\right\} = s^n F(s) - s^{n-1} \frac{df}{dt}(0) - \ldots - s \frac{d^{n-2} f}{dt^{n-2}}(0) - \frac{d^{n-1} f}{dt^{n-1}}(0)
$$

2.2.8. Teorema de la integración Real.

Este teorema establece la relación entre la transformada de una función y la de su integral.

### **Tenning 2.8**

La expresión de la transformada de la integral de una función f( t ) es,

$$
\mathcal{Q}\left\{\int\limits_0^t f(f)\, df\right\}=\frac{1}{\phi}F(\phi)
$$

### 2.3. SOLUCION DE ECUACIONES DIFERENCIALES MEDIANTE EL USO DE LAS **TRANSFORMADAS DE LAPLACE.**

Para liustrar el uso de la transformada de Laplace en la resolución de ecuaciones diferenciales lineales ordinarias, considérese la siguiente ecuación diferencial de segundo orden:

$$
a_2 \frac{\partial^2 y(t)}{\partial t^2} + a_1 \frac{\partial y(t)}{\partial t} + a_0 y(t) = bx(t).
$$

El problema de resolver está ecuación se puede plantear como sigue; dados los coeficientes  $a_1$ ,  $a_1$ ,  $a_2$ , y b, las condiciones iniciales apropladas y la función x(t), encuentrese la función y(t) que satisface la ecuación.

La función x( t ) se conoce generalmente como "función de forzamiento" o variable de entrada, y y(1) como la "función de salida" o variable dependiente; la variable t. tiempo, es la variable independiente.

La solución de una scuación diferencial mediante el uso de la transformada de Laplace implica básicamente tres pasos:

> 1.- Transformación de la equación diferencial en una equación algabralca con la variable e de la trasformada de Laciace, lo cual se logra al obtener la transformada de Laplace de cada miembro de la equación.

$$
2\left\{ a_n \frac{\partial^2 y(t)}{\partial t^2} + a_n \frac{\partial y(t)}{\partial t^2} + a_0 y(t) \right\} = 2(\, bx(t)).
$$

Entonces, al usar la propiedad distributiva de la transformada, y el teorema. 2.4 de la diferenciación real, se tiene.

$$
\mathcal{Q}\left\{\mathbf{a}_2 \frac{d_p y(t)}{dt^2}\right\} = \mathbf{a}_2 \left\{\mathbf{a}^2 \mathbf{X} \mathbf{a}\right\} - \mathbf{a} y(0) - \frac{\mathbf{a}^2}{dt}(0)
$$
\n
$$
\mathcal{Q}\left\{\mathbf{a}_1 \frac{\partial y(t)}{\partial t}\right\} = \mathbf{a}_1 \left\{\mathbf{a} \mathbf{X} \mathbf{a}\right\} - \mathbf{y}(0)
$$
\n
$$
\mathcal{Q}\left\{\mathbf{a}_0 y(t)\right\} = \mathbf{a}_0 \mathbf{X} \mathbf{a}
$$
\n
$$
\mathcal{Q}\left\{\mathbf{b} x(t)\right\} = \mathbf{b} \mathbf{X} \mathbf{a}
$$
\n
$$
\mathcal{Q}\left\{\mathbf{b} x(t)\right\} = \mathbf{b} \mathbf{X} \mathbf{a}
$$
\n
$$
\mathcal{Q}\left\{\mathbf{b} x(t)\right\} = \mathbf{b} \mathbf{X} \mathbf{a}
$$
\n
$$
\mathcal{Q}\left\{\mathbf{b} x(t)\right\} = \mathbf{b} \mathbf{X} \mathbf{a}
$$
\n
$$
\mathcal{Q}\left\{\mathbf{b} x(t)\right\} = \mathbf{b} \mathbf{X} \mathbf{a}
$$

Se substituyen estos términos en la primera ecuación 2,1 y se reordana;

 $128$ 

$$
(a_2a^2 + a_1a + a_0)Y(a) - (a_2a + a_1)y(a) - a_2 \frac{dy}{dx}(0) = bX(a)
$$

Nótese que ésta se una equación algebraica y que la variable a de la transformada de Laplace se puede tratar como cualquier otra cantidad alcabraica.

2.- Se emplea la ecuación algebraica que se resueive para la variable de sailda Y(s), en

términos de la variable de entrada y las condiciones iniciales:

$$
Y(a) = \frac{\Delta X(a) - (a_2 + a_1) y(0) + a_2 \frac{a_2}{a_1}(0)}{a_2 a^2 + a_1 a + a_0}
$$
 (2.2)

3.- kwamión da la acuación resultante para obtener la variable de salida en función del tiempo y(t):

$$
y(1) = 2^{-1}(Y(n))
$$

usta a steriore con un cere

52.5%

$$
y(t) = 2^{-1} \left\{ \frac{\Delta Y(s) - (a_2 + a_1) y(0) + a_2 \frac{\partial y}{\partial t}(0)}{a_1 a^2 + a_1 a + a_0} \right\}
$$
(2.3)

En este procedimiento los dos primeros pasos son relativamente táclics v directos, todas las dificultades se concentran en el tercer paso. La utilidad de la transformada de Laplace en el diseño de eleternas de control tiene como fundamento el hecho de que rara vez es necesario el paso de inversión, debido a que todas las características de la respuesta en tiempo y(1) se puede reconocer en los términos de Y(s); en otras palabras, el análisis completo se puede hacer en el dominio de Laplace o en el "dominio s", ain invertir la transformada en el "dominio del tiempo".

Se ceneraliza la ecuación 2.2, para el caso de una ecuación de orden n. **1986 - Alexa la aqueción diferencial ordinaria de orden n con coalicientes constantes.** 

$$
a_n \frac{d^n f(1)}{dt^n} + a_{n-1} \frac{d^{n-1} f(1)}{dt} + \ldots + a_0 f(1) =
$$
  

$$
b_m \frac{d^n f(1)}{dt^m} + b_{m-1} \frac{d^{m-1} f(1)}{dt^{m-1}} + \ldots + b_0 f(1). \qquad (2.4)
$$

en condiciones iniciales cero.

$$
M(0) = 0; \qquad \frac{\partial^2 f}{\partial t^2}(0) = 0; \ldots; \frac{\partial^{m-1} f}{\partial t^{m-1}}(0) = 0
$$
  

$$
M(0) = 0; \qquad \frac{\partial^2 f}{\partial t^2}(0) = 0; \ldots; \frac{\partial^{m-1} f}{\partial t^{m-1}}(0) = 0
$$

Es fácil demostrar que la ecuación de la transformada de Laplace está dada por

$$
Y(s) = \left[ \frac{b_m \theta^m + b_{m-1} \theta^{m-1} + \ldots + b_0}{a_m \theta^n + a_{n-1} \theta^{n-1} + \ldots + a_0} \right] X(s).
$$
 (2.5)

El caso de condiciones iniciales cero es el más común en el diseño de alstemas de control, ya que las señales, se definen generalmente, como desvlaciones respecto a un estado inicial estadonario.

Cuando se hace esto, el valor inicial de la perturbación, por definición es cero; los valores iniciales de las derivadas del tiempo son también cero, pues se supone, que el sistema está inicialmente en un estado estacionario; es decir, no cambia con el tiempo.

数据方式

hardy business in a subject

### **2.4 FINICION DE TRANSEEMINGIA.**

Si las variables X(a) v Y(a) de la equación (2.5) son las respectivas transformadas de las señales de entrada y de salida de un proceso, instrumento o sistema de control el término entre corchetes representa por definición, la función de transferencia del proceso, instrumento o sistema de control. Dicha función es la expresión que, al multiplicarse por la transformada de la señal de entrada, da como resultado la transformada de la función de esilde.

Elempio 2.4. Resultive  $v^4 + 16v = x(1)$ .

Donde:

$$
X(t) = \begin{cases} \cos \theta t & 0 \le t \le \pi, \\ 0, & t \ge \pi, \end{cases} \qquad U(t - \pi) = \begin{cases} 0, & 0 \le t \le \pi, \\ 1, & t \ge \pi. \end{cases}
$$

$$
y(0) = 0, y(y'(0) = 0.
$$

Solución, la función x (1) puede ser interpretada como una fuerza exterior (disturbio) que actúa sobre el sistema, solamente por un período corto de tiempo y que desqués es suprimida.

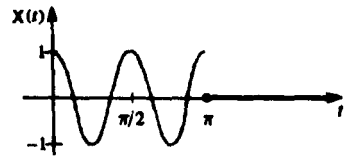

nun 2.E

31

Puesto que se quede escribir:

$$
x(t) = \cosh t - \cosh t \ U(t - \pi)
$$
  
= \cosh t - \cosh (t - \pi) U(t - \pi).

(por la periodicidad del coseno).

al principalment and modern refers to sup-

(Siendo  $U(t - \pi) = 1$  cuando  $t \geq \pi$  entonces i(t) = cosit - cosit = 0 que cumple la condición, sel análogo cuando  $U(I - \pi) = 0$  cuando  $0 \leq t \leq \pi$ ).

$$
g(y^{n}) + 16g(y) = g(x(t)).
$$
\n
$$
a^{2}Y(\theta) - gY(0) - Y'(0) + 16Y(\theta) = \frac{g}{a^{2} + 16} - \frac{g\theta^{-10}}{a^{2} + 16}
$$
\n
$$
(a^{2} + 16)Y(\theta) = 1 + \frac{g}{a + 16} - \frac{g\theta^{-10}}{a^{2} + 16}
$$
\n
$$
X(t) = \frac{1}{4}g^{-1}\left(\frac{4}{a^{2} + 16}\right) + \frac{1}{8}g^{-1}\left(\frac{8g}{(a^{2} + 16)^{2}}\right) - \frac{1}{8}g^{-1}\left(\frac{8g\theta^{-10}}{(a^{2} + 16)^{3}}\right)
$$
\n
$$
Y(t) = \frac{1}{4}\cos(4t) + \frac{1}{8}\sin(4t) - \frac{1}{8}(t - \pi)\cos(4(t - \pi))U(t - \pi).
$$

Esta última ecuación equivale.

$$
y(t) = \begin{cases} \frac{1}{4} \text{ and } t + \frac{1}{8} t \text{ and } t, & 0 \leq t < \pi, \\ \frac{2 + \pi}{8} \text{ and } t, & t \geq 8. \end{cases}
$$

32

and process

rest devant

Del gráfico de v( t ) en la floura 2.6 observe que las amplitudes de oscilación se hacen estacionarias en cuando se suprime el disturbio.

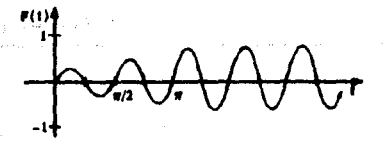

Fiam 28

### **2.5 EIGENVALORES Y ESTABLIDAD.**

Al revisar las raíces del denominador de la transformada de Laplace Y(s) se evidencia que determina la resquesta ví t ), el denominador de qualquier Y(s) y por lo tanto sus rajose se obtienan de una equación de la forma siguiente:

$$
a_n s^n + a_{n-1} s^{n-1} + \dots + a_1 s + a_n = 0 \qquad (2.6)
$$

donde a., a.,..,a., son las variables dependientes y susderivadas en la exuación diarandal.

A la equación 2.6 se le llama equación característica de la equación diferencial y del sistema cuva rescuesta dinámica representa sua raices se conocen como sus elgenvalores (del alemán elgenvalues, que elgnifican valores "caracteristicos" o "propios") de la ecuación diferencial e independientes de la función de forzemiento de entrada.

Se dice que una equación diferencial se estable quando su resquesta en tiempo permanece limitade (finita) para una función de forzamiento limitante.

| $f(t)$ .          | $2(1(1))$ = F(a).                 |
|-------------------|-----------------------------------|
| 1                 | $\frac{1}{2}$                     |
| $t^n$ , n = 1.2.3 | $\frac{m}{2m}$                    |
| e".               | $\frac{1}{2}$                     |
| <b>Minimum</b>    | $\frac{w}{a^2+w^2}$               |
| oos wt.           | $\overline{r}$ $\overline{r}$     |
| senh wt.          | $\frac{w}{e^2-w^2}$               |
| cosh wt.          | $\overline{r}$ $\overline{r}$     |
| t sen wt.         | $\frac{2w}{(e^2 + w^2)^2}$        |
| t cos wt.         | $\frac{a^2 - b^2}{(a^2 + b^2)^2}$ |
| <b>to*</b> .      | $\frac{1}{(e+a)^{n+1}}$           |
|                   | $\frac{W}{(s+a)^2 + W^2}$         |
| con wi.           | $\frac{a+a}{(a+a)^2 + w^2}$       |

**Table 2.1 Table**  $\ell_{\rm max}^{(3)}$  ,  $\ell_{\rm max}$ Transformadas de Funciones.

an inverte la

der en laponi

4 入

чś.

34

 $\log\log\log R$ 

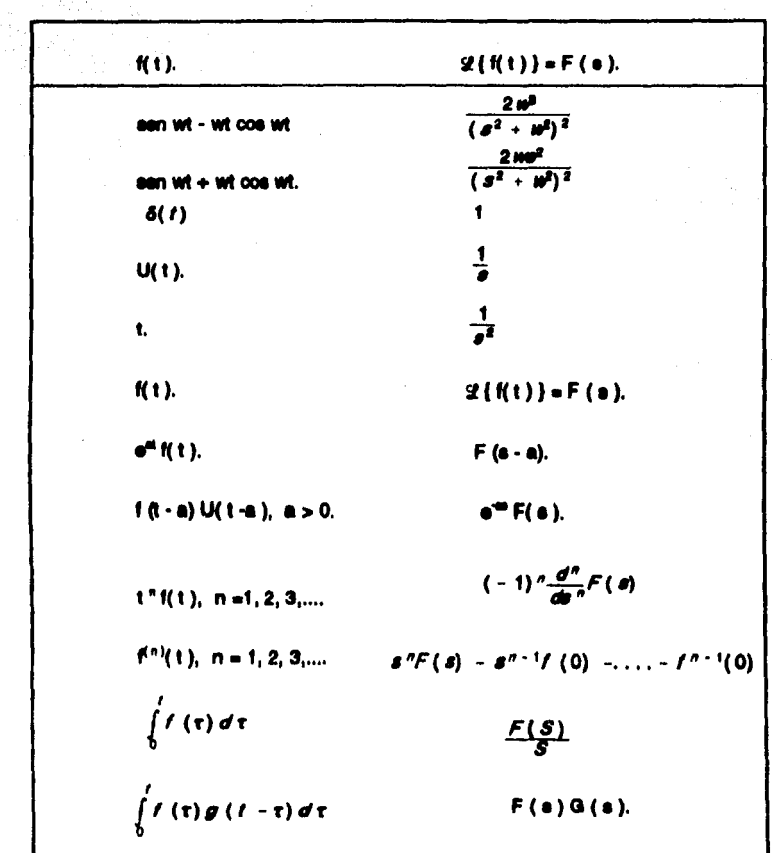

医病毒

s to page and in Sales

# **CAPITULO 3.**

# **SISTEMAS DINAMICOS DE PRIMER ORDEN.**

Una forma para analizar y diseñar sistemas de primer orden es a través del estudio de respuestas de éstos. En general la respuesta de un sistema depende de sus características propias, su estado inicial y el disturbio (excitación externa) o entrada acticada a este.

Los eleternas de primar orden se caracterizan principalmente por tener un elemento capaz de almacenar energía. Esta tipo de sistemas generalmente se reorgaenten deade el cunto de vista matemático por ecuaciones diferenciales de orimer orden. Estos sistemas pueden ser de tipo, eléctrico, mecánico, térmico, hidráulico e hibrido. Su modelo maternático se de la forma:

$$
a_1\frac{\partial Y}{\partial t}+a_0Y=X(t).
$$

 $X(t)$  = Disturbio o entrada acilcada al sistema. Función directora.

v (t) = Variable de interés del sistema. Función de la resouesta del

alatoma.

Para hacer el modelo de los procesos industriales se comienza con su balance de masa v eneroia, esto es:

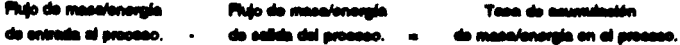

### **2.1. PROCESO TERMICO.**

Se tiene interés en conocer la forma en que reaponde la temperatura de salida. T(t), a

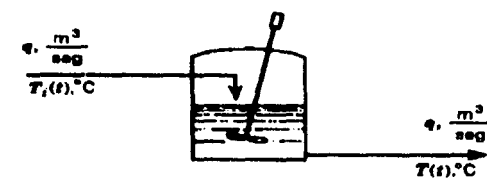

los cambios en la temperatura de entrada, T.R). en el tenque con agitación continua llustrado en la **figure 3.1.** 

Flauva 3.1

38

sesse Se eucone que los flutos volumétricos de entrada y salida, la densidad y la capacidad calorifica de los líquidos son constantes. El líquido en el tanque se mezola. bien y el proceso es adisbético.

Realizando el balance de anergía en estado dinámico, del sistema se tiene:

$$
q\rho_i h_i(t) - q\rho h_i(t) = \frac{d(V\rho u(t))}{dt}
$$
 (3.1)

O, en términos de la temperatura

$$
q\rho_i C_p T_i(t) - q\rho C_p T_i(t) = \frac{d (V\rho C_v T_i(t))}{dt}
$$

donde:

The State Lear

ia di

 $\rho_{II} - \rho_{II} =$  Densided del líquido a la entrada y a la selida, respectivamente, en ko/m<sup>a</sup>.

- $C_{111}$ ,  $C_{11}$  = Capacidad calorifica a presión constante del líquido a la entrada. y a la salida respectivamente, en JAxo-<sup>e</sup>C.
	- C. = Capacidad calorifica a volumen constante del líquido, en JAq- $^{\bullet}$ c.
	- $V =$  Volumen del liquido en el tangue, m<sup>3</sup>.
	- h., h = Entaloia del líquido a la entrada y a la salida, respectivamente. JAcq.
	- u = Energía Interna de el líquido en el tanque, J/kg.

Como se supone que la densidad y la capacidad calorifica permanecen constantes. sobre el todo el rango de temperatura de coaración. La última equación quade escribime sai:

$$
q_0 C_p T_i(t) - q_0 C_p T(t) = V_0 C_p \frac{dT(t)}{dt}.
$$
 (3.2)

1 equación, 1 incóanita (T(t)).

Esta es una equación diferencial de orimer orden. Es importante señalar que en esta ecuación sólo existe una incógnita. T(t); la temperatura de entrada , T<sub>i</sub>(t), es una variable de entrada v , por tanto, no se considera como incógnita, va que puede especificar la forma en que cambia, por ejemplo, un cambio en escalón o en rampe. Con la solución de esta equación diferencial para cierta temperatura de entrada se obtienen la respuesta de la temperatura de salida como función del tiempo. La temperatura de entrada se conoce como variable de antrada, tembién como función directora o de forzamiento, ya que es la que direcciona o forza el combio en la temperatura de salida, tanbién llanada, veriable de activir o variable de respueste, ya que es la que responde a la función directora.

Escribiendo el balance de energía a régimen permanente:

$$
q\rho C_{\rho}T_{i}-q\rho C_{\rho}T=0
$$
 (3.3)

Al sustituir la ecuación (3.3) de la ecuación (3.2) se tiene

$$
q\rho C_p(T_i(t)-\overline{T})-q\rho C_p(T_i(t)-\overline{T})=V\rho C_p\frac{d(\overline{T_i(t)}-\overline{T})}{dt}.
$$
 (3.4)

Se definen las verlables de desvisoión.

$$
\Gamma(t) = T(t) - T,
$$
  
\n
$$
\Gamma_t(t) = T_t(t) - T_r
$$
\n(3.6)

donde:

an.

- $T, T, \ldots$  Valores a régimen permanente de la temperatura de entrada y de salida respectivamente. °C.
- $\Gamma(t)$ .  $\Gamma(t)$  = Variables de desviación de la temperatura de entrada y de selida, respectivamente, °C.

Se aubettuye las ecuaciones (3.5) y (3.6) en la (3.4) y se obtiene

$$
q\rho C_p \Gamma(t) - q\rho C_p \Gamma(t) = V\rho C_v \frac{d\Gamma(t)}{dt}.
$$
 (3.7)

La definición y utilización de las versiables de desvisción es muy importante en el análisis y disaño de aistemas de control de proceso. En toda la teoría de control se utilizan caaj exclusivemente estas variables. Con su uso se tiene la ventaja de que su valor indica el arado de desviación respecto a sigún valor de operación a régimen permanente; en la práctica, este valor estacionario puede ser el valor denomin de la verisión.

La equación (3.7) se puede reordenar como sigue:

$$
\frac{V\rho C_v}{q\rho C_v} \frac{d\Gamma(t)}{dt} + \Gamma(t) = \Gamma_i(t).
$$

 $\tau = \frac{V\rho C_s}{q\rho C_s}$ 

 $(3.8)$ 

de manera que

$$
\tau \frac{d\Gamma(t)}{dt} + \Gamma(t) - \Gamma_t(t). \tag{3.9}
$$

yA) Puesto que ésta es una ecuación diferencial lineal, con la utilización de la transformada de Laplace se obtiene

$$
\pi s \Gamma(s) - \tau \Gamma(0) + \Gamma(s) = \Gamma_i(s).
$$

Pero  $\Gamma$ (0) ~ 0 v por lo tanto, algebraicamente

$$
\Gamma(S) = \frac{1}{\tau s + 1} \Gamma_i(s). \tag{3.10}
$$

$$
\frac{\Gamma(a)}{\Gamma_1(a)} = \frac{1}{m+1}.
$$
\n(3.11)

La equación (3.11) se conoce como *función de transferencia:* es una función de transferencia de primer orden porque se desarrolla a partir de una equación diferencial de primer orden. Los procesos que se describen a partir de esta función se denominan procesos de primer orden, sistemas de primer orden, retardos de primer orden, o alaternas de capacitancia única, porque la función de transferencia es del miemo tipo que la descrita por un sistema eléctrico con una resistencia y un capacitor (R-C).

Los elementos resistivos se caracterizan principalmente por su propiedad o capacidad para disipar energía, esto es, la energía suministrada al sistema se disipa o se transforma a través de ellos.

Los elementos capacitivos se caracterizan por la propiedad de almacenar energía que a su vez la suministran a otros elementos del sistema. La rapidez con que ceden energía depende directamente de la capacitancia y del elemento reeletivo.

El nombre de *función de transferencia* proviene del hecho de que con la solución de la ecuación se transflere la entrada o función directora.  $\Gamma$  (t.), a la salida o variable de respuesta. I'(1).

42

 $\bullet$ 

Potencial Constant **Restaurance de** 

المستقلب فيفاتح والمتحدث والمتواري

Apertons (partial of control

ran ang pangyayan na s

Si se aunone que la temperatura de entrada. T.(1), el tanque se incrementa A orados °C, as decir, suire un cambio en escalón con A grados de magnitud, esto se expresa matemáticamente como sigue:

$$
T_i(t) = \overline{T}_i \qquad t < 0
$$
  

$$
T_i(t) = \overline{T}_i + A \qquad t \ge 0
$$

Al obtener la transformada de Laplace se tiene.

$$
\Gamma_i(t) = Au(t).
$$
  

$$
\Gamma_i(t) = \frac{A}{t}.
$$

De la suelltución en la ecuación (3.10) se obtiene

$$
\Gamma(s) = \frac{A}{s(\tau s + 1)}
$$

y con el uso de las fracciones parciales para obtener la transformada inversa se llega.

$$
f'(t) = A(1 - e^{t/\tau})
$$
 (3.12)

 $\bullet$ 

December 2014

$$
T(t) = \overline{T} + A(1 - e^{-t/\tau})
$$

En la figura 3.2 se llustra gráficamente la solución de las ecuaciones (3.12) y (3.13).

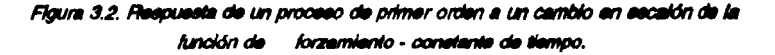

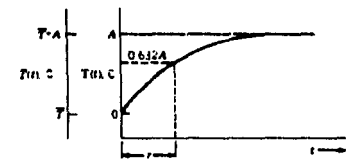

La ecuación (3.12) expresa el significado físico de  $\tau$ , la cual se conoce como constante de tiempo guarda relación con la velocidad de respuesta del proceso. Si se hace  $t = r$  se tiene

$$
\Gamma(\tau) = A(1 - e^{-t/\tau}) = A(1 - e^{-t})
$$
  

$$
\Gamma(\tau) = 0.632A.
$$

Es decir, en una constante de tiempo se alcanza el 63.2 % del cambio total, lo cual se llustra oráficamente en la figura 3.2; en consecuencia, la constante de tiempo querde relación con la velocidad de rescuesta del proceso. Mientres más lente es la reaqueste de un aroceso a la función directora, cuento más arande es el valor de T; tanto, más rápida es la respuesta del proceso a la función de forzamiento, cuanto más pequeño es el valor de r. r debe de estar en unidades de tiempo; de la equación (3.8) se ve que

$$
\tau = \frac{[m^3][kg/m^3][J/kg-^0C]}{[m^3/ s]/kg/m^3][J/kg-^0C]} = \text{argundos}
$$

Es importante darse cuenta que la constante de tiempo se compone con las propiedades físicas y parámetros de operación del proceso, como se observa en la equeción (3.8); es decir; la constante de tiempo depende del volumen del líquido en el tanque (V), de las capacidades calorificas (C<sub>n</sub> y C<sub>n</sub>) y del flujo del proceso (q ). Si alguna de estas características cambia , la constante de tiempo también cambia, y ello se refleja en la velocidad de respuesta del proceso o constante de tiempo.

Otro punto importante es que en este elemplo el valor de la constante de tiempo permenece constante en todo el rango de operación de T( t ), lo cual es una propiedad de los sistemas lineales que no se golica para el caso de los alatemaa no lineales.

Ahora, si se elimina la suposición de operación adlabática y se toma en cuenta la pérdida de calor en el balance de energía, se llega a la siguiente ecusción:

44.

$$
q\rho C_p T_i(t) - U4|T(t) - T_i(t) - q\rho C_p T(t) - V\rho C_v \frac{dT(t)}{dt}
$$
\n(3.14)

1 ecuación. 1 incógnita (T(t)).

45.

donde:

U = Costiciente ciobal de transferencia de calor, J / m  $^{2}$  -  $^{9}$ K - s.

 $A = Area$  de transferencia de calor,  $m^2$ ,

T. (t) = Temperatura ambiente. <sup>0</sup>C, que es una variable de entrada.

Se escribe el balance de energía a régimen permanente del proceso:

$$
q\rho C_{\rho}T_{i}-UA/(T-T_{\rho})j-q\rho C_{\rho}T=0
$$
 (3.15)

Al substmer la equación (3.15) de la equación (3.14), se tiene

$$
q\rho C_p(T_i(t) - \overline{T}_i) - U4[(T(t) - \overline{T}) - (T_i(t) - \overline{T})] - q\rho C_p(T(t) - \overline{T}) = V\rho C_p \frac{d(T(t) - \overline{T})}{dt}
$$
\n(3.16)

Se define una nueva variable de desvlación como:

$$
\Gamma_{\Lambda}(t) = T_{\Lambda}(t) - \overline{T} \tag{3.17}
$$

Al sustituir (3.5), (3.6) y (3.17) on la ecuación (3.16), se llega a

$$
q \rho C_p \Gamma_i(t) - U4 \Gamma(t) - \Gamma_i(t) \Gamma - q \rho C_p \Gamma(t) = V \rho C_v \frac{d \Gamma(t)}{dt}.
$$
 (3.18)

La equación (3.18) es también una equación diferencial lineal de primer orden y , sún existe una equación con una incómita.  $P(1)$  : la nueva variable.  $P_1(1)$ , es otra función directora. Conforme cambia: la temperatura, T, ( t ), se afecta la pérdida de calor v, en consecuencia, la temperatura del líquido que se procesa, La ecuación (3.18) se puede reordenar como sigue:

$$
\frac{V\rho C_v}{q\rho C_s + UA} \frac{d\Gamma(t)}{dt} + \Gamma(t) = \frac{q\rho C_p}{q\rho C_s + UA} \Gamma_i(t) + \frac{AU}{q\rho C_s + UA} \Gamma_s(t)
$$

$$
\tau \frac{d \Gamma(t)}{dt} + \Gamma(t) = K_I \Gamma_t(t) + K_2 \Gamma_t(t)
$$
\n(3.19)

donde

S. Dag

agay sept.

$$
\tau = \frac{V\rho C_{\text{v}}}{q\rho C_{\text{s}} + U\text{A}} \quad \text{sequndos.} \tag{3.20}
$$

$$
K_1 = \frac{q\rho C_\rho}{q\rho C_\rho + UA}
$$
adimensional. (3.21)

$$
K_2 = \frac{UA}{q\rho C_p + AU}
$$
 *adimensional.* (3.22)

La transformada de Laplace de la ecuación es

$$
\tau s\Gamma(s) - \tau \Gamma(0) + \Gamma(s) = K_1\Gamma_1(s) + K_2\Gamma_2(s).
$$

Pero  $\Gamma$  (0) = 0, por lo cual, al reordenar esta equación, se tiene

$$
\Gamma(s) = \frac{K_I}{\tau s + I} \Gamma_i(s) + \frac{K_2}{\tau s + I} \Gamma_s(s)
$$
\n(3.23)

Si la temperatura ambiente permanece constante,  $T_n(t) = \overline{T}_n$ ,  $y \Gamma_n(t) = 0$ , entonces la función de transferencia que relaciona la temperatura del proceso con la del agua que entra se

$$
\frac{\Gamma(s)}{\Gamma_i(s)} = \frac{k_i}{\tau \ s + 1} \tag{3.24}
$$

Si la temperatura del líquido que entra permanece constante,  $T_i = T_i$ , y  $\Gamma_i(t) = 0$ , la función de transferencia que relaciona la temperatura del proceso con la temperatura ambiente se

$$
\frac{\Gamma(s)}{\Gamma_s(s)} = \frac{K_2}{\tau \cdot s - 1} \tag{3.25}
$$

Si tanto la temperatura del líquido que entra como la ambiente cambia, entonces la ecuación (3.23) expresa la relación correcta.

En las tres últimas ecuaciones se encuentra un parámetro nuevo y muy importante, K, que se conoce como la ganancia del proceso o ganancia a régimen permanente. Para conocer el significado físico de esta canancia, suponcase que la temperatura de entrada se incrementa en A orados °C; entonces la respuesta de la temperatura a esta función directora se expresa mediante

$$
\Gamma(s) = \frac{K_1 A}{s(\tau s + 1)}
$$

de lo cuel

$$
\Gamma(t) = K, A(I - e^{-t/\tau})
$$
\n(3.26)

O

 $(3.27)$  $T(t) = \bar{T} + K$ ,  $A(1 - e^{-t/\tau})$ 

La respuesta se llustra gráficamente en la figura 3.3., K<sub>i</sub>A expresa la cantidad total de cambio; la ganancia multiplica el cambio en la función directora o variable de entrada. Se puede decir que la genencia indica cuanto combie la variable de salida por unidad de cambio en la función directora, es decir la ganancia define la sensibilidad del proceso.

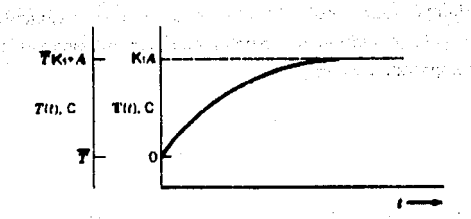

Floura 3.3. Resoussta de un proceso de primer orden al cambio en escalón de la función de forzamiento - ganancia de proceso.

La genericia se define matemáticamente como:

$$
K = \frac{\Delta O}{\Delta I} = \frac{\Delta \text{ variable}}{\Delta \text{ variable}} = \text{de antrach}
$$
 (3.26)

La ganancia se otro parámetro relacionado con la sensibilidad del proceso que se controla y , en consecuencia, depende de las propiedades termodinámicas del proceso.

En este ejemplo existen dos ganancias: K., que relaciona la temperatura de salida con la temperatura de entrada; y K., que relaciona la temperatura de salida con la del ambiente.

Los signos positivos de las ganancias indican que si las temperaturas de entrada y ambiente aumentan también aumenta la temperatura del proceso, lo cual, tiene sentido físico verdadero.

ZA.

part of

### 3.2. FUNCIONES DE TRANSFERENCIA Y DIAGRAMAS DE BLOQUES.

### 3.2.1 Funciones de Transferencie.

La función de transferencia se definió como la relación de la transformada de Laplace de la salida sobre la transformada de Laplace de entrada.

La función de transferencia se representa generalmente por

$$
G(s) = \frac{Y(s)}{X(s)} = \frac{K(a_n s^{m} + a_{n-1} s^{m-1} + \ldots + a_1 s + 1)}{b_n s^{n} b_{n-1} s^{n-1} + \ldots + b_1 s + 1}
$$
(3.29)

donde:

G (s) = Representación general de una función de transferencia.

Y (s) = Transformada de Laplace de la variable de salida.

X (s) = Transformada de Laplace de la función directora o variable de entrada. K ass v bas = Constantes.

En la ecuación (3.29). K representa la ganancia del sistema y tienen como unidades las de  $Y$  (s) sobre las unidades  $X$  (s), Las otras constantes, las a  $y$  las b, tienen como unidades (tiempo)<sup>1</sup>, donde I es la potencia de la variable de Laplace, s, lo que da un término sin dimensiones dentro del paréntesis, ya que la unidad de s es 1/ tiempo.

La función de transferencia define completamente las características a régimen permanente y dinámico, es decir, la respuesta total de un sistema que se describe mediante una ecuación diferencial lineal. Esta es característica del sistema, y sus términos determina ai el alsterna es estable o inestable y si au respuesta a una entrada no osollatoria es osollataria o no. Se dios que el sistema del proceso es estable cuando su salida se mantiene limitada (finita) para una entrada limitada.

Las siguientes son algunas propiedades importantes de la función de transferencie:

- 1. En las funciones de transferencia de los aleternas físicos reales, la potencia más alta da s en el numerador nunca es mayor a la del denominador; en otras calabras,  $n > m$ .
- 2.- La función de transferencia relaciona las transformadas de las variables de entrada con la de salida, a partir de algún estado inicial estacionario; de lo contrario, las condiciones iniciales que no son cero origina términos adicionales en al transformada de la variable de selida.
- 3.- Para los sistemas estables, la relación a régimen permanente entre el cambio en la variable de entrada y el cambio en la variable de salida se obtiene con

 $lim_{n\to 0} G(s)$ 

Lo caul se deriva del teorema del valor final:

$$
\lim_{t \to \omega} f(t) = \lim_{\theta \to 0} \sigma G(\theta) X(\theta)
$$
  
= 
$$
\lim_{\theta \to 0} \sigma G(\theta) (x + \theta)
$$
  
= 
$$
\lim_{\theta \to 0} G(\theta) [ \lim_{\theta \to 0} \sigma X(\theta) ]
$$
  
= 
$$
[\lim_{\theta \to 0} G(\theta)] \lim_{\theta \to 0} f(t)
$$

Esto significa que el cambio en al variable de salida, después de un tiempo muy largo, al está limitado, se obtiene al multiplicar la función de transferencia con au0 veces el valor final de cambio en la entrada.

#### 3.2.2. Diagrama de Bloques.

En general, los diagramas de bloques constan de cuatro elementos básicos: fischas, puntos de sumatoria, puntos de derivación y bioques; en la figura 3.4 se ilustran estos elementos, de cuya combinación se forman todos los diagramas de bioques. Las

50-

: flechas indican, en general, el flulo de información; las variables del proceso o las señales de control: cada cunta de fischa indica la dirección del fluio de información. - Los circulos de sumatoria representan la suma algebraica de las fiechas que entran (E(s) = R(s) - C(s)). El punto de bifurcación es la posición sobre la flecha, en la cuel la información sale y va de manera concurrente a otros ountos de sumatoria o bioques, Los bioques representan la operación matemática, en forma de función de transferencia, por elemplo, G.(a), que se realiza sobre la sañal de entrada (fischa) para producir la señal de salida. Las fiechas y los bioques de la figura 3.4 representan la siguiente expresión matemática:

$$
M(S) = G_c(0)E(0) = G_c(0)F_c(0) - C(0).
$$

Cualquier diagrama de bioques se puede tratar o manejar de manera sigebraica; en la tabla 3.1 se muestran alcunas reolas del Alcebra de los discremes de bloques, las cuales son importantes.

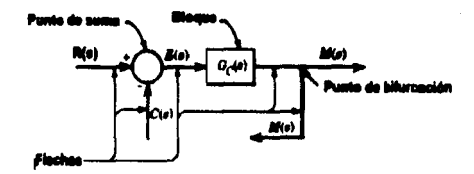

Figura 3.6. Elementos de un diagrama de bioques.

### **S.S. THEMPO MUSICO.**

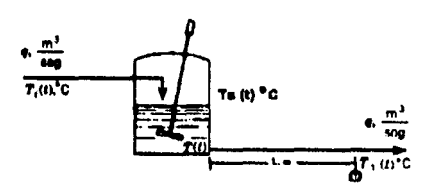

Considérese el proceso que ee muestra en la figura 3.5. quiere concoer cómo responde T, a los cambios en la temperatura de entrada. y ambiente.

-51

**Flaura 3.5.** 

Se hacen las siguientes suposiciones acerca del conducto de salida entre el tanque y punto 1: Primera, el conducto está bien alsiado; segunda, el flujo del líquido - a través del conducto es altamente turbulento (fluio de acopiamiento), de tal manera. que básicamente no hay mezda de retorno en el líquido.

Baio estas suposiciones, la resouesta de  $T_c(t)$  a los disturbios  $T_c(t)$  será la miema que T(1) con la excepción que tienen un retardo de cierto intervalo de tiempo, ea decir, axiste un tapec finito entre la respuesta de T(t), lo cual se llustra. práficamente en la figura 3.6, para un cambio en escalón de la temperatura de

entrade Ti( t ). El intervalo entre el momento en que el dieturbio entra al proceso y el tiempo en que T<sub>1</sub>(t) empleza a responder se conoce como tiempo muerto, retardo de tiempo o retardo de transporte v representa 88 mediante el término t o.

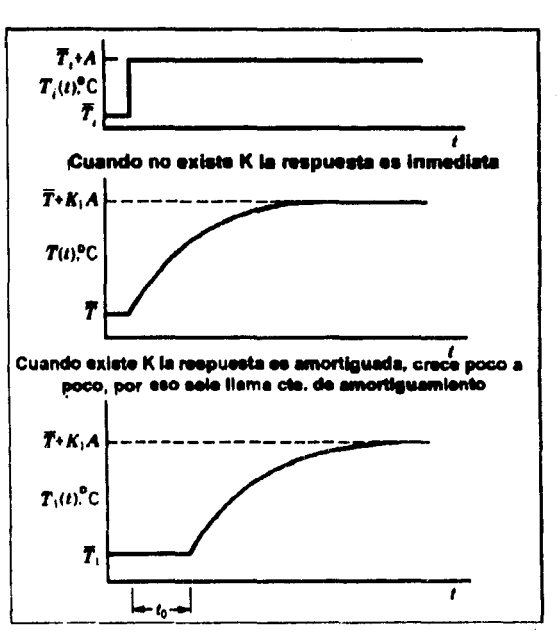

Figura 3.6. Respuesta del proceso térmico a un cambio secalón en la temperatura de entrada.

**1999 En asta elemplo en particular el tempo muerto, puede calcularse de la** in provincia e la compart o alculante manerazione dell'Unione della contra della conan all of series each between the

$$
0 = \frac{d\theta \theta \text{arrows}}{\text{valoidal}} = \frac{L}{q!} A_p = \frac{A_L L}{q}
$$

a donda sundo en un altrado un con-*Same and* **t<sub>ai</sub>m tempo muerto, segundos.**  $A = 4$ rea del conducto, m<sup>2</sup>. L = longitud del conducto, m.

Capture de l'India

Control Politic

of constant the component of the

de tomar en cuenta en las fundones de transferencia T,(t) con T,(t) y T,(t). El teorema 2.1, expresa que la transformada de Laplace de la función con retardo es joual al producto de la transformada de Laciace de la función, ain retardo, por el término e " ". El término e " " es la transformada de Laciace del puro tiempo muerto y, por tanto, al lo que interesa es la respuesta de T1 ( $t$ ) a los cambios en Ti ( $t$ ) y Ts(t), se deben multiplicar las funciones de transferencia, ecuación (3.24) y (3.25), por  $e^{\pm 0.0}$  o

$$
\frac{\Gamma_i(s)}{\Gamma_i(s)} = \frac{K_i e^{-\frac{s}{s}}}{\tau s + 1}
$$
\n(3.31)

у

$$
\frac{\Gamma_1(s)}{\Gamma_n(s)} = \frac{K_2 e^{-\frac{s}{s}}}{\tau s + 1}
$$
\n(3.32)

En este ejemplo se desarrolla el tiempo muerto a causa del tiempo que toma que el líquido se mueva desde la salida del tanque hasta el punto 1. Sin embargo, en la mavoria de los procesos el tiempo muerto no se define tan fáclimente, generalmente es inherente y se distribuye a lo largo del proceso, es decir, en el

53

and the state of the caladi

and coathan

survival and other participation are

and the state of the community of the

The complete provides we will be

presentate de la calif

tanque, el reactor, la columna, etc.: en tales casos el valor numárico no se evalúa tan fáctimente como en el presente ejemplo, sino que requiere un modelo muy detallado o una evaluación empírica.

El tiempo muerto es otro parámetro que avuda a la definición de la personalidad del alatema. En la ecuación (3.29) se aprecia que t o depende de algunas propiedades físicas y características operativas del proceso, como son K-y r. Si cambia cualquier condición del proceso, esa variación se puede reflejar en un cambio de t...

La presencia de una cantidad algnificativa de tiempo muerto en un proceso, es la peor cosa que le puede ocurrir a un sistema de control: el tiempo muerto afecta. severamente el funcionamiento de un aistema de control.

فالمستحق والمستقر المستند والمتحدث والمتحدث والمتحدث والمتحدث وأستعمل والمتحدث والمتحدث والمتحدث والمتحدث والمحافظ state and the state of the company of the state of the state of the state of the state of .<br>Belges er forskjelle i den skale i den starte forske starte forskelle i den forskelle i 1900 i 1900 i 1910 an

the probability proposed to a second control set and out of the first con-

 $\langle \cdot \rangle_{\mathcal{E}} = \langle \mathcal{B} \rangle_{\mathcal{E}} = 1$ 

 $\label{eq:2.1} \mathcal{L}=\left\{ \mathcal{L}^{(1)}_{\mathcal{L}}\right\} \mathcal{L}^{(2)}_{\mathcal{L}}\left(\mathcal{L}^{(1)}_{\mathcal{L}}\right) \mathcal{L}^{(2)}_{\mathcal{L}}\left(\mathcal{L}^{(2)}_{\mathcal{L}}\right) \mathcal{L}^{(2)}_{\mathcal{L}}\left(\mathcal{L}^{(2)}_{\mathcal{L}}\right) \mathcal{L}^{(2)}_{\mathcal{L}}\left(\mathcal{L}^{(2)}_{\mathcal{L}}\right) \mathcal{L}^{(2)}_{\mathcal{L}}\left(\mathcal{L$ 

18 S.A.

 $3.14 -$ 

appears against the control of the

TABLA 3.1

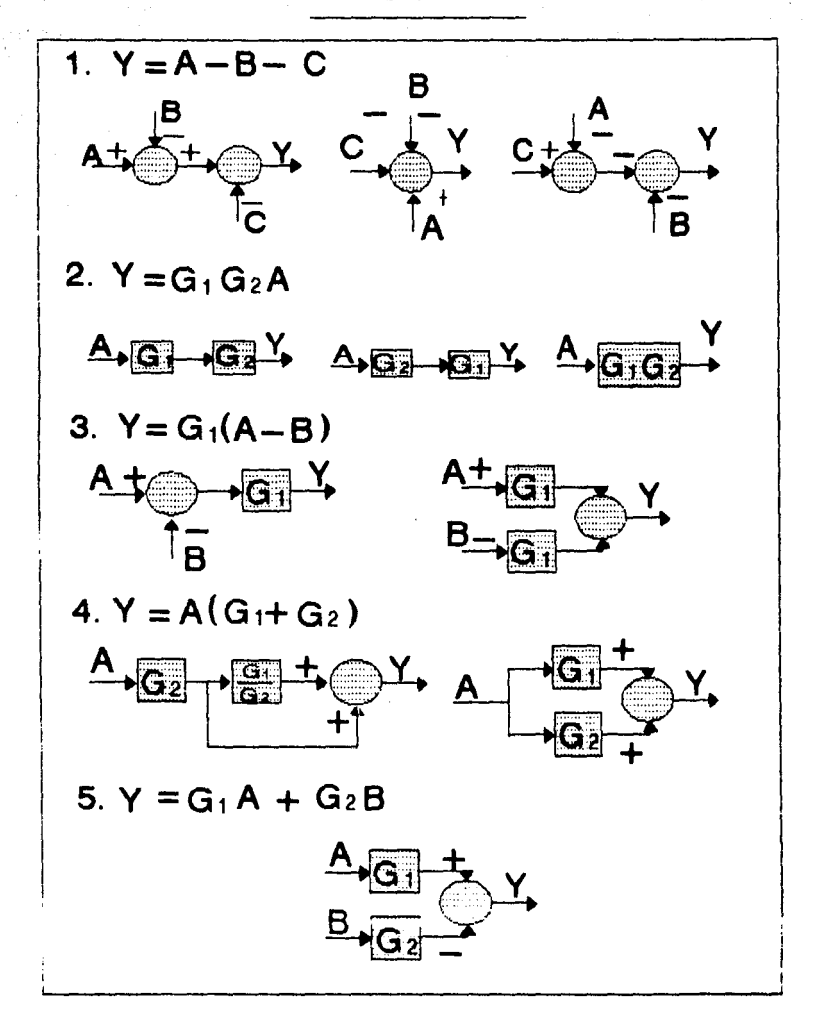

## CAPITULO 4.

### **SISTEMAS DINAMICOS DE ORDEN SUPERIOR.**

Los sietemas de orden superior pueden ser caracterizados en forma general por contener dos o más elementos capaces de almacenar energía. Son procesos que se describen mediante equaciones diferenciales de orden superior. Los sistemas de orden superior pueden ser interactivos o no.

### 4.1 TANQUES EN SERIE - SISTEMA NO INTERACTIVO.

El elemplo típico de un sistema no interactivo es el alstema de tangues que se muestra en la figura 4.1; se deben de determinar las funciones de transferencia

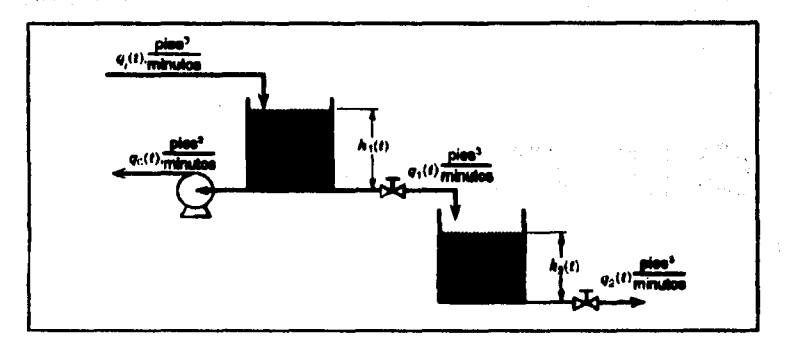

Figura 4.1. Tanques en serie - aletema no interactivo.

que relacionan el nivel del segundo tanque con el fiujo de entrada del primero, q.(t), y el flujo de la bomba, q.(t).

En este elemplo todos los tangues están abiertos a la atmósfera y el proceso es laótermico. La apertura de la válvula permanece constante y el flujo del líquido a través de las válvulas se expresa mediante:

$$
q(t) = \frac{C_1}{7.48} \sqrt{\frac{\delta P(t)}{G}} = \frac{C_2}{7.48} \sqrt{\frac{\rho g N(t)}{144 g_s G}} = C_0 / N(T)
$$

donde:

 $C_v$  = coeficiente de la válvula,  $\frac{gm / rmh}{ms}$ 

7.48 = factor de conversión de galones a ples cúbicos,

58

$$
-pq_1(t) = pq_1(t) - pq_0(t) = pd_1\frac{d\eta_1(t)}{dt}
$$

1 equación, 2 incógnitas (g.ft), h.ft))

59

donde: 78.73

ko svoje kao in s

 $\rho =$  densided del líquido .  $\frac{dp}{dx}$ 

 $A = 4$ rea transversal del tanque 1, ft  $^3$ 

De la expresión de la válvula se obtiene otra ecuación:

 $q_{n}(t) = C'_{n} \sqrt{n_{n}(t)}$ 

2 equaciones, 2 incógnitas

Con las equaciones (4.1) y (4.2) se describe el primer tanque; ahora se procede con el segundo tanque.

El balance en estado dinámico del segundo tangue da:

$$
\rho q_1(t) - \rho q_2(t) = \rho A_2 \frac{d h_2(t)}{dt}
$$
 (4.3)

3 equaciones, 4 incógnitas  $(q_1(t), h_1(t))$ 

Se obtiene otra ecuación a partir de la expresión de la válvula:

$$
q_2(t) = C'_{\text{av}}/B_2(T) \tag{4.4}
$$

4 equaciones, 4 incógnitas

Con las ecuaciones (4.1) hasta (4.4) se describe el proceso. Se linealizan las ecuaciones (4.2) y (4.4).

De las substituciones de la ecuación (4.2) en la (4.1), de las ecuaciones (4.2) y (4.4) en la (4.3), y la división de cada ecuación resultante entre la densidad, se obtiene:

$$
q_1(t) - C'_{W} \sqrt{h_2(t)} - q_0(t) = A \frac{dh_1(t)}{dt}
$$
 (4.5)

 $\mathbf{v}$ 

机绝缘机 医异常性的

$$
G'_{\mathcal{H}}\sqrt{p_i(T)} - q_0(t) = A_i \frac{d\bar{r}_i(t)}{dt}
$$
 (4.8)

De la ecuación (4,5), descués de linelizar y definir las variables de desviación, sia flana:

$$
Q_i(t) - G_i H_i(t) - Q_0(t) = A_i \frac{dH_i(t)}{dt}
$$
 (4.7)

donde:

$$
C_{i} = \frac{\delta q_{i}(i)}{\delta h_{i}(i)} \bigg|_{\mathfrak{m}} = \frac{1}{2} C^{2} \bigg|_{\mathfrak{m}} \bigg( \overline{h}_{i} \bigg)^{-\frac{1}{2}}
$$

y las variables de desviación

$$
Q_i(t) = q_i(t) - \overline{q}_i
$$
  

$$
Q_o(t) = q_o(t) - \overline{q}_o
$$
  

$$
H_i(t) = h_i(t) - \overline{h}_i
$$

De la ecuación (4.6) se tiene:

$$
C_f H_1(t) - C_f H_2(t) - A_2 \frac{dH_2(t)}{dt}
$$
 (4.8)

donde:

$$
= \frac{\delta q_2(f)}{\delta h_2(f)} \bigg|_{g} = \frac{1}{2} C'_{\text{ref}} (\bar{n}_2)
$$

$$
H_2(t) = h_2(t) - \overline{h}_2
$$

De reordenar las equaciones (4.7) y (4.8), se tiene:

Volton classes and the state of the state and the state of the

$$
\tau_1 \frac{dH_1(t)}{dt} + H_1(t) = K_1 Q_i(t) - K_1 Q_0(t)
$$

 $-61$ 

高温度

 $(4.9)$ 

 $(4.10)$ 

الأهمالي والأوارد والإرادة

a singer e kaleasta. t et korean, au advertist.

$$
\tau_2 \frac{dH_2(t)}{dt} + H_2(t) = K_2 H_1(t)
$$

dooda

y

$$
\tau_1 = \frac{A_1}{C_1}
$$
 *minulus*  
\n
$$
\tau_2 = \frac{A_2}{C_2}
$$
 *minulas*  
\n
$$
K_1 = \frac{I}{C_1}
$$
 *ft-min/ft<sup>3</sup>*  
\n
$$
K_2 = \frac{C_1}{C_2}
$$
 *adimensional*

De obtener la transformada de Laplace de las equadones (4.9) y (4.10) y reordenando se tiene:

$$
H_{I}(s) = \frac{K_{I}}{\tau_{I}s \cdot I}Q_{i}(s) - \frac{K_{I}}{\tau_{I}s \cdot I}Q_{i}(s)
$$
 (4.11)

$$
H_2(s) = \frac{K_2}{\tau_2 s + I} H_1(s) \tag{4.12}
$$

Con la ecuación (4.11) se relaciona el nivel del primer tanque con los flujos de

المواقع والمستورد والمستنقص والمتعاقب والمتعارض والمتحدث والمتعارض والمتحارب

entrada y salida: madiante la (4.12) se relaciona el nivel del segundo tengue con el del orimero.

Para determinar la función de transferencia que se dessa, se substituyen la ecuación (4.11) en la (4.12)

$$
H_2 = \frac{K_1 K_2}{(\tau_1 \sigma + 1)(\tau_2 \sigma + 1)} (Q_1(\sigma) - Q_0(\sigma))
$$
 (4.13)

o sea que las funciones de transferencia individuales son:

$$
\frac{H_2(s)}{Q_i(s)} = \frac{K_1K_2}{(\tau_1s+1)(\tau_2s+1)}
$$
\n(4.14)

$$
\frac{H_2(s)}{G_0(s)} = \frac{-K_1K_2}{(\tau_1 s + 1)(\tau_2 s + 1)}
$$
\n(4.15)

Les funciones de transferencie que expresen les equeciones (4.14) y (4.15) se conocen como funcionas de transferencia de segundo orden o retardos de segundo orden, y se ve que se forman con dos funciones de transferencia de arimer orden en serie.

Como se museira en la figura 4.2, el diagrama de bloques se puede representar de diferentes formas. A pesar de que en el diagrama de bioques de la figura 4.2a se tiene la mejor descripción de cómo ocurre realmente las cosas, los tres diagramas son válidos.

 $62$ 

 $\mathcal{L}, \mathcal{H}$ 

Ÿ

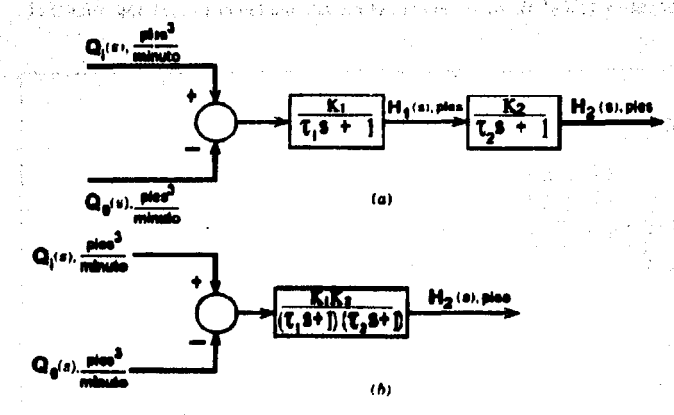

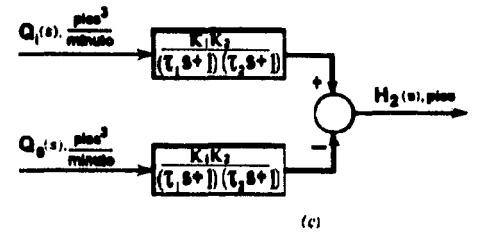

Figura 4.2. Diagrama de bloques de dos tanques no interactivos en serie.

En la figura 4.3 se museira una forma de extender el proceso mostrado en la figura 4.1 mediante la adición de otro tangue; para este nuevo proceso se determinarán las funciones de transferencia que relacionan el nivel del tercer tanque con el fiujo de entrada del primero y el fiujo de la bomba.

63

εń.
Puesto que va se obtuvieron los modelos para los dos primeros tangues, con las equaciones (4.1) a (4.4), ahora se hará el modelo del tercer tangue. De escribir el

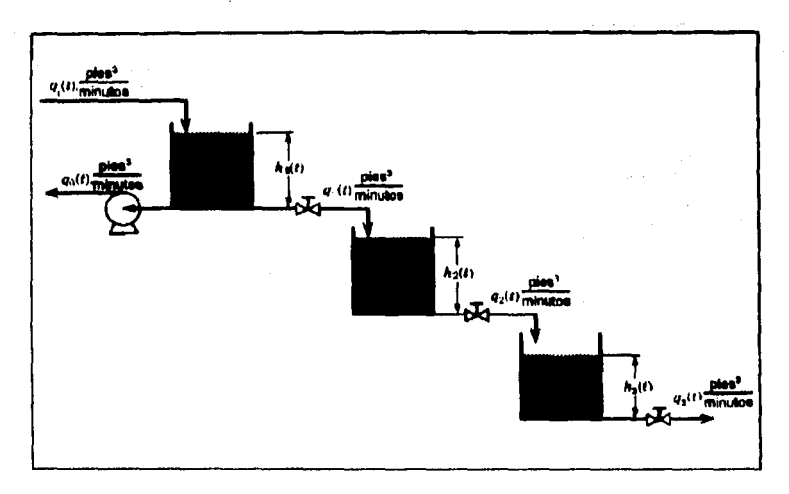

Figura 4.3. Tanques en serie - sistema no interactivo.

balance de masa en estado dinámico para el tercer tanque, resulta:

$$
\rho q_2(t) - \rho q_3(t) - \rho A_3 \frac{d\eta_3(t)}{dt}
$$
 (4.16)

5 ecuadones, 6 incógnitas (qu(t), hu(t))

De la expresión de la válvula se obtienen la otra ecuación que se requiere:

$$
q_{\rm s}(t) = C' \nu_{\rm s} \sqrt{h_{\rm s}(t)}
$$
 (4.17)

6 ecuaciones, 6 incógnitas.

Con las ecuaciones (4.1), (4.2), (4.3), (4.4), (4.16), (4.17) se tienen el modelo para el nuevo proceso. Al substituir las ecuaciones (4.4) y (4.17) en la ecuación (4.16) y dividir la ecuación resultante entre le densidad, se obtiene: en establece en la propieta

$$
C'v_2/\overline{h_2(T)} - C'v_2/\overline{h_3(T)} = A_3 \frac{d\overline{h_3(T)}}{dt}
$$
 (4.18)

de la qual se tiene

$$
C_2H_2(t) - C_3H_3(t) - A_3\frac{dH_3(t)}{dt}
$$
 (4.19)

donde:

Den bruch

$$
C_3 = \frac{\delta q_j(t)}{\delta h_j(t)} / \frac{1}{t} = \frac{1}{2} C'_{ij} (\bar{h}_{j})^{-\frac{1}{2}}
$$

y la variable de desvlación es  $H_g(t) = h_g(t) - \overline{h}_r$ 

Al reordenar la ecuación (4.19) y obtener la transformada de Laplace, se tiene:

$$
H_3(\mathbf{s}) = \frac{K}{\tau_{\mathbf{a}} \mathbf{s} + 1} H_2(\mathbf{s}) \tag{4.20}
$$

donda:

$$
\tau_0 = \frac{A_3}{C_3}, \quad \text{minimize}
$$
\n
$$
K_3 = \frac{C_2}{C_3}, \quad \text{adimentonal}
$$

Finalmente, la substitución de la ecuación (4.13) en la (4.20) da

$$
H_3(a) = \frac{K_1K_2K_3}{(\tau_1 + a)(\tau_2 + a)(\tau_3 + a)} (Q_i(a) - Q_0(a))
$$

de la que se determinan las siguientes funciones de transferencia:

 $\frac{H_3(s)}{O_1(s)} = \frac{K_1K_2K_3}{(\tau_1 + s)(\tau_2 + s)(\tau_3 + s)}$  $(4.22)$  $\frac{H_3(s)}{G_0(s)} = \frac{-K_1K_2K_3}{(\tau_1 + s)(\tau_2 + s)(\tau_3 + s)}$ 

.<br>Linda Birt

#### $(4.23)$

 $\mathbf{y} = \mathbf{0}$ 

Estas dos funciones de transferencia se denominan funciones de immaterencia tercer orden o retardos de tercer orden. En la ficura 4.4 se llustran tres diferentes maneras de representar la ecuación (4.21) mediante disoramas de bioques.

La figura 4.4a, ilustra la manera en que las funciones directivas Q.(e) y Q.(e) afectan a los diferentes niveles.

Notéee que estas funciones de transferencia se obtienen mediante la multiplicación de funciones de transferencia de primer orden; es decir:

$$
\frac{H_{j}(s)}{Q_{i}(s)} = \frac{H_{1}(s)}{Q_{i}(s)} \cdot \frac{H_{2}(s)}{H_{1}(s)} \cdot \frac{H_{3}(s)}{H_{2}(s)}
$$

Los sistemas no interactivos en serie se sueden generalizar como elque:

$$
G(s) = \prod_{i=1}^{s} G(s_i)
$$
 (29)

donde:

66

Lida hind

deserting a firm cantidad de alatemas no interactivos en serie. de la sistema n, con la entrada del primer sistema. G.(s) = función de transferencia individual para cada sistema. Liebschiff

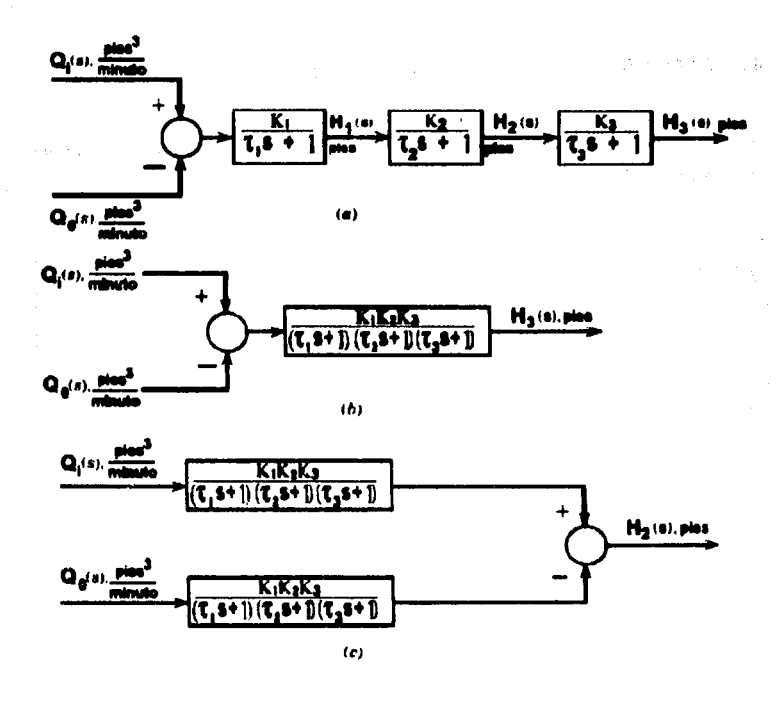

Figura 4.4. Diagrama de bioques de tres tanques no interactivos en serie.

Los procesos que se museiran en las figuras 4.1 y 4.3 se conocan como alptomas no intersotivos, porque no hay intersoción completa entre las variables. El nivel del primer tencue afecta al del secundo: pero el nivel de égle no afecta el del primero; lo miemo se verdad para los nivelse del segundo y tercer tanque.

# 4.2 TANQUES EN SERIE - SISTEMA INTERACTIVO.

Si se redistribuyon los tanques de la figura 4.1, el resultado es un sistema interactivo como el mostrado en la figura 4.5.

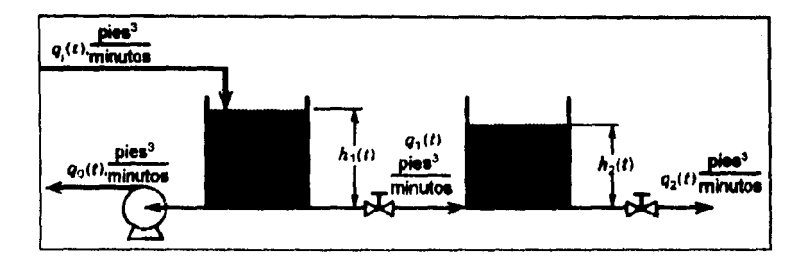

Floura 4.5. Tangues en serie - alsterna interactivo.

La interacción entre los tanques se demuestra claramente a partir de la ecuación de la válvula, q,(t), es decir:

$$
q_1(t) = \frac{G_{r_1}}{7.48} \sqrt{\frac{\Delta P(t)}{G}} = \frac{G_{r_1}}{7.48} \sqrt{\frac{pg(h_1(t) - h_2(t))}{144 g_c G}} = G'v_1/\overline{h_1(t)} - \overline{h_2(t)}
$$

En esta ecuación se aprecia que el flujo entre los dos tangues depende del nivel de ambos: el uno afecte al otro.

Se determinarán las dos funciones de transferencia que en el caso del sistema no interactivo: The first control of the second service

$$
\frac{H_2(s)}{G_i(s)} \quad y \quad \frac{H_2(s)}{G_0(s)}
$$

Escribiendo el balance de masa en estado dinámico para el primer tanque:

$$
\rho q_i(t) - \rho q_i(t) - \rho q_i(t) = \rho A \frac{d h_i(t)}{dt}
$$
 (4.1)

1 ecuación, 2 incógnitas (g,(t), h,(t))

49

De la expresión de la válvula se obtienen la siquiente aqueción:

$$
q_1(t) = C'_{\kappa\sqrt{D_1(T) - D_2(T)}}
$$
 (4.25)

2 equaciones, 3 incógnitas (h,(t))

Realizando el balance en estado dinámico del segundo tanque:

$$
\rho q_1(t) - \rho q_2(t) - \rho A_2 \frac{d h_2(t)}{dt}
$$
 (4.3)

3 equadones, 4 incógnitas (q,(t))

El fiujo a través de la última válvula se expresa mediante la ecuación (4.4)

4 acuacionas, 4 incónnitas,

Story Mark

Ahora se tiene la miema cantidad de equaciones independientes que de incógnitas lo qual describe al proceso, es decir, as filens al modelo, ahora sigue la solución.

Se substituye la ecuación (4.25) en la (4.1) y se divide la ecuación resultante entre la densidad, para obtener:

$$
q_1(t) - C'_{n_1}/\overline{h_1(t)} - \overline{h_2(t)} - q_0(t) - A_1 \frac{d\overline{h_1(t)}}{dt}
$$

De la cual se obtiene

$$
Q_i(t) - C_4 H_i(t) + C_4 H_i(t) - Q_0(t) - A_1 \frac{dH_i(t)}{dt}
$$
 (4.28)

dande:

$$
G = \frac{\delta q_1(t)}{\delta h_1(t)} \bigcup_{\sigma} = \frac{\delta q_1(t)}{\delta h_2(t)} \bigcup_{\sigma} = \frac{1}{2} C'_{\sigma_1} (\overline{h}_1 - h_2)^{-1/2}
$$

Al reordenar la ecuación (4.26) y obtener la transformada de Laplace

$$
H_1(s) = \frac{K_4}{\tau_4 s + 1} Q_i + \frac{1}{\tau_4 s + 1} H_2(s) - \frac{K_4}{\tau_4 s + 1} Q_0(s)
$$
 (4.27)

dande:

$$
K = \frac{G}{G \cdot G}, \quad \text{adimensional}
$$
\n
$$
\tau_1 = \frac{A}{G \cdot G}, \quad \text{minological}
$$

 $-70$ 

รอม อรร์

Se sigue el miemo procedimiento para el segundo tanque y se ubtiene:

 $\mathcal{L} \in \mathcal{L}^{\infty}(\mathbb{R}^{d})$  .

Contact Contact

**O**DISTURBANCE

 $\hat{f}$  . Then  $\hat{f}$  $\lambda_1,\lambda_2$ 

y

$$
H_2(-s) = \frac{K_4 K_5}{(\tau_4 s + 1)(\tau_3 s + 1)} (Q_1(s) - Q_2(s) + \frac{K_3}{(\tau_4 s + 1)(\tau_5 s + 1)}
$$
  

$$
H_2(s) = \frac{K_3 K_4}{\tau_4 \tau_3 s^2 + (\tau_4 + \tau_3)s + (1 - K_3)} (Q_1(s) - Q_2(s))
$$

$$
H_2(\mathfrak{g}) = \frac{\frac{K_4 K_6}{1 - K_6}}{\left(\frac{\tau_4 \tau_6}{1 - K_6}\right) \mathfrak{g}^2 + \left(\frac{\tau_4 \tau_6}{1 - K_6}\right) \mathfrak{g} + 1}
$$
 (0, (a) - 0, (a)) (4.20)

A partir de la cual se obtienen las funciones de transferencia que se dessan; se decir

$$
\frac{H_s(R_g)}{G_r(a)} = \frac{\frac{H_sR_g}{1 - R_g}}{\left(\frac{\tau_s \tau_g}{1 - R_g}\right) a^2 + \left(\frac{\tau_s \tau_g}{1 - R_g}\right) a + 1}
$$
\n(4.30)

$$
\frac{H_s(s)}{G_s(s)} = \frac{\frac{K_s K_s}{1 - K_s}}{\left(\frac{T_s T_s}{1 - K_s}\right) s^2 + \left(\frac{T_s T_s}{1 - K_s}\right) s + 1}
$$
\n(4.31)

a contra

**Controller** 

Las funciones de transferencia mostradas aquí son de segundo orden. Los diagramas

alla suomalainen

**Consulta** 

de bioques para este proceso interactivo se mussiran en la figura 4.6.

Al comparar las equaciones (4.14) sistema no interactivo y (4.30) sistema interactivo se observa que las ganancias, o sensibilidades, son diferentes en los dos casos; también las constantes de tiempo son diferentes; sún más, para el caso interactivo, la constante de tiempo mavor es más grande que en el caso no interactivo, lo cual da como resultado que el alstema responda más lentamente. Otro hecho acerca de los eleternas interactivos es que la constantes de tiempo "efectivas" son males.

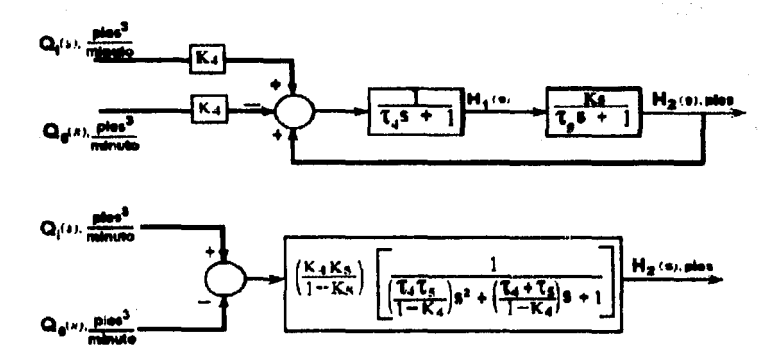

Floura 4.6. Diagrama de bloques de un sistema interactivo de dos tanguas.

**CAPITULO 5.** 

# **INSTRUMENTOS DE** CONTROL.

Los instrumentos de control de proceso dan información acerca del estado y propiedades físicas de los fiuldos en los recipientes, tuberías y equipos de procesos. Indican, registran y controlan las variables del proceso como el flujo, nivel del líquido, presión y temperatura.

Cada instrumento tiene una conexión a las tuberías o equipos para percibir el estado o condición física del fiuldo.

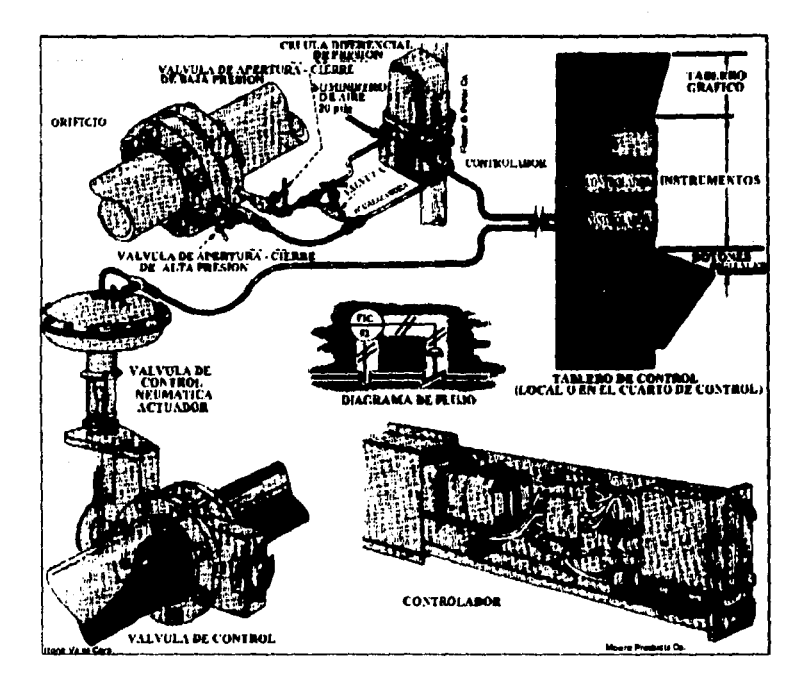

### Figure 5.1. Componentes interconectados para el control automático de flujo.

La figura 5.1, de control automático de flujo muestra el hardware interconectado para controlar el flujo.

Una placa de orificio (sensor de flujo), mide el flujo que lleva el oleoducto, debido a la varaíción de presión (caida de presión) que se presenta, antes y después de la placa de orificio.

. El instrumento de alre de la tuberia conectada a el transmisor (célula diferencial de presión), de la señal al controlador / reclatrador y sela envía jajía vaz juna señal de acción de aire al actuador neumático de la vákula de control.

En la figura 5.1, los instrumentos de control son:

El ortificio, Un ortificio quede aclamente operar bien al el fiulo lo inunda completamente. Esto es también verdad para todos los demás elementos receptoras (sensores) de fluio, como boquillas de fluio, tubos venturi y pitot, tubos de vibración y rotámentros.

El tranamiaor. El tranamiaor diferencial de presión (floura 5.2) consiste de un diafragma, un pivote incluido de enlace, y un relevador de presión,

En todos los transmisores neumáticos se utilizan un arregio de marisces y boquilla para producir una señal de salida proporcional a la salida del senaor.

La cânaula de disfraema gemelo es el sensor con que se detecta la diferencia de presión entre el lado de alta y el lado de bala presión. El disfragma se une a una berre de fuerza mediante una conexión flexible; la barra de fuerza se conecta al cuerno del tranemisor mediante un disfragma de scero inoxidable (pivole), el cual sirve como sello de la cavidad de medición y también como apoyo firme para la barra de fuerza. La parte auperior de la barra de fuerza se conecta a la berra de rango mediante una tira de flexión, la barra de rango se apova en la rodale de rango. En la parte inferior de la barra de rango se encuentra un fuelle de retrosilmentación y un aluete a cero, (el fuelle semela una cápeula corrulado hecha de algún material elástica, por ejemplo, acero inoxidable o latón; al variar la presión el fuelle se expande o se contras). Arriba de la barra de rango se encuentra un arregio de mariposa boquilla y un relevador neumático de presión y, como se observa la mariposa se conecta a la combinación barra de fuerza y barra de rango.

Cuando en la cápeula del diafragma se detecta una diferencia de presión, se crea una tensión o fuerza en la parte inferior de la barra de fuerza; más

 $7<sup>2</sup>$ 

especificamente, se puede suponer que la presión en la parte superior se incrementa. con lo que se crea una fuerza que tira de la barra de fuerza, de lo qual resulta un movimiento en el extremo externo de la barra, con lo que la mariposa se acerca a la boquilla, en cuyo caso se incrementa la salida del relevador y con ello se incrementa ia fuerza que se ejerce sobre la barra de rango mediante el fuelle de retroalimentación, con esta tuerza se balancea la fuerza del diferencial de presión presente en la cápaula de disfragma: del balance de estas fuerzas resulta la señal de salida del tranemisor, al controlador, la cual es proporcional a la diferencia de presión.

El suministro de presión que se recomienda para la mayoría de los instrumentos neumáticos es entre 20 y 25 peig. ya que con esto se asegura el funcionamiento adecuado con un nivel de salida de 15 país. Para calibrar estos instrumentos se requiere alustar el cero y la escala, (o rango); en la célula diferencial, esto se hace mediante un tomillo externo de aluste a cero y con la rodala de rango.

El controlador, fracuantemente combina un indicador y un registrador, esta construido generalmente sobre un tablero, que está montado localmente, o alelado en la sala de control central.

El actuador en este caso es neumático pero puede ser de otro tipo, como se verá posteriormente.

El último elemento de control es la válvula que se abre o cierra en el oleoducto. proporcional a la señal de error recibida.

Deacués de observar la interacción que tienen los instrumentos de control o componentes básicos de control, como se vio en la figura 2 del capítulo 1 y en la figura 5.1, se analizará ahora el sentido físico de los sensores, transmisores, controladores, actuadores y válvulas de control.

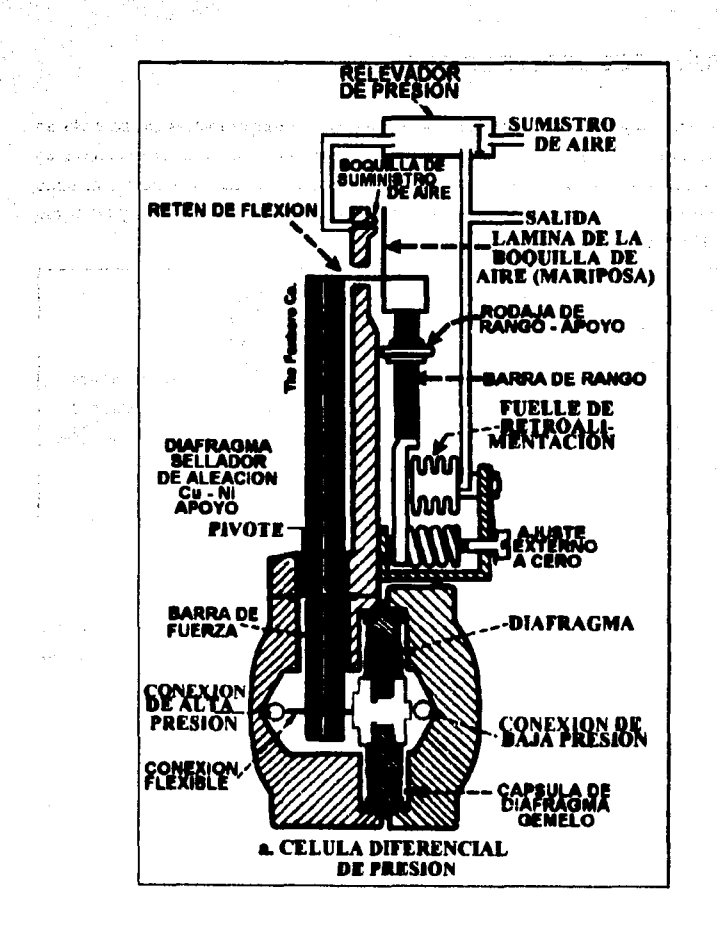

.. Figura 5.2. Tranamisor diferencial de presión para medir el Rujo.

## 5.1. SENSORES DE TEMPERATURA.

La tamperatura junto con el flujo es la variable que con mayor frecuencia se mide en la industria de proceso, una razón simple se que casi todos los fanómenos físicos se ven afectados por está. La temperatura frecuentemente se utilizan para inferir otras variables de proceso, dos de los ejemplos más comunes son los reactores y las torres de destination

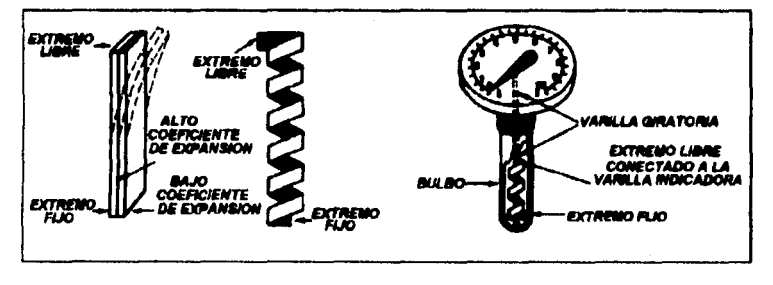

FIGURA, E.S. Termometro de tira bimetálico.

Comúnmente en las columnas de destilación se utiliza la temperatura para inferir la pureza de las confentes existentes; en los reactores químicos la temperatura. se utilizan como un indicador de la extensión de la conversión o rescoión.

A causa de los múltiples efectos que se producen con la temperatura, se han desarrollado numeros dispositivos para medirla, como ejemplo están los termómetros de tira bimetálica trabajan con el principio de que los metales se expanden con la temperatura y que los coeficientes de expansión no son los mismos para todos los metales; en la figura 5.3 se iluetra un termómetro de tira bimetálico típico. El elemento sensitivo de temperatura se componen de dos metales diferentes que se unen en una tira, el coeficiente de expansión de uno de los metales es alto y el del otro es balo. y por esta razón la tira metálica se enrrolla en forma espiral tiende a combarse hacia el lado del metal con bajo coeficiente térmico.

En la floura 5.4 se muestra los elementos de un termómetro de sistema lleno. el líquido del sistema se expande o se contras con las variaciones de la temperatura. la cual se detecta mediante el resorte de Bourdon y se transmite a un indicador o transmisor. A causa de la simplicidad de su diseño, conflabilidad, baio costo relativo y securidad inherente, estos elementos son populares en la industria de proceso.

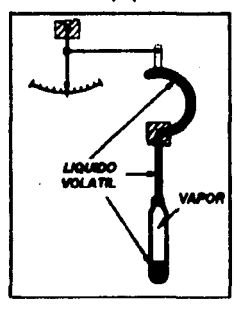

FIGURA E.4. Termómetro de sistema lleno.

Los termómetros de dispositivos resistivos (TDR) son elementos que lo usan en el principio de que las realstancias eléctricas se puede medir con bastante presidón, esto proporciona un medio para medir la temperatura con mucha precisión. Los metales que se utilizan comúnmente son platino, níquel, tungateno y cobre. En la figura 5.5 se muestra el esquema de un TDR típico,

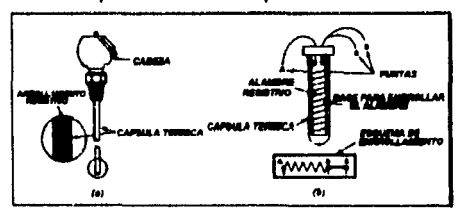

sura 5.5 Termómetro de realatencia.

NO DEBE EZIY LEZI2 DE LA BIBLIOTECA **SAI 12** 

# 5.2. TRANSMISOR.

Como se mancionó anteriormente el propósito del transmisor es convertir la salida del sensor en una señal lo suficientemente intensa como para que se pueda transmitir a un controlador o a cualquier otro dispositivo receptor.

5.2.1. Transmisor electrónico.

En la figura 5.6 se mussina el disorama simplificado de un transmisor simplificado de un transmisor electrónico de diferencial de presión del tipo movimiento balance y se utilizará para ilustrar los principios de trabajo de la instrumentación electrónica típica.

Con un incremento en el diferencial de presión se accionan los dispramas del elemento de medición y se desarrolla una fuerza con la que se mueve la parte inferior de la barra de fuerza hacia la izoularda. Este movimiento se transilere a la unidad de medición de la fuerza de deformación a través de un alembre de consulón: en la unidad de medición de la fuerza de medición se tiene quatro medidores de fuerza que se conscian en configuración puente: con el movimiento de la barra de fuerza se causa un cambio de resistencia en los medidores de fuerza, mediante el cual se produce una señal diferencial proporcional al diferencial de presión que entra, mismas que se aplican a las entradas del amplificador de entrada; un lado de la señal se aplica a las entrada del amplificador con inversión, a través de una red de cero, con la cual se obtiene el aluste a cero del tranemisor.

Con la señal que sale del amplificador de entrada se maneia el requiador de confente de salida, por medio del cual se controla la conferte de salida del transmisor a través de la red de escala y el circuito sensor de contente de salida. Con la red de escala se obtiene el ajuste de escala del transmisor; la señal de esta red se retroalimenta al circuito de entrada mediante un amplificador con almacenamiento (buffer) y se utiliza para controlar la ganancia del circuito de entrada. Si la corriente de salida del transmisor se incrementa más allá de 20 mA C. D., al voltale que pasa a

- BER IN 2011 NEW<br>NETRIES IN 12 NEW

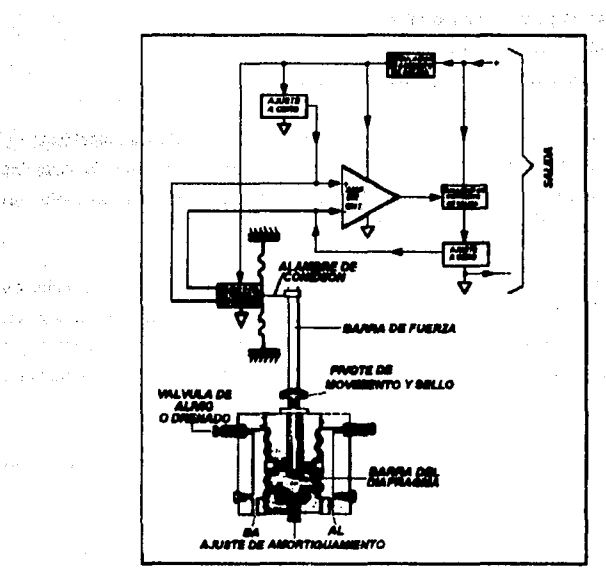

través de la resistencia de detección de corriente de salida; con el cual se limita la وأنالعه

FIGURA 5.6. Transmisor electrónico.

# 5.3 CONTROLADORES.

an'i saut

o significant

De acuerdo con su acción de control se pueden clasificar los controles automáticos industriales en:

1.- Control de dos posiciones apagado/encendido.

A1

 $\mathbf{r}_1\mathbf{v}_2=\mathbf{v}_1$  $\mathcal{D}$ 

- 2. Control proporcional.
	- 3 Control Integral.
	- 4.- Control proporcional integrativo.
	- 5 Control proporcional derivativo.
	- 6.- Control proporcional integrativo derivativo.

La mavoría de los controles automáticos usan como fuente de potencia, electricidad o un fluido en presión que puede ser aceite o aire. También se pueden clasificar los controles automáticos según el tipo de energía usada, en su funcionamiento, en controlea neumáticos, hidráulicos o electrónicos.

Un control automático efectúa la amplificación de la potencia de la señal de error actuarite, la que a su vez opera sobre el actuador. (Frecuentemente se usa un amolificador con algún circuito de retroalimentación adecuado, para modificar la asfial de error actuente amplificandola y a veces derivandola o integrandola para lograr una señal mejor).

El controlador es el "cerebro" del circulto de control: es el discositivo que toma la decisión en el sistema de control y, para hacerlo, el controlador:

- 1.- Compara la señal del proceso que llega del transmisor, la variable que se controla, contra el punto de control y
- 2.- Envia la señal apropiada a la válvula de control, o cualquier otro elemento final de control, para mantener la variable que se controla en el punto de control.

En la floura 5.7 se mussiran diferentes tipos de controladores, nótese las diferentes perillas, selectores y botones con los que se hace el ajuste del punto de control, la lectura de la variable que se controla, el cambio entre el modo manual y el automático y el ajuste y lectura de la señal de salida del controlador; en la mayoría de los controladores estos selectores se encuentran en el panel frontal, para facilitar la operación.

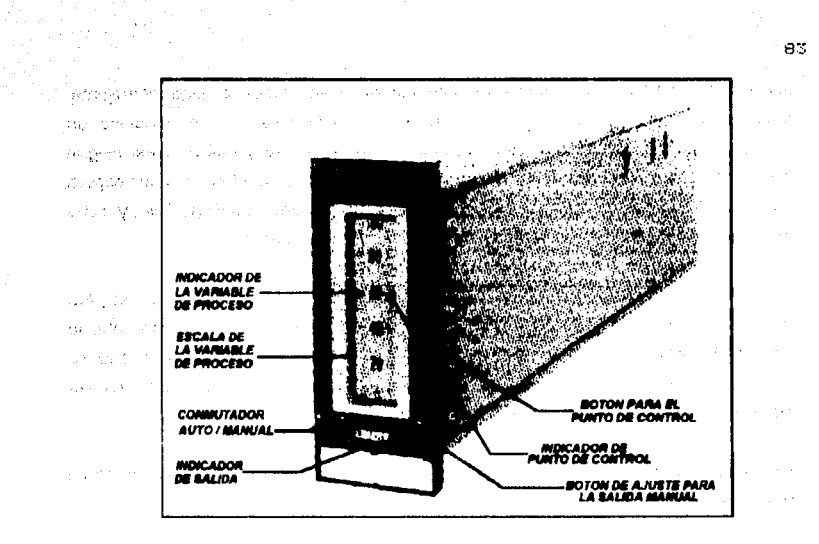

≈nynstromentanake off

FIGURA 5.7 a. Contolador de proceso.

Un selector interesante es el auto / manual, con este se determina el modo de operación del controlador. Cuando el selector esta en la posición auto (automático), el controlador decide y emite la señal aproplada hacia el elemento final de control, para mantener la variable que se controla en el punto de control: quando el selector está en la posición manual, el controlador cesa de decidir y "congela" eu salida, entonces el operador o el ingeniero puede cambiar manualmente la salida del controlador mediante el disco, rueda o botón de salida manual, el controlador cesa de decidir. Si un controlador se pone en manual, no hay necesidad de tenerio, sus beneficios son en pociaión automática.

Una de las opciones de la figura 5.7 b, es la elección entre la operación remota o local del punto de control; si el punto de control lo controla el personal de operación deade el frente del panel, entonces se elige la opción local; esto se logra generalmente mediante el accionamiento de una perilla o interruptor. Si el punto de

filación lo controla otro dispositivo, controlador, computador o algo semelante, entonose se elige la opción remota; cuando la perilla selectora se posiciona en remoto, la pertilla de punto de control ubicad en el frente del panel no tiene ningún efecto sobre el punto de control del controlador: en este caso el controlador espera que el gunto de control le llegue en forma de una señal desde otro dispositivo, y dicha sañal canaralmente se conecta, al panel posterior del controlador.

La manera como los controles por retrosilmentación toman una decisión para mantener el punto de control, se mediante el cálculo de la salida con base entre la diferencia entre la variable que se controla y el punto de control, por lo que se abordará los tipos más comunes de controladores, por medio del estudio de las ecuaciones con que se describen su operación.

Controlador proporcional (P), La ecuación con que se describe su funcionamiento es la siguiente:

$$
m(t) = \overline{m} + K_c(r(t) - c(t))
$$
  

$$
m(t) = \overline{m} + K_c(t)
$$

donde:

 $m(t)$  = salida del controlador, palg o mA.

 $r \, d$ ) = punto de control, paía o mA.

- c(t) = variable que se controla, pelg o mA; ésta es la señal que llega del transmisor
- e/f) = señal de error, pai o mA; ésta es la diferencia entre el punto de control y la variable que se controla.
- $K_n =$  ganancia del controlador, pel / pel o mA / mA.
- $\vec{m}$  = valor base, pelg o mA. El significado de este valor es la salida del controlador cuando el error es cero; generalmente se foja durante la calibración del controlador, en el medio de escala, 9 país o 12 mA.

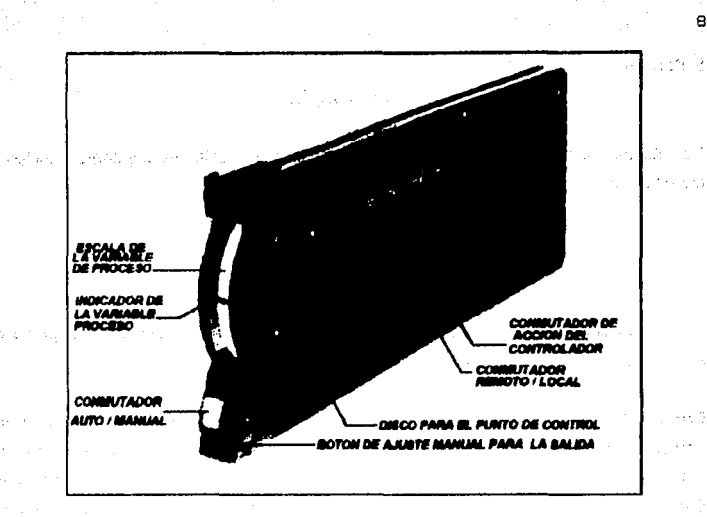

FIGURA 5.7 b. Controlador de proceso.

Puesto que los rangos de entrada y salida son los miemos (3 - 15 pelg o 4 - 20 mA), algunas veces la señales de entrada y selida, así como el punto de control se expresan en porcentaje o fracción de rango.

Para obtener la función de transferencia del controlador proporcional, la ecuación se puede escribir como

$$
m(t) - m = K_c(e(t) - 0)
$$

Se definen las dos variables de desviación:

$$
M(t) = m(t) - \overline{m}
$$
  

$$
E(t) = \epsilon(t) - 0
$$

Entonces

Ъá

$$
M(t) = K_c E(t).
$$

Se obtiene la transformada de Laciace, y de ahí meuta la siculante función de transferencie:

$$
\frac{M(s)}{E(s)} = K_c
$$

Los controladores proporcionales son los más almoles, con la ventala de que aólo tienen un parámetro de aluete. K.,

Controlador proporcional integral (PI). La mayoría de los procesos no se pueden controlar con una desvlación, es decir, se deben controlar en el punto de control, y en sete caso se debe afladir inteligencia en el controlador proporcional, para eliminar la desviación. Esta nueva inteligencia o nuevo modo de control es la acción integral o reajuste y en consecuencia, el controlador se convierte en un controlador proporcional Integral. Su equación es la siguiente:

$$
m(t) = \overline{m} + K_{\rm cl}r(t) - c(t)\int + \frac{K_{\rm C}}{\tau_{\rm l}}\int [r(t) - c(t)]dt
$$
  

$$
m(t) = \overline{m} + K_{\rm C} c(t) + \frac{K_{\rm C}}{\tau_{\rm l}}\int c(t)dt
$$

donde t, = tiempo de integración o realuste minutos/repetición. Por lo tanto el controlador PI tiene dos parámetros, Ko y i t., que se deben de ajustar para obtener un control satisfactorio. De la ecuación se nota que, mientras está presente el término de error, el controlador se mantienen cambiando su respuesta y, por lo tanto. Integrando el error, para "eliminario"; ya que la integración también quiere decir sumatoria.

$$
\hspace{1.5cm} \textcolor{red}{\bullet} \hspace{1.5cm} \textcolor{red}{\bullet} \hspace{
$$

...Para obtener la función de transferencia del controlador PI, la ecuación se eacribe:

$$
m(t) - \overline{m} = K_{\mathcal{O}}(e(t) - 0) + \frac{K_c}{\tau} \int [e(t) - 0] dt
$$

se se la función de transferencia es, va sustituyendo las variables de desviación y cipieniendo au transformada de Laplace

$$
\frac{M(s)}{E(s)} = K_c \left(1 + \frac{1}{\tau_1 s}\right)
$$

Controlador proporcional integral derivativo. (PID). Algunas veces se añade otro modo de control al controlador PI, este nuevo modo de control es la acción derivativa que también se conoce como rapidaz de derivación: tiene como propósito anticipar hacia. dónde va el proceso, mediante la observación de la rapidez para el cambio del error. su derivada. La ecuación es la siquiente:

$$
m(t) - \overline{m} = K_C e(t) + \frac{K_c}{\tau_1} \int e(t) dt + K_c \tau_0 \frac{d e(t)}{dt}
$$

donde  $\tau_{\rm c}$  = rapidez de derivación en minutos.

La exuación de transferencia de un controlador PID "ideal" se obtiene de:

$$
m(t) - \overline{m} - K_C \left\{e(t) - 0\right\} + \frac{K_c}{\tau_1} \int \left[e(t) - 0\right] dt + K_c \tau_D \frac{d\left\{e(t) - 0\right\}}{dt}
$$

22. Su función de transferencia es, siculendo los métodos descritos anteriores:

$$
\frac{M(s)}{E(s)} = K_0 \left(1 + \frac{1}{\tau_1 s} + \tau_0 s\right)
$$

Esta función de transferencia se conoce como ideal porque en la práctica es Imposible implantar el cálculo de la derivada, por lo cual se hace una aproximación mediante la utilización de un adelanto/retardo, de lo cue resulta la función de transferencia mai:

$$
\frac{M(s)}{E(s)} = K_0 \left(1 + \frac{1}{\tau_1 s} \left( \frac{\tau_0 s + 1}{\alpha \tau_0 s + 1} \right) \right)
$$

Los valores típicos de a están entre 0.05 y 0.1.

# **5.4 ACTUADORES.**

Por lo general el último paso en la especificación de la válvula es seleccionar el actuador, quien recibe la señal del controlador. Es parte integrante de todo sistema de control automático y produce la fuerza motriz requerida para ubicar el elemento de control final. Dado que la estabilidad y funcionamiento del sistema se basan en la acción del actuador, este debe de poder controlar las muchas variables de fuerzas estáticas y dinámicas creadas por la válvula.

Hay cuatro tipos básicos de actuadores para controlar la estrangulación de las válvulas; 1, resorte y disfragma, 2, pietón neumático, 3, motor eléctrico, 4, hidráulico o electrohidraulico.

$$
_{\rm{3B}}
$$

# 5.4.1 Actuadores de diafragma.

El actuador neumático de resorte y diafragma, muy común y muy sencillo diguna 5.8) es de bajo costo y muy contiable. Estos actuadores suelan funcionar con aire a presiones antre 3 y 15 gai o entre 6 y 30 pei. Por ello suelen ser adecuados para servicio de estranculación mediante معاماته directas deade los instrumentos. Los tipos disponibles incluven resortes ajustables o una amplia selección de resortes para adaptar el actuador a la aplicación.

La mayor ventaja de estos actuadores, es que son de falla sin peligro. Cuando se aplica alre en la cubierta del actuador el diafragma mueve la válvula y comprime el resorte. La energía del resorte mueve la válvula otra vez a su posición original cuando se corta el aire.

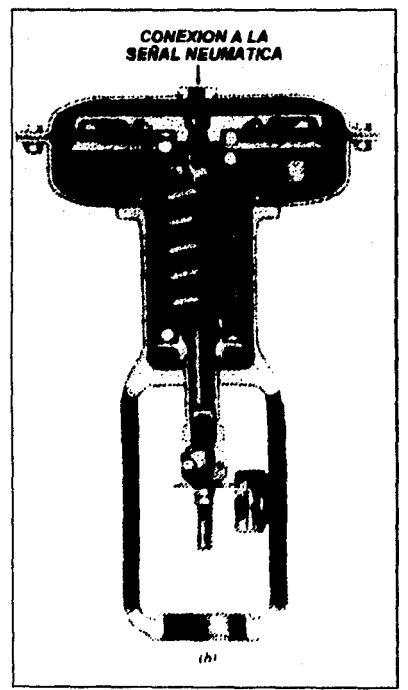

FIGURA 5.8. Actuador neumático.

5.4.2 Actuadores eléctricos.

Los selencidas son actuadores eléctricos y constan de núcleo de hierro blando que se mueve dentro de un campo eléctrico producido por una bobina que lo circunda. Se utilizan mucho para apertura y cierre de válvulas de globo pequeñas, en especial para cierre de emergencia.

El actuador con motor eléctrico y engranes es una buena selección por su gran adaptabilidad. En su forma más sencilla, consta de un motor eléctrico conectado por una caja de engranes con el vástago de la válvula (Figura 5.9) pero hay tipos más compleios para casi todas las clases de trabajo. Uno de los principales del actuador eléctrico es que se puede equipar con un interruptor limitador de torsión que controla:

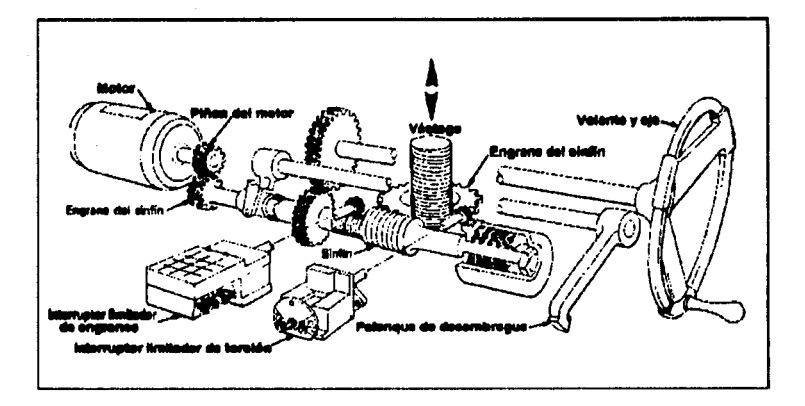

FIGURA E.B. Actuador aláctrico.

la intensidad de la fuerza para asentamiento. Esto produce un empule constante de asentamiento para cierre hermético y, al mismo tiempo, proteger las plezas de la válvula contra sobrecarga; el interruptor limitador de torsión se puede ajustar cuando

 $-90$ 

cambian las condiciones del servicio. state of the competition of participants

Los actuadores tienen también interructores limitadores de engranes para controlar la carrera del disco mientras abre y cierra, y también cuenta con luces indicadoras. Todos los componentes eléctricos algiados en cubierta a prueba de Internoerle, sumercibles o a prueba de explosión.

La impulsión del motor se puede desacoplar con el volante para tener accionamiento menuel.

La experiencia a demostrado que estos actuadores son de construcción fuerte y conflable, Una ventaja es que el tran de engranes se puede fijar en cualquier poelción.

#### **5.5 VALVULAS.**

Las válvulas de control son los elementos finales de control más usuales y seles encuentra en plantas de proceso donde maneian los fluios para mantener en los puntos de control las variables que se deban controlar.

El que una válvula vaya a ser de accionamiento manual o con actuador. no influye en la selección del tipo para un servicio.

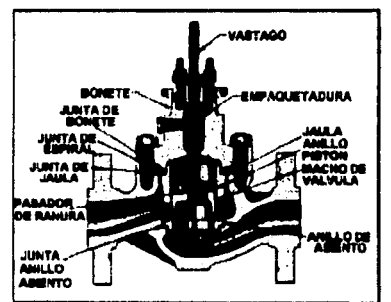

FIGURA \$.10. Válvula de control.

[Las funciones de la válvula se pueden definir como alcua:

inclusion and taxable near

The Constitution of the Constitution of the Local Constitution

子供の中である。

The same consideration and be

and the control of the control of the Seats and فيعود ويرهبون والمتحدة وكالكواف والمرابط

**SECOND 11- Servicio de naso vicierre.** 

2. 2. Servicio de estrangulación.

3.- Evitar flulo inverso (retención).

4.- Control de presión.

5.- Funciones especiales:

- a. Diricir el fluio.
- b. Servicio de muestreo.
- c. Limitación de fiulo.
- d. Cerrar salida de recicientes o tanques.

En la figura 5.10 se muestra una válvula de control, la cual no tiene al volante en la parte superior porque lleva actuador. Como se ve en la floura 5.11.

# 5.6 POSICIONADORES.

Existen varios dispositivos que se conocen como accesorice y que ganaralmente se asocian con la válvula de control, uno de ellos es el posicionador que es un dispositivo cuva acción es semelante a la de un controlador, con el posicionador se afiado o olímina aim da la válvula hasta que se locra la posición correcta: es decir, cuando es importante posicionar el vástago de la válvula con presidón, normalmente se utiliza un posicionador.

 $\overline{2}$ 

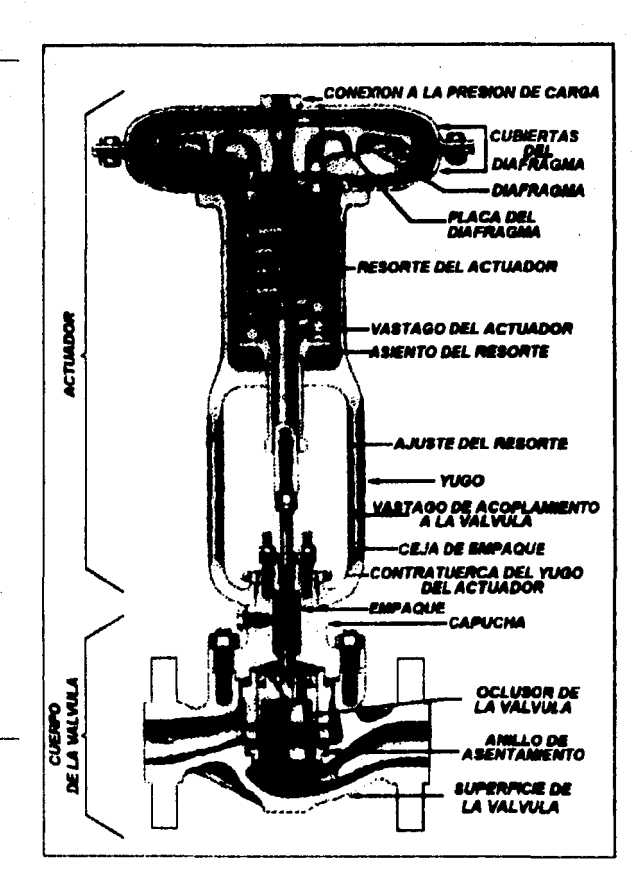

**FIGURA 5.11** 

ل إلى منها ولاية التحديد التقرير الم AV. a sala 39.55 (R) as textors  $\sim 2$  $\sqrt{16.53} \pm 2$ Professor ÷,  $2.11 - 1.14$ 

pedecis es tille a specie i specie servere son and servere some some some where the company of the company

and the state of the state of the state of the state of

4. もののなばさ

Control in

CAPITULO 6.

International Communication

たかえ りんしょうしょう

# **SISTEMAS DE CONTROL POR RETROALIMENTACION.**

Los parámetros importantes para el diseño de alstemas de control son; la ganancia de estado estacionario y las constantes de tiempo muerto.

El término retroalimentación proviene del hecho de que se mide la variable controlada, y dicha medición es alimentada hacia atrás para reajustarla con el elmento

95

all communications and communications of the property

final de control, lo caula ocasiona que las variaciones de la señal se muevan airededor del circuito cerrado de control.

Las descripciones de la figura 2 y la figura 5.2, son explicaciones de sistemas de control automático por retroalimentación.

A continuación se analizará un circuito cerrado de control por retroalimentación. y con ello se mostrará como abordar un sistema de control automático.

#### 6.1. CONTROL DE TEMPERATURA PARA UN TANQUE - DE **CALENTAMIENTO.**

El tanque con agitación que se llustra en la figura 6.1 se utiliza para calentar una confente de proceso, de manera que se logre una composición uniforme de los componentes premezclados. El control de temperaturas es importante porque con una alta temperatura se tiende a descomponer el producto, mientras que, con una temperatura baja, la mezcia resulta incompleta. El tangue se callenta mediante el vapor que se condensa en un serpentín; se utiliza un controlador proporcional integral derivativo (PID) para controlar la temperatura en el tanque, mediante el maneio de la posición de la válvula de vapor. Se obtendrá el diagrama de bloques completo y la ecuación característica del circuito para los siguientes datos de diseño.

#### Proceso.

La densidad de alimentación  $\rho = 68$  lb / ft<sup>3</sup> Capacidad calorifica  $C_a = 0,80$  Btu / lb  $^0$  F. Volumen del líquido constante en al tanque  $V = 120$  ft<sup>3</sup>. Longitud del serpentin = 205 ft acero, calibre 40, Peso = 10,8 lb / ft. Diametro externo  $D_{\rm ex} = 7.5$  in.

Coeficiente total de transferencia de calor U = 2.1 Btu / min - ft<sup>2</sup> ante in Vapor saturado a presión de 30 pela. Calor latente de vaporización  $\lambda = 966$  Btu / lb.

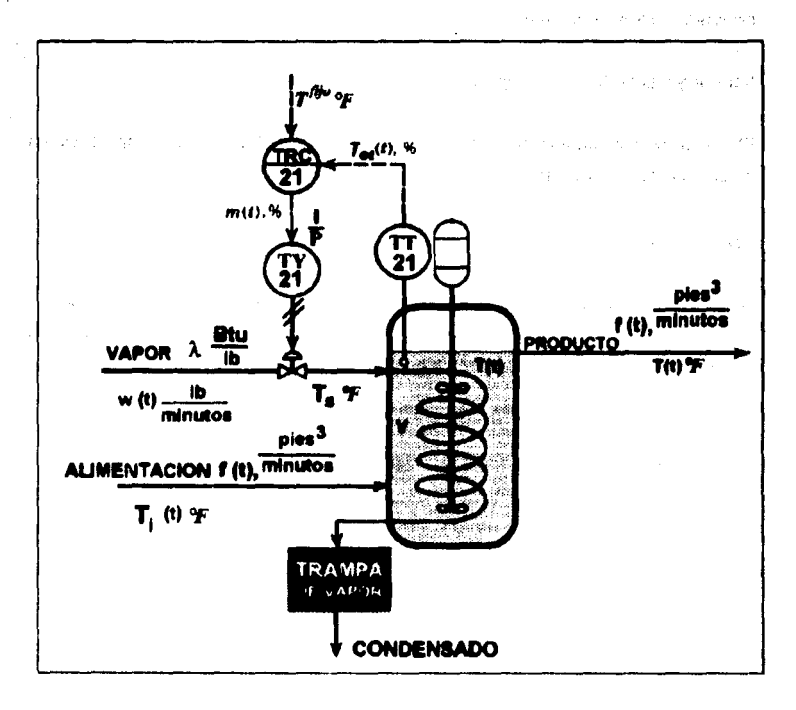

Figure 8.1 Tanque de calentamiento con agitación continua.

#### Condiciones de diseño.

En las condiciones de diseño, el flujo de alimentación / es de 15 ft<sup>3</sup> / min. a una temperatura T, de 100 °F. El contenido del tengue se debe de mantener a una temperatura T de 150 °F, Las posibles perturbaciones son cambios en fluio de alimentación y en la temperatura.

The common the same samples of

#### Sensor v transmisor de temperatura.

El sensor de temperatura se calibra para un rango de 100 a 200 °F y una constante de tiempo r. de 0.75 min.

#### Válvula de control.

La válvula de control se diseña con una sobre capacidad del 100 %, y las variaciones en la calda de presión se pueden despreciar. La válvula es de joual porcentaje, con un parámetro de ajuste de rango de 50; la constante de tiempo r., del actuador es de  $0.20$  min.

Solución, El método que se utiliza es obtener primeramente las ecuadones con que se describen el comportamiento dinámico del tanque, la válvula de control, el sensor transmisor y el controlador; entonces se linealiza y se obtienen su transformada de Laplace, para obtener el diagrama de bioques del circuito.

#### Proceso.

Del balance de energía para el líquido en el tanque.

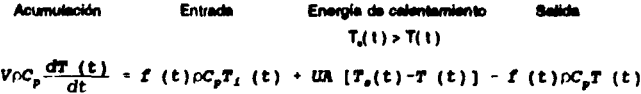

1 equación, 2 incógnitas (T. T.)

 $SP$ 

 $A =$  Area de transferencia de calor.  $ft^2$ .  $T_s(t)$  = Temperatura del vapor saturado  ${}^{9}F$ .

Del balance da energía en el serpentín, si se supone que el metal del serpentín esta a la miama temperatura que el vanor saturado.

$$
G_W \frac{dT_s(t)}{dt} = w(t) \lambda - U_t[T_s(t) - T(t)]
$$

2 equaciones, 3 incógnitas (w).

wit) = Gasto de vapor másico, lb / min.  $C_{\rm M}$  = C, del metal del serpentín. Btu / °F.

Puesto que el gasto de vapor es la salida del la válvula de control y una entrada al proceso, el modelo del proceso queda completo.

#### Válvula de control.

La ecuación para la válvula de porcentale loual con presión de entrada y caída de presión constante, se puede escribir como.

$$
W(f) = W_{\text{max}} \alpha^{(\frac{1}{p}(f)-1)}
$$

Wmax. = Flulo máximo a través de la Válvula.

 $\alpha$  = Parámetro de aluste en rango de porcentajo jouel.

Volt) = Posición de la válvula en escala de o a 1. %

El actuador de la válvula se puede modelar mediante un retardo de orimer orden:

$$
VP(s) = \frac{1/100}{T_s s + 1} M(s)
$$

4 equaciones, 5 incógnitas (M).

n i string an exi
$M(s)$  = Señal de salida del controlador.

#### Controlador con retroslimentación. (TRC21).

La función de transferencia del controlador PID es.

$$
G_{\epsilon}(\mathfrak{s}) = K_{\epsilon}\left(1 + \frac{1}{\tau, \mathfrak{s}} + \tau \mathfrak{s}\right) = \frac{M(\mathfrak{s})}{H(\mathfrak{s}) - I_{\mathfrak{s}}(\mathfrak{s})}
$$

5 equaciones, 6 incógnitas. (Ta).

The Robert Wall

 $\sim$  -  $\sim$ 

Ta = Transformada de Laplace de la señal de salida del transmisor. %

K<sub>n</sub> = Ganancia del controlador.

 $\tau$ , = Tiempo de integración.

 $\tau_{B}$  = Tiempo de derivación.

## Sensor - transmisor. (TT21)

Se puede representar mediante un retardo de primer orden:

$$
\frac{\Gamma_{cl}}{\Gamma(\mathfrak{s})}=\frac{K_{i}}{\tau_{i}\mathfrak{s}+1}
$$

6 ecuaciones, 6 incógnitas.

K<sub>i</sub> = Ganancia del tranamisor.

Con esto se completa la obtención de la ecuación para el circuito de control de temperatura. El siguiente paso es linelizar las ecuaciones del modelo y sus transformadas de Laplace para obtener el diagrama de bloques del circuito de control.

Turbo in

**Linealización y transformadas de Laniace.** A constituída de la constituída de la constituída de la constituída

Mediante los métodos que se mencionaron anteriormente, se obtienen las ecuaciones del modelo del tanque en forma lineal y en términos de las variables de desviación,

$$
V\rho C_p \frac{dT(t)}{dt} = \hat{f}\rho C_p (\bar{T}_i(t) + \bar{T})F(t) + UAT_i(t) - (UA + \bar{f}\rho C_p)\bar{T}(t)
$$
  

$$
C_M \frac{dT_i(t)}{dt} = AW(t) - UAT_i(t) + UAT(t)
$$

donde T(t), T,(t), F(t), T,(t) y W(t) son ias variables de desviación.

Se obtiene la transformada de Laplace de estas ecuaciones y se reordena. para tener.

$$
T(a) = \frac{K_c}{\tau a + 1} F(a) + \frac{K_c}{\tau a + 1} T_i(a) + \frac{K_a}{\tau a + 1} T_a(a)
$$
  

$$
T_a(a) = \frac{1}{\tau_a a + 1} T(a) + \frac{K_a}{\tau_a a + 1} W(a)
$$

donde:

$$
\tau = \frac{V\rho C_{\rho}}{UA + \frac{1}{2}\rho C_{\rho}} \qquad \tau_{c} = \frac{C_{M}}{AU}
$$
\n
$$
K_{r} = \frac{\rho C_{\rho}(\overline{T}_{i} - \overline{T})}{UA + \frac{1}{2}\rho C_{\rho}} \qquad K_{i} = \frac{\frac{1}{2}\rho C_{\rho}}{UA + \frac{1}{2}\rho C_{\rho}}
$$
\n
$$
K_{r} = \frac{AU}{UA + \frac{1}{2}\rho C_{\rho}} \qquad K_{w} = \frac{\frac{1}{2}}{UA}
$$

 $\epsilon = 1.5$ 

De linealizar la equación de la válvula, resulta

$$
W(t) = W_{max}(\ln \alpha) \alpha^{(\overline{PP}-1)} VP(t)
$$

$$
= \overline{W}(\ln \alpha) VP(t)
$$

Su transformada de Laplace es

$$
W(s) = \overline{W}(\ln a)VP(s)
$$

Al combinar está ecuación con la función de transferencia del actuador, se llega a

$$
\frac{W(s)}{M(s)} = \frac{K_s}{\tau_s s + 1}
$$

$$
K_s = \frac{\overline{W}(ln \alpha)}{100}
$$

Se determina la canancia del transmisor

$$
K_t = \frac{100 - 0}{200 - 100} = 1.0\% / \frac{9}{10}
$$

En la figura 6.2 aparece el diagrama de bioques completo del circulto; todas las funciones de transferencia que se obtuvieron arriba.

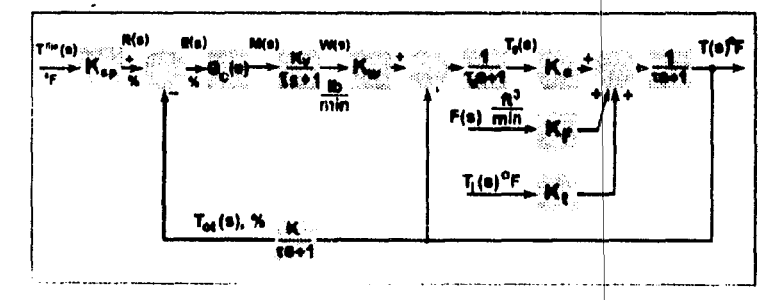

Figura 6.2. Diagrama de bioques del circuito de control de temperatura.

102

Utilizando reglas para manejo de diagramas de bioques para simplificar el diagrama a la forma que aparece en la figura 6,3. Las funciones de transferencia que aparecen en el diagrama son

$$
G_{\mu}(a) = \frac{K_{\mu}(\tau_{a}+1)}{(\tau a+1)(\tau_{a}+1)-K_{a}}
$$
  
\n
$$
G(a) = \frac{K(\tau_{a}+1)}{(\tau a+1)(\tau_{a}+1)-K_{a}}
$$
  
\n
$$
G_{a}(a) = \frac{K_{a}K_{a}}{(\tau a+1)(\tau_{a}+1)-K_{a}}
$$

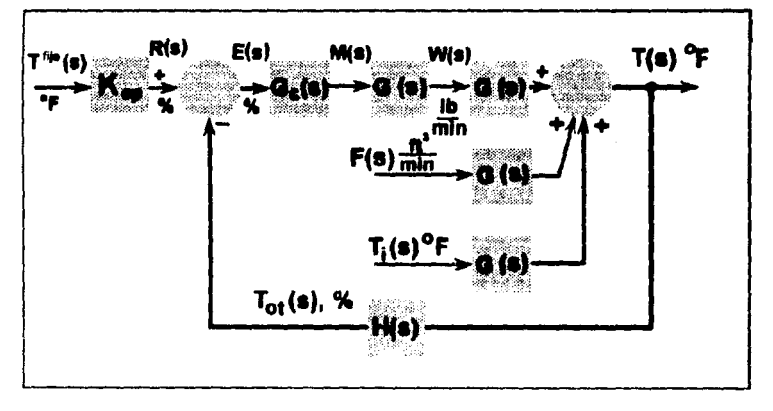

Figure 8.3. Diagrama de bioques simplificado dal circuito de control de temperatura.

**104** 

Las funciones de transferencia de circuito cerrado para cada una de las entrad stale et an alsolut Contractors (1997)

$$
\frac{T(s)}{T^{(s)}(s)} = \frac{K_s Q(s) Q(s) Q(s)}{1 + H(s) Q(s) Q(s) Q(s)}
$$
\n
$$
\frac{T(s)}{T(s)} = \frac{G(s)}{1 + H(s) Q(s) Q(s) Q(s)}
$$
\n
$$
\frac{T(s)}{F(s)} = \frac{G_s(s)}{1 + H(s) Q(s) Q(s) Q(s)}
$$

e, sp

en halvered

$$
\mathbf{r} \cdot \mathbf{r}
$$

$$
G_i(s) = \frac{K_i}{\tau_i s + 1}
$$

$$
H(s) = \frac{K_i}{\tau_i s + 1}
$$

ы a acuación camcteriatica del circulto as

Sabar 1

$$
1 + \frac{K_1}{\tau_1 s + 1} K_0 \left( 1 + \frac{1}{\tau_1 s} + \tau_0 s \right) \frac{K_1}{\tau_2 s + 1} \frac{K_2 K_3}{(\tau_2 + 1) (\tau_0 + 1) - K_2} = 0
$$

Obteniendo los valores ¡uméricos de:

 $K_{so} = K_1 = 1.0$  % / °F  $\tau_1 = 0.75$  min.  $\tau_2 = 0.20$  min.

De la descripción del serpentin, se tiene ...

 $\label{eq:2.1} \left\langle \mathbf{A}\right\rangle =\left\langle \mathbf{v}\right\rangle ^{2}\left\langle \mathbf{v}\right\rangle$ 

 $\frac{1}{\sqrt{2}}$  (%)<br>graph  $\sim$  (8  $^{\circ}$ 

**Surface** Additional

 $\mathfrak{h}_{\mathcal{C}}(\varphi)$  and  $\varphi(\varphi) < 1$ 

$$
A = (205 \text{ A}) \pi \left(\frac{4.5}{12} \text{ A}\right) = 241.5 \text{ A}^2
$$
\n
$$
G_N = (205 \text{ A}) \left(10.8 \frac{R}{B}\right) \left(0.12 \frac{B}{B} \frac{V}{\sigma_F}\right) = 26.7 \frac{B}{\sigma_F}
$$
\n
$$
T = \frac{(120)(68)(0.8)}{(2.1)(241.5) + (15)(68)(0.8)} = 4.93 \text{ min.}
$$
\n
$$
\tau_c = \frac{265.7}{(2.1)(241.5)} = 0.524 \text{ min}
$$
\n
$$
K_F = \frac{(68)(0.8)(100 - 150)}{(2.1)(241.5) + (15)(68)(0.8)} = -2.06\frac{\sigma_F \frac{m}{A}}{A}
$$
\n
$$
K_F = \frac{(15)(68)(0.8)}{(2.1)(241.5) + (15)(68)(0.8)} = 0.617\frac{\sigma_F \frac{m}{A}}{A}
$$
\n
$$
K_S = \frac{(15)(68)(0.8)}{(2.1)(241.5) + (15)(68)(0.8)} = 0.363\frac{\sigma_F \frac{m}{A}}{A}
$$
\n
$$
K_S = \frac{966}{(2.1)(241.5)} = 1.905\frac{\sigma_F}{A} / \frac{B}{m}
$$

a nasar

Dec 13

 $\mathbb{E}_{\mathcal{M}_1 \times \mathcal{M}_2 \times \mathcal{M}}$ 

Dimensionando la válvula de control se tiene

$$
\int \rho C_p \overline{T}_1 + UA \left( \overline{T}_p - \overline{T} \right) - \int \rho C_p \overline{T} = 0
$$
  
\n
$$
WA - UA \left( \overline{T}_p - \overline{T} \right) = 0
$$
  
\n
$$
\overline{T}_p = \frac{(15)(660.81)(50 - 100)}{(2.1)(241.5)} + 150 = 230^\circ F
$$
  
\n
$$
\overline{W} = \frac{(2.1)(241.5)(230 - 150)}{966} = 42.2 \frac{lb}{min}
$$
  
\n
$$
K_p = \frac{(42.2)(ln 50)}{100} = 1.652 \frac{lb_m}{min \%}
$$
  
\n
$$
W_{max} = 2\overline{W} = 84.4 \frac{lb}{min}
$$

105 .<br>Haifi

a deleng

con estos numeros la ecuación característica es

 $0.387s^3 + 3.272s^4 + 7.859s^3 + (6.043 + 1.205K_c\tau_D)s^2 + (0.617 + 1.205K_c)s + 1.205\frac{K_c}{s} = 0$ 

A partir de la ecuación característica se puede estudiar la estabilidad del circuito y. con base en las funciones de transferencia de circuito cerrado a varias funciones directoras de entrada, para diferentes valores de los parámetros de ajuste del controlador Ke,  $\tau$ ,  $\gamma \tau$ .

# **6.2. ESTABILIDAD DEL CIRCUITO DE CONTROL.**

Un sistema es estable si su salida permanece limitada para una entrada fimitada.

Para que el circuito con retrosimentación sea estable, todas las raíces de su ecuación característica deben ser números rasies negativos o numeros complejos con partes reales negativas.

Si ahora se define el plano complejo s como una gráfica de dos dimensiones. con el eje horizontal para la parte real de las raíces y el vertical para la parte imaginaria, se puede hacer el siguiente enunciado gráfico del criterio de estabilidad.

Para que el circuito de control con retroalimentación sea estable, todas las raíose de su ecuación característica, deben caer en la mitad izquierda del plano s, que también se concos como plano izquierdo.

 $1:6$ 

## 6.2.1 Prueba de Routh.

Es un procedimiemto para determinar el número de raíces de un polinomio con parte real positiva sin necesidad de encontrar realmente sus raíces. Puesto que para que un sistema sea estable se requiere que ninguna de las raíces de su equación característica tenga parte real positiva, la prueba de Routh es útil par determinar la estabilidad. Ayuda también a determinar los límites de un parámetro específico del circuito - generalmente la ganancia del controlador - dentro de los cuales el circuito es estable, y la prueba de Routh es de lo más útil para resolver dicho problema.

-La mecánica de la prueba de Routh se puede presentar como alque; dado un polinomio de arado n.

 $a_n s^n + a_{n-1} s^{n-1} + \ldots + a_n s + a_n = 0$ 

donde  $a_n$ ,  $a_{n+1}$ ,........,  $a_1$ ,  $a_0$ , son los coficientes del polinomio; se deben determinar cuantas raíces tienen parte real positiva.

Para relizar la prueba primero se debe preparar el siguiente arregio:

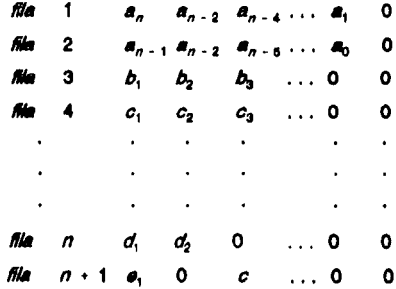

en el qual los datos de la fila 3 a la n + 1 se calculan mediante

 $10.8$ 

a de la constitución de la

$$
b_1 = \frac{a_{n-1} a_{n-2} - a_n a_{n-3}}{a_{n-1}} \qquad b_2 = \frac{a_{n-1} a_{n-4} - a_n a_{n-5}}{a_{n-1}} \qquad \text{etc.}
$$
  

$$
c_1 = \frac{b_n a_{n-3} - a_{n-1} b_2}{b_n} \qquad \qquad c_2 = \frac{b_1 a_{n-5} - a_{n1} b_3}{b_n} \qquad \text{etc.}
$$

v así, sucesivamente. El proceso continúa hasta que todos los términos nuevos sean cero. Una vez que se completa el arregio, se puede determinar el núnero de raíces con parte real positiva del polinomio, mediante el conteo de la cantidad de *cambios de* signo en la columna extrema izquierda del arregio; en otras palabras, para que todas las raíces del polinomio estén en el plano s izquierdo, todos los términos en la columna izquierda del arregio deben tener el mismo signo.

Q&のための分類のない しゅうしん アール・コード しょうおきょうほう

discussion of the control of the control of the

 $\label{eq:2.1} \frac{\partial}{\partial t} \left( \frac{\partial}{\partial t} \right) = \frac{1}{2} \left( \frac{\partial}{\partial t} \right) \left( \frac{\partial}{\partial t} \right) = \frac{1}{2} \frac{\partial}{\partial t} \left( \frac{\partial}{\partial t} \right)$ 

**College Ad** 

in Maria <sub>Sta</sub>ir

The Content of the Content

医心脏病 医血管上皮 医单核 医精

in s

 $\label{eq:R1} \mathcal{L}(\mathcal{A}) = \mathcal{L}(\mathcal{A}) = \mathcal{L}(\mathcal{B}) = \mathcal{L}(\mathcal{A})$ 

and the company of the state of

 $\frac{1}{2}$  .  $\hat{\mathbf{Q}}$  .

 $\sim$   $\sim$ 

 $\sim$  6  $^{-1}$ 

 $\mathcal{C}^{\pm}$ 

έy.

 $\mathcal{A}_{\mu\nu\rho}$  .

 $\sim 3\%$ 

and the state of the special the teachers' control of examples to ANSON ARE AND MESSAGE THE SAME PROPERTY OF A CAPACITY CONTROL OF A SAME REPORT .<br>ดีที่สะเขียนผลสองโดยที่เป็นประจัดใจ (เอง (เอง (เอง (เอง (เอง) (เอง (เอง (เอง (เอง (เอง (เอง (เอง ) (เอง ) (เอง

At alwards was a file of course, a consequence of the control of the state of the second complete Personal Construction (2015)

n album or signed and the into striples to do *CAPITULO 7.* Papra a séars

state of the company of the state of su alaghu cathulu 医反射性反应 医血管下的 医血管 California College

有机 机再加工机 人民人

**K** Business 身計画のましい

ab in signale

# SIMULACION DE *LOS SISTEMAS* CON CONTROL **AUTOMATICO.**

109

**Contract Contract** 

Se entiende por almulación la representación de un proceso por un modelo matemático que se resueive para obtener información acerca del comportamiento del proceso. El modelo matemático es usualmente un programa de computó constituido por un conjunto de equaciones que reproducen en forma aproximada el comportamiento de un equipo.

Este programa está organizado por un conjunto de equaciones que describen el comportamiento de un proceso determinado y cuya acilcación es particular a un sistema sepecífico.

Los tres pasos a seguir para realizar la simulación dinámica de un proceso son:

- 1.- Describir les equeciones de belence.
- 2.- Contabilizar las variables (inodonitas) que aparecen en cada ecuación de manera que se tenga los antecedentes de la caritdad de variables y equediones.
- 3.- Se introducen equaciones hasta que se tiene, la mierna cantidad de ecuaciones y variables y se toma en cuenta todas las variables de interés.
- 4.- Se programa en un lenguaje de computadora.

El orden en que se escriben las equaciones de balance es el algularria:

- Balance total.
- .- Balance por componente.
- .- Balance de enerola.
- .- Balance de energía mecánica, (Si acaso es necesario).

El lenguaje con que se programo fue con "C", que es un lenguaje que va a la vanguardia; el cual como se verá es un lenguale gráfico y estructurado, con el cual as a programado ambientes gráficos como Windows y bases de detos como Dbase.

Como ejemplo para la eimulación por computadora se tomará el siguiente ama:

## TANOUS DE REACCION CON AGITACION CONTINUA.

En la figura 7.1 ao presenta el mactor con chaqueta, al se autone que el mactor y la chaqueta están combinados perfectamente, que los volúmenes y las propiedades fisicas son constantes y que las pártidas de calor se desprecien, las equaciones del modelo son:

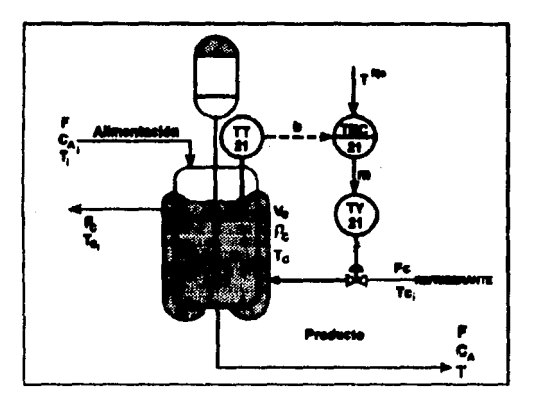

Figure 7.1. Tangue de reacción con agliación continua.

én mana dal maciivo A.

$$
\frac{dC_A}{dt} = \frac{F}{V}(C_A - C_A) - RC_A^2
$$

∷ Malané al macény. an al comenido d

$$
\frac{dT}{dt}=\frac{F}{V}(\frac{T}{V}-\frac{1}{V}-\frac{\Delta H_{0}}{\rho G_{0}}kG_{0}^{2}-\frac{U_{0}}{W_{0}G_{0}}(\frac{T}{V}-\frac{T}{V_{0}})
$$

alance de energía en la chaquela.

$$
\frac{dT_e}{dt} = \frac{AU}{V_e \rho_e G_{av}} (T - T_e) - \frac{F_e}{V_e} (T_e - T_e)
$$

Conficiente de razón de macción.

$$
k = k_0 e^{-\frac{1}{H(T+2H-10)}}
$$

Retardo en el aenaor de temperatura. (TT21).

 $\frac{dp}{dt} = \frac{1}{\tau_r} \left( \frac{T - T_M}{\Delta T_r} - b \right)$ 

Control areaorcional - integral con retroatmentación (TRC21).

$$
\frac{\partial Y}{\partial t} = \frac{1}{\tau} (m - y)
$$
  

$$
m = y + K \left( \frac{T^{*p}}{\Delta T_T} - \frac{T_{w}}{D} b \right)
$$

Válvula de control de norcentale laugi (aire para cerrar).

 $F_a$  =  $F_a$  a<sup>-m</sup>

donde:

ก็กร .<br>Gwelet ivit i

En El Savard Pros

 $C_A$  = Concentración del reactivo en el reactor, ligmol / m<sup>3</sup>.

C<sub>A1</sub>= Concentración del reactivo en la alimentación, kgmol / m<sup>3</sup>.

 $T = T$ emperatura en el reactor, °C.

T. = Temperatura de alimentación. <sup>o</sup>C.

 $T_c$  = Temperatura de la chaqueta, °C.

 $T_{01}$  = Temperatura de entrada del refrigerante, <sup>e</sup>C.

- b = Refel del transmisor.
- F = Flujo de alimentación, m<sup>3</sup>/a.
- $V = V$ olumen del reactor, m<sup>3</sup>.
- k » Coaliciante de macción, m<sup>3</sup> / komol-s.
- $\Delta H_{-}$  = Calor de rescoión, J / komol.
	- $P =$  Densided del contenido del reactor, komol / m<sup>a</sup>.
	- $C_n =$  Calor especifico de los resolivos, J / legnol °C.
	- U = Coeficiente de transferencia total de calor. J/s-m<sup>2</sup> <sup>o</sup>C.
	- A in Area de transferencia de calor, m<sup>2</sup>.
	- Vo a Volumen de la chaqueta, m<sup>e</sup>.
	- $P_{\theta}$  = Denelded del refrigerante, im  $\theta$  m<sup>2</sup>.
	- Co.- Calor especifico del refrigerante. J / komol °C.
	- $\Delta T_r$  Rango calibrado del transmisor. °C.
	- Fc = Fluio del refrigerante, m<sup>a</sup> / s.
	- T., a Limite inferior dal rango del transmisor. <sup>9</sup>C.
	- $<sub>T</sub>$ . = Constante de tiempo del sensor de temperatura, °C.</sub>
	- $<sub>T</sub>$ , = Tiempo de integración del controlador, s.</sub>
	- y = Variable de retrosilmentación de reajuete del controlador.
	- m = Señal de salida del controlador.
	- Kc = Genenole del controlador: adimenaional.
	- k. = Parámetro de la frequencia de Anhenius, m<sup>3</sup> / s-kamol.
	- E = Energía de activación de la reacción, J / kgmol.
	- $R =$  Constants de los gases ideales, 8314.39 J / kgmd  $^9C$ .

Para hacer la simulación del reactor se deben de determinar los parámetros del modelo y las condiciones iniciales. En la práctica, los parámetros del modelo se obtienen a partir de las especificaciones del equipo y de los diagramas de tuberla e instrumentación. A continuación ao dan dichos parámetros del reactor;

 $_0$  = 19.2 kgmol / m<sup>3</sup>. Cp = 1.815 E+5. J / kgmol - °C.  $V = 7.08 m<sup>3</sup>$ .

 $A = 5.40 \text{ m}^2$ ,  $a = 1000 \text{ km}$  m<sup>3</sup>.  $k_0 = 0.0744 \text{ m}^3/\text{m} \cdot \text{karnol.}$  $\sqrt{6}$  = 1.82 m<sup>3</sup>. Form 0.020 m<sup>3</sup>/s.  $\Delta H_{\rm m} = 0.86$  E+7, J / kamol.  $Co<sub>6</sub> = 4184 J/kg - <sup>9</sup>C.$ E = 1.282 E+7, J / kamal.  $\alpha = 50$  $T - 20$  s.  $\Delta T_T = 20$  °C. U = 3650 J/s - m<sup>2</sup> - °C.  $T_{\rm cr}$  = 80 °C.

Si el propósito de la simulación es alustar el controlador a las condiciones de coeración da diseño, las condiciones iniciales se toman en el cunto de coeración de diseño. Un requisito importante es que con las condiciones iniciales se deben de satisfacer las ecuaciones del modelo en estado estacionario: esto es, todas las derivadas que se calculan con base en las equaciones del modelo deben ser exactamente cero en los valores iniciales de las variables de estado. En este elemplo tas variable de entrada y las condiciones de diseño son las elgulentes:

 $T^{19} = 88.0 °C$ .  $F = 7.6 E - 3 m<sup>3</sup>/m$  $C_{41}$  = 2.88 kamol / m<sup>3</sup>. T. = 66.0 °C. T<sub>ot</sub> = 27.0 °C.

Ahora se puede utilizar las equaciones del modalo para calcular los demás valores iniciales y las variables auxiliares. El orden de los cálculos es el que se muestra en el cuadro algulente.

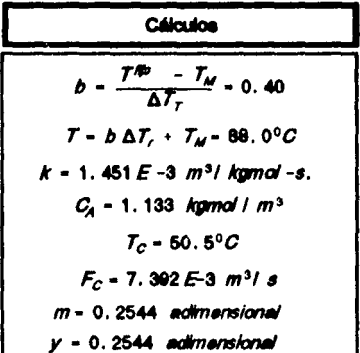

Una vez que se tienen las sousciones del modelo, el valor de los parámetros y las condiciones iniciales, se programara en la computadora.

Resolución por el método númerico de Runge Kutta de cuarto orden para equeciones diferenciales.

Se empleo el método de Runge Kutta de cuarto orden para resolver las ecuaciones diferenciales que se presentan en el modelo matemático dal reactor; la ventaja del Runge-Kutta de cuarto orden para resolver ecuaciones diferenciales con respecto a los métodos de Runge-Kutta de menor orden y Euler y Euler-Gauss, consiste en que el primero cuenta con un orden de error menor. Con respecto a la serie de Taylor, este método tiene la ventala de que no moulere veluer ninguna derivada, aino i únicamente a la función fór.v).

#### ilitodo sumárico de Russa Kutte de cuerto orden.

Las expresiones del método son:

$$
y_{j+1} = y_j + h\phi(x_j, y_j)
$$
  
i = 0,1,2,...,

donde

$$
\phi(x_1, y_1) = \frac{1}{6}(k_1 + 2k_2 + 2k_3 + k_4)
$$

siendo

 $k_i = f(x_i, y_i)$  $k_2 = f(x_1 + h/2, y_1 + 1/2 h k_1)$  $k_s = f(x_1 + h/2, y_1 + 1/2 h/c)$  $k_4 = f(x_1 + h, y_1 + hk_1)$ 

$$
f(x_1, y) = \frac{dy}{dx}.
$$

115

and a state

Service. 116

En el intervalo de t<sub>a</sub> < x < t<sub>-co</sub>, 0 < x < 1140 s. para las gráficas y 0< x < 1290 s. para la tabla donde x es el tiempo, con un incremento h = 30 s., para el ejemplo del mactor.

#### Duración de les corrides de almulación.

En la mayoría de las simulaciones el tiempo inicial t, se puede fijar en cero. Una vez que se fija el valor de t., la duración de cada corrida de simulación se determina con t ...; diche duración debe ser lo suficientemente large para que se complete la resoussta del sistema. Estrictamente habiando se determina, con el losmalor dominante, es decir, el recloroco de la constante de tiempo más larga del proceso. Descraciadamente, el elcenvalor es difícil de determinar en modelos de proceso compleios no lineales como los que se desarrollaron anteriormente. Por otro lado, algunas veces se posible estimar la constante de tiempo más larga, ya sea con base en la familiaridad con procesos similares o en la intuición inglenierii; por ejemplo para el reactor que se considera aquí, la constante de tiempo más larga es probablemente del orden de magnitud del tiempo de realdencia del reactor. V/F. o alrededor de 1000 segundos.

#### Algoritmo de Reselución del Resolor por el Método de Rungo-Izatla.

El algoritmo es el siguiente:

- 1.- Se alimentan los datos de propiedades termodinámicas que son constantes para cada ecuación presentada en el modelo matemático.
- 2.- Con las variables en estado permanente de cada ecuación se comienza la evaluación.
- 3.- La equación diferencial del contenido del reactor se resueive primero por el método númerico de Runge Kutta de cuarto orden y se obtiene una temperatura T. (Se comienza con una temperatura de 66 °C a la entrada, la tempetura a

controlar es la que se presenta dentro del reactor).

- 4. Tantando una secuencia de resolución por orden como sigue; la temperatura: calculada con la ecuación del balance del contenido del mactor influve en la equeción de arrhenius para determinar el cosficinte de resoción que sirve para calcular la composición de la substancia "A" que esta en el reactor apovandose en la equación de balence de masa de la substancia "A", la concentación C, pasa directamente a la equación, del balance de energía del contenido del reactor, está miama temperatura sirve para resolver la equación diferencial del sensor tranemisor por el método Runge Kutta (R-K), obteniendo una respuesta "b" que es un párametro de retardo del senaor transmisor, que influve en el cálculo de la equación del controlador (se linealizó) en la qual se obtiens un valor "m2 de resoussta, la equación de la válvula de control (lineal) utiliza el valor "m" para determinar el flulo a través de la válvula Fc. y por último se resulve la ecuación de balance de la chaqueta por R-K la cual de el valor de la temperatura dentro de la chaqueta Tc, este valor sive para calcular "T" en la equación de balance del contenido del reactor. Este procedimiento se representa en la figura 7.2.
- 5.- Cada ecuación da el valor nuevo de su variable que la toma la precedente amanión -
- 6.- Como se puede apreciar en la figura 7.1 primero se toma la temperatura T delreactor por el sensor, esta llega al tranemieor y él manda una señal b al controlador la recibe y como es una variable independiente para resolver la señal de salida del controlador m, se resueive su ecuación y está se va a la ecuación de la válvula de control, que nos va a proporcionar el flulo de refrigerante a entrar, el cuál va directamente a la ecuación de temperatura del reactor generando otro valor de T.
- 7.- Este procedimiento se repite tomando cada ecuación los valores generados y así interactuan para controlar el sistema; como se ve el algoritmo lleva la miema secuencia que el circulto de control.

 $117$ 

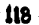

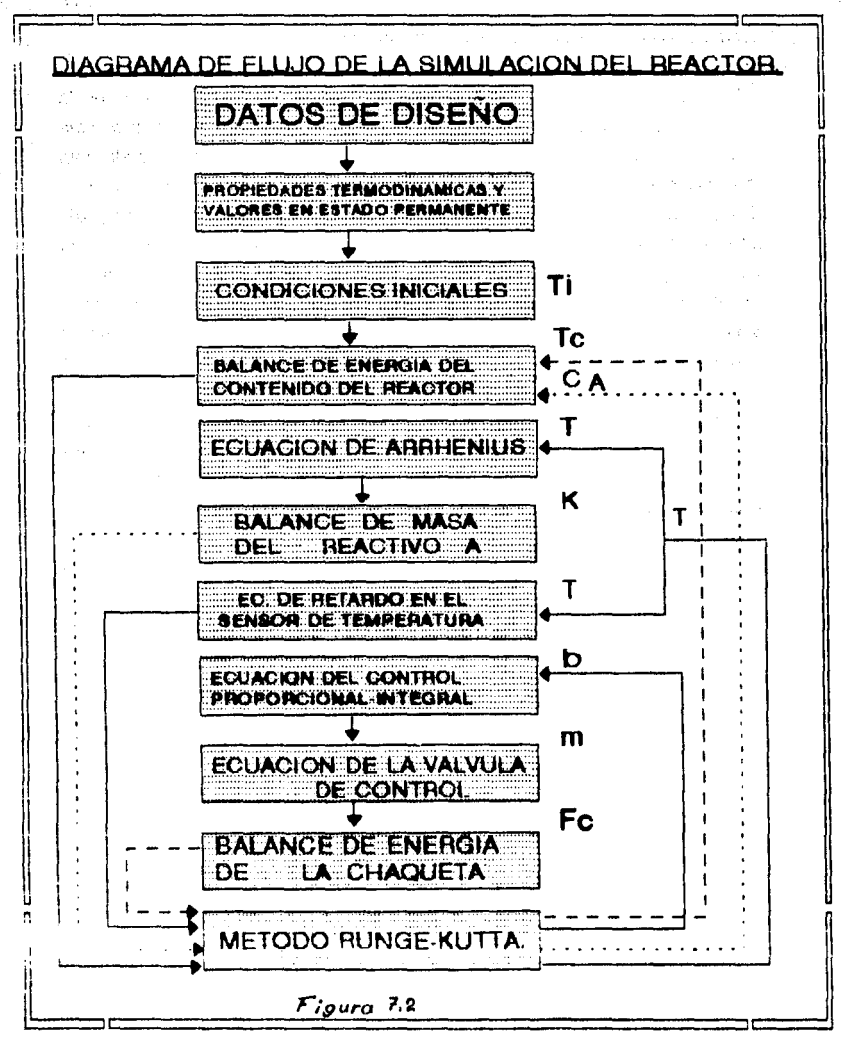

#### Menuel de veverio.

En el diaco de la teala se encuentran: un archivo llamado mactor.bet, el cual es un elemplo de la simulación del sistema de reacción presentado en este capitulo, para su elecución se recomiende hacerlo, en una computadora con: microprocesoador 386 o 486, coorpossador matemático y monitor VGA, SVGA o CGA a color, y en Windows deade el administrador de archivos (aunque se puede elecutar deade el prom dando el nombre de reactor), va que el ambiente oráfico de dicho paquete avuda a una buena corrida del programa, este programa presenta: 15 pantallas gráficas en total, 5 pantallas de presentación que se elecutan solas, no es conveniente presionar alguna. tecia, una de diálogo y otra de datos, una tabla que contiene las variables de estado y la de control comparadas contra el tiempo y 3 orálicas de temperatura del reactor, de la señal de salida del controlador y de composición de A contra el tiempo, para pasar de oráfica debe presionar una tecla, aparecera también otra simulación con diferente energía de activación, la que contendra una pantalla de análisis y dos pantallas con oraficas de temperatura y composición contra tiempo: hay otro archivo con nombre de tesistu que pide los datos como se presenta en la pantalla 7 del archivo reactor.bat, que despliega una tabla paracida a la de reactor.bat. y por último otro archivo llamado gráfica, que pide los mismos datos pero genera una gráfica como las presentadas en reactor.bat.

## Presentación y Análisis de Resultados.

Se presenta a continuación los resultados en forma de tabla de la conida de reactor.bat. de tiempo, temperatura, señal de salida del controlador. fiulo de la válvula de control y composición de la substancia A, Las gráficas se podrán ver en el programa y en las algulentes páginas con su respectivo est point, representado con una línea horizontal y su valor correspondiente, donde se verá oráficamente el comportamiento de la resouesta del circulto de control, con cada variable que interviene en el proceso.

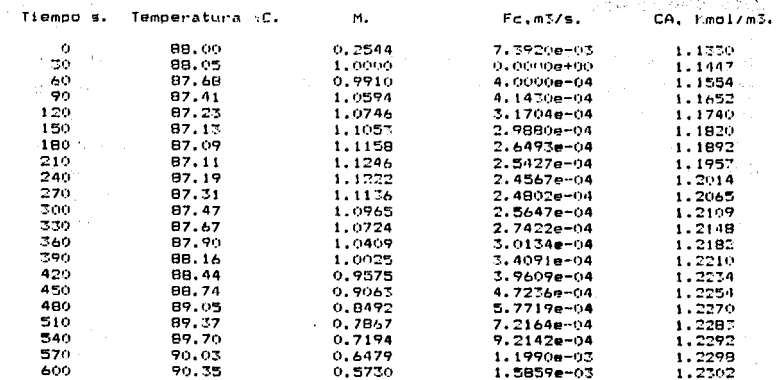

Presione una tecla para continuar.

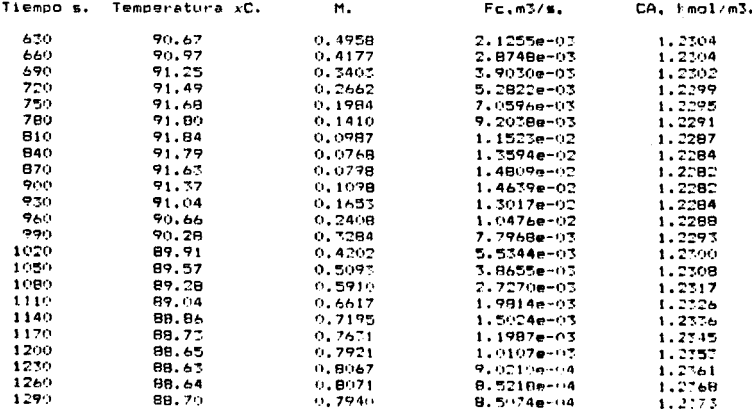

Fresione una fecla para continual.

120

j

İ I ï

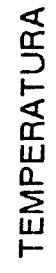

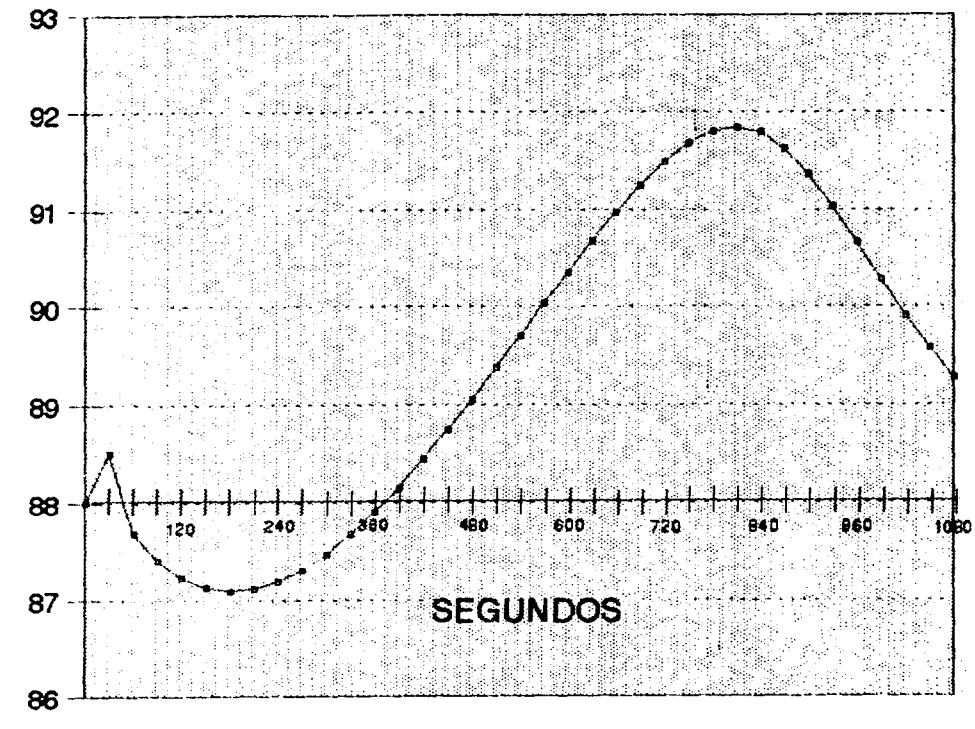

 $1,24$ 1,22 COMPOSICION CA  $1,2$ 1,18 1,16 1,14 **SET POINT** adO ÏЗС 420 л 120  $1,12$ **SEGUNDOS**  $1,1$ 

122

En la tabla de la corrida del programa se tabulan valores cada 30 segundos. dándose el caso que a los primeros 480 segundos bala la temperatura del contenido del reactor y de manera similar bala el fiulo de alimentación del refrigerante a la chaqueta de enfriamiento con un leve incremento en la composición de la substancia A, descués de 510 a 960 secundos se incrementa la temperatura y lo miamo sucede con el fiulo de alimentación del refrigerante va presentándose un descenso de la composición de A scercándose a su condición de composición de diseño y por último de 990 a 1290 segundos la temperatura baja acercándose mucho a su set point o punto de control con su respectivo decremento de flulo de refrigerante. El punto mínimo de temperatura que alcanza es de 86.39 °C y su punto máximo es de 91.78 ° C que digamos está entre + -3,5°C que se un error acectable. Como se logra notar en la table y en la oráfica, el controlador proporcional integral con retroalimentación funciona correctamente va que a mayor temperatura manda una señal de apertura a la válvula para que dele entrar más flulo de refricerante, también a menor temperatura manda la señal de cierre a la válvula, además que logra controlar la temperatura en un tiempo aproximado de 1290 segundos o 21.5 minutos casi lispando al set point con lo que se cumple con el teorema de valor final, base de los circuitos de control automático, también se ve que la composición de la substancia A se controla con una composición de 1,235 Kgmol / m<sup>3</sup> y no tiende a cambiar lo que representa un incremento de 0.01 Kamol / m<sup>a</sup> referente a la condición de diseño de 1.330 ka/m<sup>a</sup>. pero que se aceptable en el proceso, además que se logra su permanencia en dicho valor que se logra ver más claramente en su gráfica del programa, que también cumple con el teorema de valor final.

A continuación se presenta una simulación más la cual cambio la energía de activación de 1.282 e+7 J/komol a 1.182 e+7 J/komol.

 $\chi_{\rm c}$  ,  $\eta_{\rm c}$ 

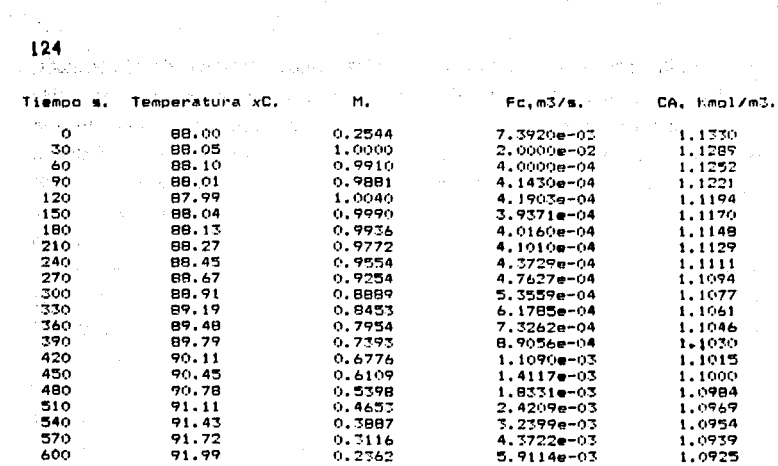

## Presione una tecla para continuar.

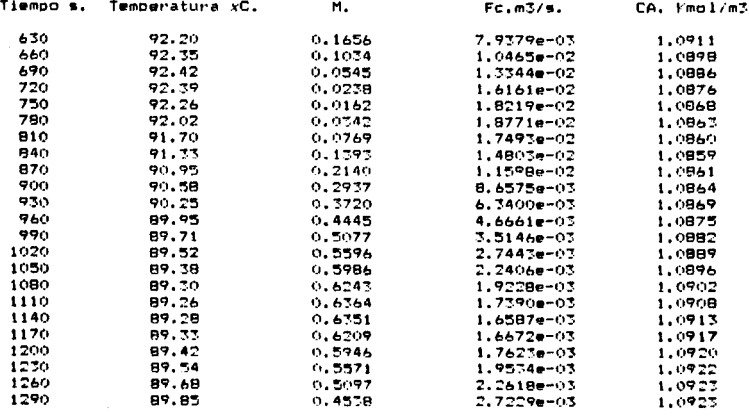

#### Presione una tecla para continuar.

for the main state

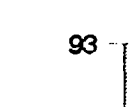

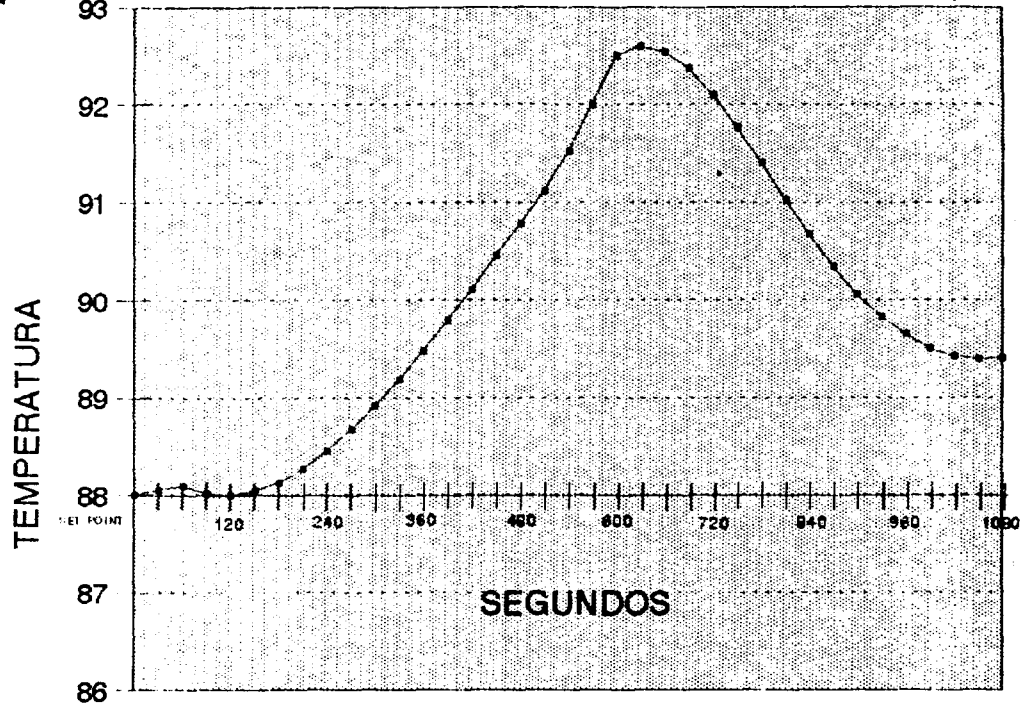

COMPOSICION CA

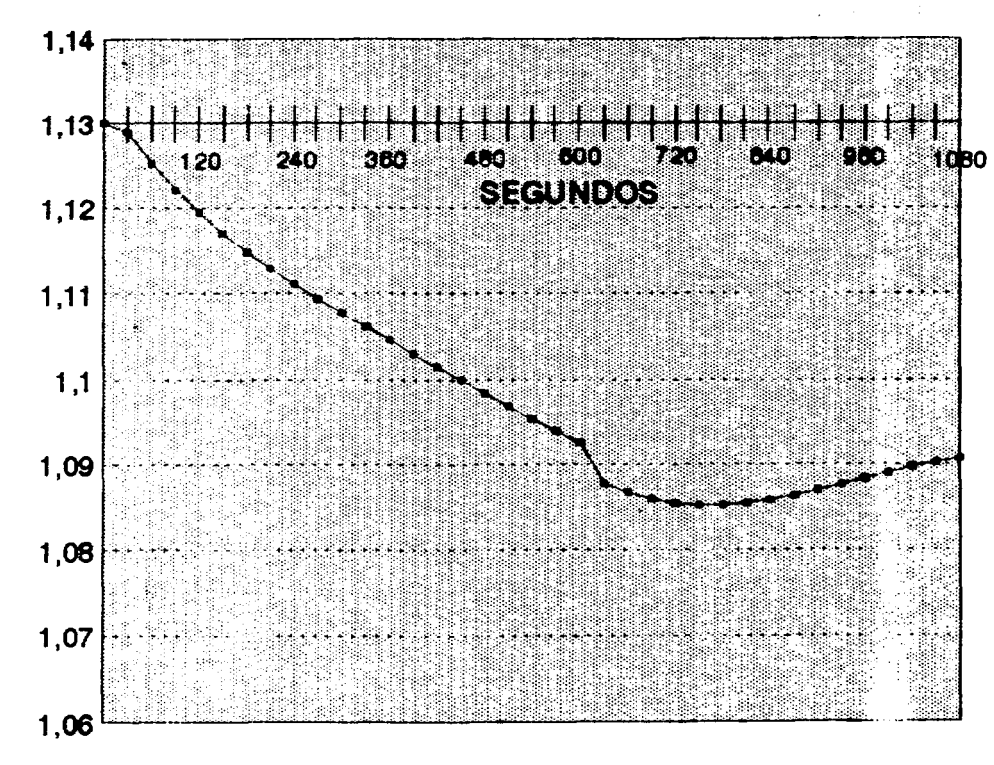

 $126$ 

Los datos y gráficas anteriores corresponden a un ejemplo del miemo reactor de la figura 7.1 pero ahora con una energía de activación de 1.182 e+7 J/komol. que como la corrida anterior a mayor temperatura se incrementa el flulo del refrigerante. paro la diferencia de anarola de activación hace que se organise una variación de temperatura que no es más bala que au set point de 86°C, lo contrarlo va ha suceder con la composición de la substancia "A", su composición no subs más allá de su composición de diseño de 1.1330 ligmol/m<sup>a</sup>, la temperatura a los 1290 segundos 21.5 minutos es 90.27°C, obteniéndose un error de 2.27°C dal 2.5%, pero lográndose estabilizar en 90°C como se observa en la gráfica, la composición de la substancia "A", se logra estabilizar a los 1290 escundos 21.5 minutos en 1.0915 isomolím". representando una variación de -0.0415 komol/m<sup>e</sup> o del 3.6%, pero que tiende a llegar a su composición de diseño. Si se compara las dos contdas se nota que en la primera se logra controlar en su set point y en la segunda con una variación de aproximadamente +2°C. El error de la composición de "A" es dos veces mayor en la primera que en la segunda, siendo la variable más importante la composición. Este elemplo nos muestra que el cálculo de las propiedades termodinámicas y cinéticas es importante va que una variación lleva a resultados distintos.

#### Programa de Simulación.

El programa se realizó en lenguaje "C", que como se puede notar es un lenguaje gráfico, la estructura de su programación esta hecha por bioques, la programación matemática comparada con el Fortran 77, a julcio del autor es más sencilla en "C". Por lo que considero al lenguaje "C" como la programación a seguir a futuro, con una fuerte tendencia a imponerse a los demás lenguales de programación. Se presenta a continuación el lletado del programa de simulación del reactor, el qual tiene una estructura muy similar a la del circuito de control de la figura 7.1.

128

/\*Simulacion\_de\_un\_reactor.conecontrol\_automatico

#include<stdio.h>. #include<math.h> #include<conin.b> #include <aranhics.b> Winclude <process.h>

**Edating N. 43** 

float Y(float TEI, float b, float C\_AE), float k, float FcEI, float TcEI, int z); float RK(float TL), float b, float C\_AC), float k, float FcC), float TcC), int z); float R\_K(float TL), float b, float C\_AL), float TcCl, float Teta, int x);

**Bashine** 

オープラッチ

and an artist

a cont

e a jus

a mad

医异常 医乳糜层 地名

**All Street** 

int a.h=30.ii

/\*Valores termodinamicos de las propiedades de las ecuaciones\*/ float V=7.08. rho=19.2.Co=1.815e+5.A=5.4. rho c=1000. Tci=27. ko=0.0744, tau\_T=20, alfa=50, DH\_R=-9.86e+7, U=3550, Vc=1.82, E=1.202e+7.Fc max=0.02.T\_M=80.DT\_T=20.F=7.0e-3.C\_Ai=2.88. Ti=66.R=8314.47.Kc=2.tau 1=600.T fijo=88.0.Coc=4184.s=.2544;

void main ()  $\epsilon$ int disporat=DETECT.modooraf.coderrori int midv.maxx.i.vr char msof801: initoraph(&disporaf,&modograf,""); coderror=graphresult(); if (coderror != arOk)  $\epsilon$ printf ("error en la funci"n or fica: %s\n". orapherrormso (coderror)): printf ("pulse una tecla para parari");  $a$ etch $\Omega$ t  $entt(1)$  $\overline{\phantom{a}}$  $\mathbf{r}$ setbkcolor (1): /\* Funciones de T+/ float Teta.k.Fc[N].m[N].b.T[N].C A[N].Tc[N]: /\*Valores en estado estacionario t=0 T+/  $k = 1.451e-3t$  $C$  A[a]=1.133:  $Tefa3=50.5t$  $b = 0.401$  $T(a) = 88.01$ Fr(q)=7.392e-3;  $print('\\$ printf(" Tiempo s. Temperatura vC. At M. Atat Foundre, tCA, Fmo17m3.An"):  $print("\n\cdot)\n$ 

printf (" %4d\t\t%5.2f\t\t%5.4f".1,TEql.s); printf ("\t\t%1.4e\t %5.4f\n".Fc(q).C A[q]);

```
129
  for(i=ht)<=h+N+i+=h) {
     /*Ecuacion diferencial del contenido del reactor*/
      Teta=RK(T.b.C A. K.Fc.Tc.1);
      T[a+1]=R_K(T,b,C,A,Tc,Teta,1);Country Country
      /*Ec. del sensor-transmisor*/
      Teta=RECT, b, C_A, k,Fc,Tc,2);
      b=R_K(T,b,C_A,Te,teta,2)/*Ec. de la resouesta del controlador*/
      m[q+1]=(i/tau_1+1)*((T_fijo-T_M)/DT_T-b)*kc+1;
                                                                           and the control
      \sqrt{\frac{45}{5}}, de la valvula de controla/
      Fc[q+1]nFc man*pow(alfa,-m[g]);
      /*Ec. del coeficiente de reaccion*/
      k = kn#avn(-(F/(R#(T[n+11+273.16)))))
      /*Balance del reactivo A*/
                                                                          gende en
      Teta*RK(T. b. C.A. k.Fc.Tc.3):
      C_ACq+1J=RK(T, \vec{b}, \vec{c}, A, T_c, Teta, 3)t
      /*Balance de la chaqueta*/
      Teta=RK(T, b, C_A, k, Fc, Tc, 4);
      TcCq+1J=R[K(T, b, C, A, Tc, Teta, 4);printf (" %4d\t\t%5.2f\t\t%5.4f".i.T[q+1],m[q+1]);
      printf ("\t\t%1.4e\t %5.4f\n",Fc[q+1],C_A[q+1]);
         11 (q==19)
                       \cdotprintf ("\n");
             printf ("\t\t\tFresione una tecla para continuar.\n");
             aetch0print(f("\\n")printf(" Tiempo s. Temperatura xC, \t M, \t\t Fc,m3/s.\tCA, Kmol/m3.\n");
 print(t", n")if (a=42)\mathbf{f}printf ("\n\n"):
             printf ("\t\t\tFresione una tecla para continuar.\n");
             oetchO :
        \overline{\phantom{a}}q+1\overline{\mathbf{z}}closeorach():
-1
float RK(float TI1, float b, float C_AI1, float k, float FcI1, float TcI1, int n)
x
   float w, Te, K1, K2, K3, K4switch ()) {
   case is w=T[g]:
   breaks
   case 21 w=b;
   breaks
   case 3: w=C_A[q];
   breakt
   case 4: w=fc[q];
   breaks
   \DeltaK1=Y(T, b, C_A, k, Fc, Tc, \omega),
         w+ = 0.5*h#k11E2=Y(T, b, C_A, k, Fc, Tc, \omega)w+=0.5*h*i2;
      K3=Y(T, b, C_A, k, Fc, Tc, x);
         w+=0.5*h*K3r
      K4*Y(T, b, C_A, k, Fc, Tc, x);
      Te= (F1+2*F2+2+F3+F4)76;
      neturn (Tel)
Þ
float vifigat 'li, float b. float C. All, float F. float Fc[], float Tc[], int 2)
   float DI:
```

```
switch (z)\epsiloncasé li
 DT=F*(Ti-TCq3)/V-DH_R*k*pow(C_ACq3,2)/(rho*Cp)-U*A*(TCq3-TcCq3)/(V*rho*Cp):
   breaks
   case 2: DT=1/tau T+(TTq)-T M) /DT T -b);
   breakt
   case 3: DT=F+(C Ai-C Alg])/V-k+pow(C Alg], 2);
   breakt
   case 4: DT=U+A+(T[q]-Tc[q])/(Vc*rho_c*Cpc)-Fc[q]*(Tc[q]-Tci)/Vc;
   breakt
   \overline{\phantom{a}}return (DT):
Þ
float R K(float T[], float b, float C A[], float Tc[], float Teta, int x)
                                                                                 ×
   float Kutt
   switch (k)×.
   case i: Kut=TfgJ+Teta*h;
   breaks
   case 2: Kut=b+Teta*h:
   breaks
   case 3: Kut=C_A[q]+Teta*h;
   breaks
   case 4: Kut=TcCol+Teta*hi
   breaks
   \mathbf{r}return (Kut);
\mathbf{r}
```
 $\chi_{\rm{eff}}$  .

ephawo (Hollandia CONCLUSIONES.

in Suit

a group of the color

 $\hat{L}$  and

A channel second bond and We are a proposed to the common the second to the common

a deserto para

patential service manude la galego con

Walter Street, College

a wasan Tung

La simulación por computadora se ha convertido en una herramienta importante, debido al gran avance que se ha dado en el hardware y en el software (lenguajes de programación), esto lleva a que casi alempre sea un preiudio en el diseño de equipo y de plantas va sea plioto o industriales.

En esta ocasión se simuló un reactor con circuito de control, lo cual el algoritmo que se siguió para resolver el modelo matemático es el correcto, sal como la aplicación del método numérico Runge - Kutta de cuarto orden que es de gran

 $1.31$ 

avuda para resolver ecuaciones diferenciales con condiciones iniciales, la programación se hizo en lenguale C, que tiene grandes ventalas respecto a la mavoría de los otros lenguales de programación y que dio una estructura al programa en bioques semelante a la forma real de funcionamiento del circuito de control.

El programa también funciona para un intercambiador de calor dando valores de cero a los valores de la cinética de reacción y la composición de la substancia A.

Descués de estudiar todo el análisis matemático de resolución de problemas de circuitos de control automático por transformadas de Laplace y su ecuación característica así como aus funciones de transferencia y establidad, y estudiar los metodos númericos y el lenguaje de programación, y haciendo una comparación, se da cuenta que la avuda de una buena computadora, un vanguardista paquete de programación como lo es el Borland C++. y un algoritmo correcto de cálculo sal como la ayuda de los métodos numéricos, se facilita mucho las cosas para una simulación. ya que se logra representar la respuesta del sistema casi en forma real, o sea respuesta con tiempo real, como el fuera una computadora análogica. matemáticamente se diria puntual.

En está teels se combinaron tres campos de la ingenieria que avanzan a pasos agigantados, que son la ingeniería Química, los sistemas autorregulables, pues la tendencia de la industria química es a automatizarse, y la programación por computadora que en el caso de la simulación, tiende a llegar a sustituir una gran parte de los proyectos con plantas pilotos.

132

## **BIBLIOGRAFIA.**

José Giral, Francelco Barnée, Alejandro Ramírez, Inceniería de Procesos, Manuel para el Diseño de Procesos Químicos Aproplados para Países en Desarrollo. Ed UNAM. Máxico 1977.

Franciaco J. Rodriguez Ramírez, Acuntes de Sistemas Dinámicos, Ed UNAM. Facultad de Ingeniería, México 1986.

Carlos A. Smith, Armando B. Corriolo, Principles and practice of automatic process control. Ed. John Wiley & Sons Inc. United States of America 1985.

Katsulhiko Ogata, Ingenieria de Control Moderna, Ed. Prentice Hall Hispanoamericana, S.A. Máxico 1980.

José No Sánchez de León, José Ma, Angulo Usategul, Control de Procesos Industriales por Computador, Ed. Paraninfo, Madrid, España 1987.

Dennis G. Zill. Ecuaciones Diferenciales con Aclicaciones. Primer Curso. Ed. Wadsworth Internacional / Iberoamérica, EE.UU. 1982.

Earl W. Swokowski, Cálculo con Geometria analitica, Ed. Wadeworth Internacional / Iberoamérica, EE.UU. 1984.

Rafael Irlarte V. Balderrama, Hugo E. Borrae García, Rossynela Barón Cuevas. Apuntes de Métodos Numéricos, Ed. UNAM, Facultad delnosniería, Máxico 1984.

Rafael Irlarte V. Baldemama, Hugo E. Borras García, Elerciclos de Métodos Numéricos. Ed UNAM, Facultad delngeniería. México 1984.

Chris H. Pappas, William H. Murray, III. Borland C++ Handbook, 3ra Edición, Ed. McGraw Hill, USA, 1993.

 $1 -$ 

Herbert Schildt. Programación en Turbo C / C++. Manual de referencia. Segunda edición. Ed. Borland Osborne / McGraw Hill, España 1992.

Leis Kanton Le

Francisco Javier Ceballos, Curso de programación con C. Ed. Macrobit, México 1990.

Edward J. Raamleson, Alarm And Shutdown Devices Protect Process Equipement. Chemical Engineering, 12 de mayo de 1975.

John A. Masek. How to Desing Control Panels, Chemical Engineering, 3 de abril de 1978.

James A. Carey Donn Hammitt. How to select liquid flow control valves. Chemical Engineering, 13 de abril de 1978.

Robert Kern, instrument arrangements for ease of maintenance and convenient operation. Chemical Engineering, 10 de Abril de 1978.

Arkadie Pikulik. Válvulas de operación manual. Chemical Engineering. 13 de abril de 1978.

Edward Lawson, y W. J. Denkowski. Actuadoree Mecánicos para Válvulas, Chemical Engineering, 11 de octubre de 1971.

KEY System Corp. New Genius Scenner C.105, User's Guide. Ed. KEY System Corp. **Talwan 1992.** 

System Inc. N-Lead. IPhoto Deluxe User Guide. Ed. System Inc. N-Lead. Taiwan 1992.

1.34